BIBLIOTEKA NARODOWA DZIAŁ PRZETWARZANIA DANYCH

# **PAKIET MAK EDYCJA I DRUKOWANIE**

*Wydanie siódme(a) rozszerzone i poprawione Stan na dzień 2 maja 2011 r.*

Opracował Jerzy Swianiewicz

WARSZAWA 2011 BIBLIOTEKA NARODOWA

# **CIP – Biblioteka Narodowa**

Swianiewicz, Jerzy (1932– ) Pakiet MAK – edycja i drukowanie / oprac. Jerzy Swianiewicz. – Wyd. 7a rozsz. i popr., stan na dzień 2 maja 2011 r. – Warszawa : Biblioteka Narodowa, 2011. – (Materiały, Analizy, Informacje / Biblioteka Narodowa. Zakład Technologii Informatycznych)

ISBN 978-83-7009-760-8

BIBLIOTEKA NARODOWA *•* WARSZAWA 2011 Druk: Wydawnictwo Biblioteki Narodowej al. Niepodległości 213, 02-086 Warszawa

# **Spis treści**

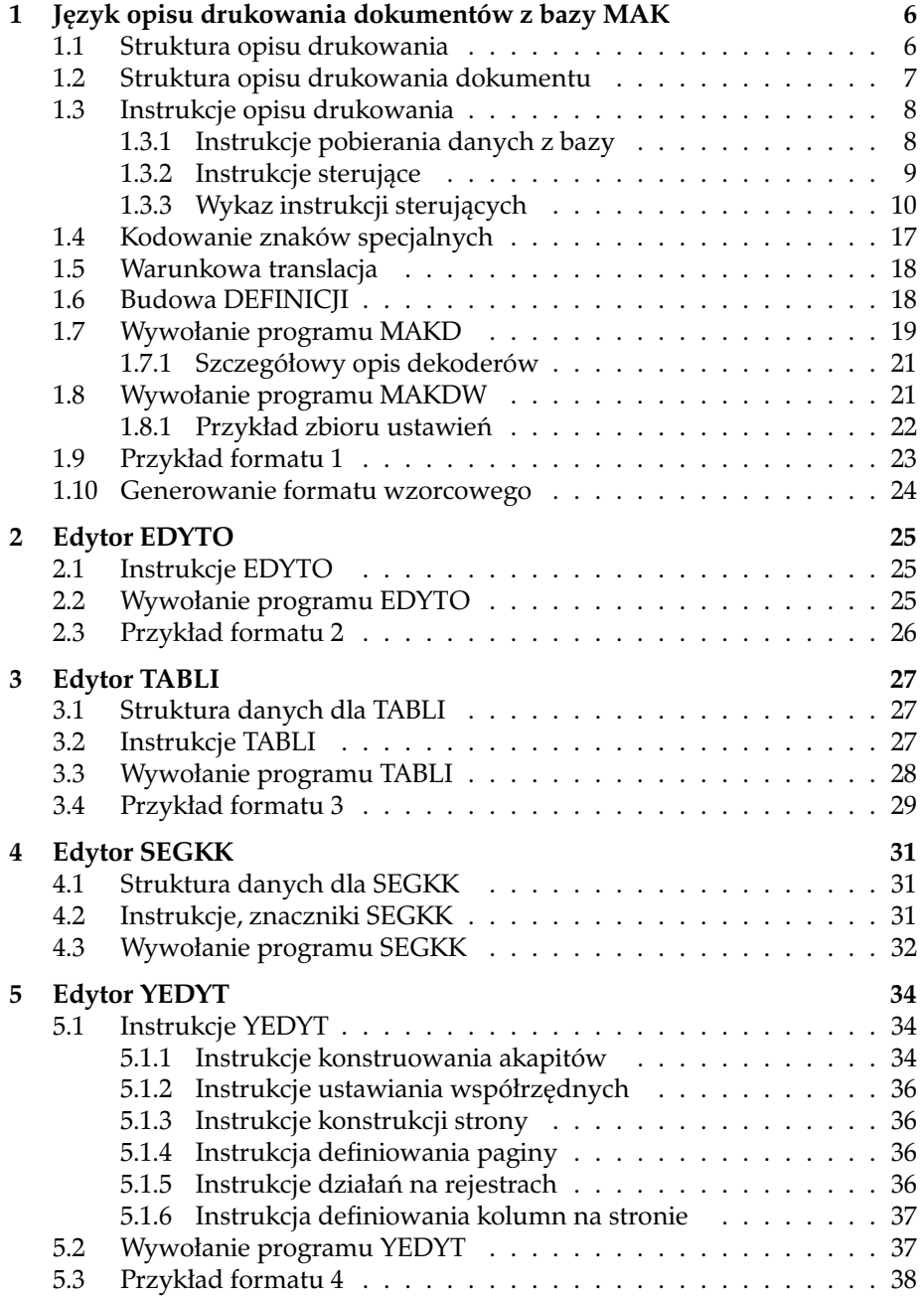

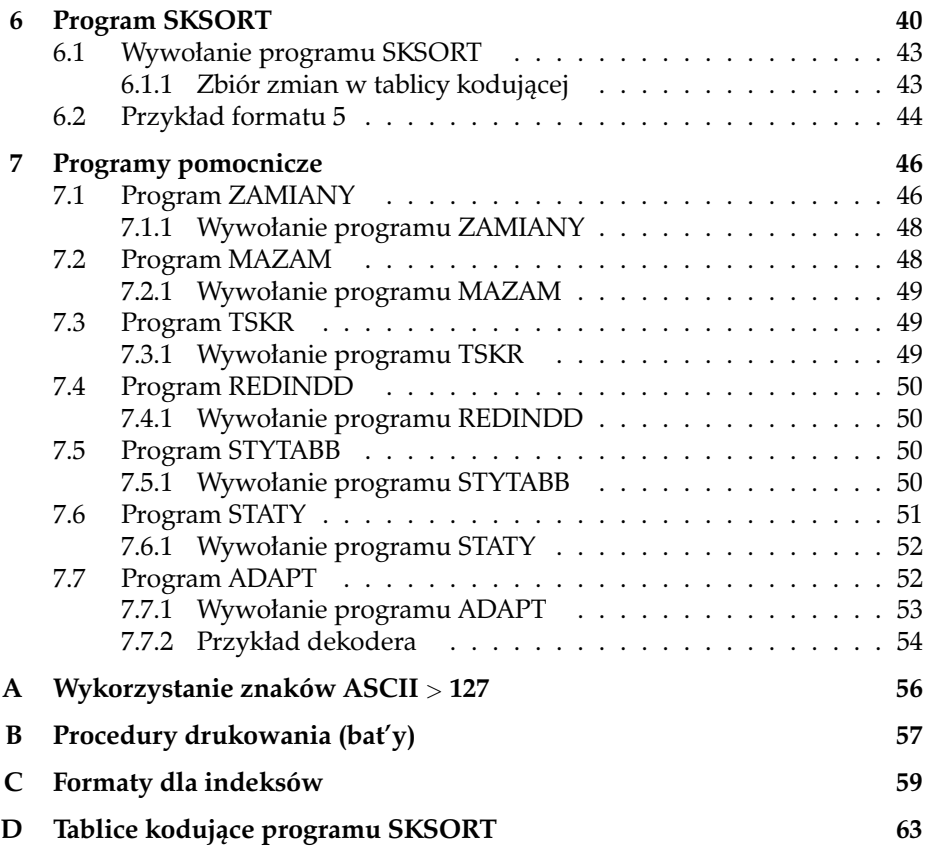

Opisane tu programy realizują edycję danych z baz typu MAK. Wszystkie one działają na zasadzie strumieniowej (batch). Oznacza to, że każdy z nich, aby wykonać swoje zadanie, pobiera ze wskazanego zbioru strumień danych i informacji sterujących, aby przetworzyć je na inny zbiór danych. Dla uzyskania różnego typu edycji używa się różnych programów łącząc je w *łańcuch* poprzez skonstruowanie zbioru o rozszerzeniu **.BAT**. Pierwszym programem w takim łańcuchu jest zawsze program **MAKD** lub **MAKDW**, który kontaktuje się z bazą typu MAK "wyjmując" z niej dane.

Dane sterujące programem **MAKD (MAKDW)** zebrane są w oddzielnym zbiorze, który nazywamy *formatem*. Format steruje całym procesem drukowania. Zawiera on zarówno instrukcje sterujące programem **MAKD (MAKDW)** jak i – przekazywane wraz z danymi – instrukcje dla innych programów edycyjnych realizujących dalsze etapy przetwarzania. Głównym zadaniem niniejszego opracowania jest opisać zasady konstruowania formatów.

Niniejszy opis może się okazać trudnym do zrozumienia dla nie przygotowanego czytelnika. Pewną pomocą może wtedy być przyjrzenie się zamieszczonym przykładom formatów. Jest ich pięć. Są możliwie proste i w praktyce mało przydatne, ilustrują jednak podstawowe mechanizmy stosowane przy konstruowaniu formatów bardziej złożonych.

W pierwszym przykładzie pokazany jest format, który steruje programem **MAKD** tak aby wynik jego działania został umieszczony w zbiorze tekstowym na dysku. W następnych demonstruje się kolejno: współdziałanie programu **MAKD** z programem **EDYTO** (przykład 2), z programem **TABLI** (przykład 3), z programem **YEDYT** (przykład 4) i z programami **SKSORT** i **YEDYT** (przykład 5). Przykłady formatów wraz z odpowiadającymi im zbiorami *bat* są udostępniane użytkownikom w zbiorach OPXXPP*n*.SFO i PRZYK*n*.BAT, gdzie *n* – numer przykładu.

Ostatnio opracowane zostały wersje Windows-owe programów MAKD, SKSORT, ZAMIANY, MAZAM, STATY i TFORM nazwane, odpowiednio, **MAKDW**, **SKSORW**, **ZAMIANW**, **MAZAW**, **STATYW** i **TFORMW**. Programy te zostały włączone do pakietu MAK i użytkownik może zdecydować, których z nich używać. Parametry tych programów — takie jak liczba i wielkość buforów, liczba rejestrów itp. — zostały znacznie powiększone. Opisując wersje DOS-owe tych programów będziemy podawali, w nawiasach prostokątnych [ ], parametry bądź właściwości odpowiednich wersji Windows-owych. Instrukcje funkcjonujące tylko w wersjach windowsowych programów oznaczone będą etykietką **(w)** na lewym marginesie.

# **1 Język opisu drukowania dokumentów z bazy MAK**

Wybrane dokumenty z bazy MAK można wydrukować lub przygotować do wydrukowania za pomocą programu MAKD. Przez "przygotowanie do wydrukowania" rozumie się tutaj utworzenie zbioru tekstowego zawierającego sekwencje sterujące określonego edytora tekstu. Przetworzenie takiego tekstu przez odpowiedni edytor da w wyniku tekst drukowany.

Wyróżnionym edytorem dla MAKD jest edytor TEX. Wyróżnienie to polega na tym, że program **MAKD** wśród swoich dekoderów posiada taki (dekoder 2), który zamienia pewne znaki specjalne z zapisu stosowanego w bazach MAK na zapis edytora TEX.

Podstawowym parametrem programu **MAKD** jest **format**. Z punktu widzenia programu **MAKD**, **format** jest — odpowiednio zbudowanym — zbiorem danych sterującym formatowaniem danych wyjściowych programu **MAKD**. Mówimy, że **format** zawiera *opis drukowania* dokumentów bazy MAK.

W dalszym ciągu opisane są zasady konstruowania *opisów drukowania* czyli **formatów**. Podany opis dotyczy postaci *źródłowej* formatu. Przed zastosowaniem, format powinien być przetworzony na postać *wynikową* za pomocą programu **TFORM**.

Nazwy zbiorów zawierających formaty w postaci źródłowej winny mieć postać następującą:

#### **OPxxlln.SFO**

gdzie **lln** jest oznaczeniem formatu (2 litery + liczba do dwóch cyfr) podawanym jako parametr **MAKD**, a **xx** — dowolne dwa znaki.

Postać wynikową otrzymujemy przez wywołanie programu**TFORM**w następujący sposób:

### **TFORM OPxxlln dd k [TFORMW OPxxlln dd k]**

gdzie:

**dd** jest oznaczeniem typu drukarki (lub edytora tekstu), dla której został przygotowany format. Dozwolone wartości parametru **dd**: **X1**, **EP**, **CI**, **TX** i **EQ**. Przyjęto stosować **EP** dla formatów przygotowujących dane dla drukarki 9-igłowej, pracującej w standardzie EPSON, — **EQ** dla formatów przygotowujących dane dla drukarki 24-igłowej, pracującej w standardzie EPSON, a **TX** — dla formatów produkujących dane dla edytora TEX. Jest to jednak czysta umowa. Programy **MAKD** i **TFORM** ani nie kontrolują, ani nie przystosowują formatów do odpowiednich drukarek, jakkolwiek tzw. definicje warunkowe (patrz. 1.6) dostarczają pewnego automatyzmu.

**k** może przyjmować wartość **0** (dla formatów w kodzie MAZOVIA) lub **1** (dla formatów w kodzie LATIN 2), [**2** (dla formatów w kodzie W-1250)]

Wynikiem działania programu **TFORM** jest zbiór o nazwie:

#### **OPddlln.TTT**

zawierający postać *wynikową* formatu.

# **1.1 Struktura opisu drukowania**

Opis drukowania zawiera teksty i operacje wykonywane w trakcie drukowania dokumentów z bazy MAK.

Ogólna struktura opisu drukowania:

**DEFINICIE \$\$\$** PROLOG*<***K***>komentarz <***PD***>*Opis Drukowania Dokumentu*<***K***>komentarz <***EP***>*EPILOG

DEFINICJE — jest to ciąg wierszy definiujących symbole oraz ich wartości. Symbole te program **TFORM** zastąpi przez ich wartości przed przystąpieniem do przetwarzania opisu na postać wynikową. Dokładny opis tej części opisu podany jest w p. 1.6.

PROLOG jest zapisem tekstu inicjującego wydruk (tytuł, instrukcje definiujące parametry strony itp.).

*Opis Drukowania Dokumentu* zawiera instrukcje określające sposób drukowania poszczególnych pól i podpól dokumentu.

EPILOG jest zapisem tekstu kończącego wydruk.

## **1.2 Struktura opisu drukowania dokumentu**

Ogólna struktura opisu drukowania dokumentu:

*<***PD***>*tekst drukowany na początku dokumentu*<***K***>komentarz*

```
1<Np>nazwa pola<K>komentarz
 2<Np>nazwa pola<Pob>klasa porządku pól<K>komentarz
 3<Np>nazwa pola<Po>nazwa podpola porządkującego<Po>klasa porządku pól<K>komentarz
<PjI>tekst inicjujący pola jednokrotnego<K>komentarz
<PjK>tekst kończący pola jednokrotnego<K>komentarz
<PwpI>tekst inicjujący pierwsze wystąpienie pola wielokrotnego<K>komentarz
<PwpK>tekst kończący pierwsze wystąpienie pola wielokrotnego<K>komentarz
<PwsI>tekst inicjujący środkowe wystąpienie pola wielokrotnego<K>komentarz<br><PwsK>tekst kończący środkowe wystąpienie pola wielokrotnego<K>komentarz
<PwoI>tekst inicjujący ostatnie wystąpienie pola wielokrotnego<K>komentarz
<PwoK>tekst kończący ostatnie wystąpienie pola wielokrotnego<K>komentarz<br><Pbr>tekst wypisywany przy braku pola w dokumencie <K>komentarz
       4<Npp>nazwa podpola<K>komentarz
     5<Npp>nazwa podpola<PPo>klasa porządku podpól<K>komentarz
     <PPj>tekst dla podpola jednokrotnego<K>komentarz
<PPwp>tekst dla pierwszego wystąpienia podpola wielokrotnego<K>komentarz
     <PPws>tekst dla środkowego wystąpienia podpola wielokrotnego<K>komentarz
     <PPwo>tekst dla ostatniego wystąpienia podpola wielokrotnego<K>komentarz<br><PPbr>tekst wypisywany przy braku podpola w polu <K>komentarz
     . . .
     * * * opisy drukowania pozostałych podpól pola * * *
     . . .
. . .
* * * opisy drukowania pozostałych pól dokumentu * * *
. . .
```
*<***KD***>*tekst drukowany na końcu dokumentu*<***K***>komentarz*

*Objaśnienia:*

Grupy wierszy poprzedzone grubą kreską pionową () stanowią opcje, z których należy wybrać jedną. Opcje te zostały ponumerowane i objaśnienia niektórych z nich podane są poniżej:

- **opcja 2** wpływa na kolejność przetwarzania pól i podpól z danej klasy. Wystąpienie *klasy porządku pól* w kilku polach powoduje, że pola o tej samej *klasie porządku pól* oraz ich podpola będą przetwarzane w kolejności ich zapisu w bazie.
- **opcja 3** wpływa na kolejność przetwarzania pól i podpól z danej klasy. *Klasa porządku pól* musi być liczbą całkowitą. *Nazwa podpola porządkującego* wskazuje na podpole, którego zawartością też musi być liczba całkowita. Pola o tej samej *klasie porządku pól* wraz z ich

podpolami, będą przetwarzane w kolejności określonej przez zawartość podpola porządkującego. A więc, jeżeli pola *A* i *B* mają identyczną klasę porządku pól i oba są wielokrotne, to najpierw będą przetwarzane wystąpienia pól *A* i *B* nie zawierające podpola porządkującego, następnie będą przetworzone wystąpienia tych pól, w których podpole porządkujące zawiera liczbę 0, później — liczbę 1, itd...

**opcja 5** Wystąpienie *klasy porządku podpól* w kilku podpolach tego samego pola powoduje, że wystąpienia podpól o tej samej *klasie porządku podpól* będą przetwarzane w kolejności ich zapisu w bazie.

#### Osobliwości:

Pole o zastrzeżonej nazwie **@brak@**, użyte w opisie drukowania, zachowuje się tak, jak gdyby było określone w każdej bazie, ale w żadnym dokumencie nie występuje (sygnalizuje 'brak')

Pole o zastrzeżonej nazwie **@kazde@**, użyte w opisie drukowania, zachowuje się tak, jak gdyby było równe każdej nazwie pola występującej w dokumencie. Dokument jest wtedy traktowany tak, jak gdyby zawierał jedno wielokrotne pole. Prawdziwą nazwę pola, w każdym wystąpieniu, można wtedy uzyskać za pomocą instrukcji *<***Onazp***>*.

Analogicznie: podpole o zastrzeżonej nazwie **@kazde@**, użyte w opisie drukowania, zachowuje się tak, jak gdyby było równe każdej nazwie podpola występującej w polu. Pole jest wtedy traktowane tak, jak gdyby zawierało jedno wielokrotne podpole. Prawdziwą nazwę podpola, w każdym wystąpieniu, można wtedy uzyskać za pomocą instrukcji *<***Onazpp***>*.

## **1.3 Instrukcje opisu drukowania**

Teksty występujące w opisie drukowania mogą zawierać instrukcje, które są realizowane w trakcie kopiowania odpowiedniego tekstu. Dzielą się one na dwie kategorie:

- 1. Instrukcje pobierania danych z bazy,
- 2. Instrukcie sterujące.

### **1.3.1 Instrukcje pobierania danych z bazy**

Dane z bazy (tzn. wartości podpól) mogą być kopiowane bezpośrednio na wyjście (tzn. do zbioru wyjściowego na dysku) lub też mogą być kopiowane do bufora **DBbuf**, gdzie mogą być poddane dalszemu przetwarzaniu. W obu przypadkach dane pobierane z bazy są dekodowane za pomocą uprzednio wybranego dekodera (patrz parametr *dek* w 1.7 oraz p. 1.7.1). Znak '«' (wartość dzies. 174) powoduje wyłączenie dekodowania, a znak '»' (wartość dzies. 175) przywrócenie dekodowania wg ostatnio aktywnego dekodera.

Funkcje pobierania danych z bazy realizują instrukcje:

*<***Dpp***>* – przepisz zawartość podpola na wyjście

*<***Bpp***>* – przepisz zawartość podpola do bufora **DBbuf**

Powyższe instrukcje mogą występować tylko w tekstach dla podpól i dotyczą tychże podpól. Pojemność bufora **DBbuf** - 1600 [50000] znaków (bajtów).

#### **1.3.2 Instrukcje sterujące**

Instrukcje sterujące mogą dotyczyć rejestrów, dokonywania operacji na buforze **DBbuf** oraz przełączania wyjścia na jeden z 10 [32] tymczasowych buforów **TBuf**0, *. . .* ,**TBuf**<sup>9</sup> [**TBuf**31]. Bufory **TBuf***<sup>i</sup>* mają różne pojemności: 0 – 13000, 1 – 12000, 2 – 2700, 3 – 2700, 4 – 600, 5 – 150, 6 – 150, 7 – 150, 8 – 150 i 9 – 200 znaków (bajtów) [0 – 10000, 1 – 12000, 2-31 – 10000 znaków (bajtów)]. Instrukcja *<***OzmT***>* pozwala zmienić pojemności buforów **TBuf***i*.

Standardowo, wynik działania programu MAKD (MAKDW) jest kierowany do zbioru o nazwie takiej jak nazwa bazy i rozszerzeniu **.TEX** lub **.PRN**. [W programie MAKDW wprowadzono możliwość otwierania 4-ch *wyjść alternatywnych* do dowolnych wskazanych zbiorów. Do obsługi tych wyjść zdefiniowano instrukcje: *<***Open***>*, *<***Oclose***>*, *<***Owyj***>*, *<***Owyjk***>* (szczegółowe opisy tych instrukcji podane są dalej).]

Dwubajtowe [czterobajtowe] rejestry *r*0*, r*1*, . . . , r*<sup>33</sup> [*r*127] mogą zawierać liczby z przedziału (-32768,+32767) [( $-2^{31}$ , + $2^{31}$  − 1)]. Zawartość niektórych rejestrów jest automatycznie inicjowana w sposób następujący:

- *r*<sup>0</sup> numer systemowy aktualnego dokumentu
- *r*<sup>1</sup> numer powtórzenia bieżącego pola
- *r*<sup>2</sup> numer powtórzenia bieżącego podpola
- *r*<sup>3</sup> numer kolejny drukowanego dokumentu
- *r*<sup>16</sup> indeks opisu pola/podpola w OPIDOK
- *r*<sup>18</sup> numer systemowy dokumentu nadrzędnego
- *r*<sup>19</sup> indeks opisu bieżącego pola w OPIDOK
- *r*<sup>20</sup> długość tekstu w buforze **DBbuf** (liczba znaków)
- *r*<sup>30</sup> 15 wskaźników (bity 0–14) dotyczących sposobu wyświetlania dokumentu przez MAK
- *r*<sup>31</sup> liczba określająca kolejność wyświetlania pól/podpól w bieżącej masce (wartości 0–512)
- *r*<sup>32</sup> 8 wskaźników (bity 0–7) dotyczących sposobu wyświetlania bieżącego pola/podpola, w szczególności:
	- bit 1 (0): wyświetlać dane pole/podpole,
		- (1): nie wyświetlać danego pola/podpola
- *r*<sup>33</sup> liczba wskaźnik wyświetlania (w MAKu) nazw pól/podpól:
	- 0 nie wyświetlać,
	- 1 wyświetlać nazwy pełne,
	- 2 wyświetlać nazwy skrócone.

Czterobajtowe rejestry długie  $rd_0, rd_1, \ldots, rd_{39}$  [ $rd_{127}$ ] mogą zawierać liczby z przedziału (*−*2 31 *,* +2<sup>31</sup> *−* 1). Dwa z nich dostają automatycznie wartość początkową:

- *rd*<sup>0</sup> numer systemowy aktualnego dokumentu
- *rd*<sup>1</sup> numer systemowy dokumentu nadrzędnego

Ośmiobajtowe rejestry podwójne *rdd*0*, rdd*1*, . . . , rdd*<sup>9</sup> [*rdd*63] mogą zawierać liczby z przedziału (*−*2 46 *,* +2<sup>46</sup> *−* 1).

32[256]-bajtowe rejestry tekstowe *rt*0, *. . .*, *rt*<sup>11</sup> [*rt*127] mogą zawierać teksty nie przekraczające 31[255] bajtów długości.

Do rejestrów *rt*<sup>0</sup> i *rt*<sup>1</sup> wstawiane, w momencie startu programu MAKD (MAKDW), wartości parametrów wywołania *p1* i *p2*, odpowiednio. (patrz. p. 1.7).

Do rejestrów *rt*<sup>4</sup> i *rt*<sup>5</sup> (bajty 0–11) wstawiane są automatycznie odpowiednio: nazwa bieżącego pola i nazwa bieżącego podpola. Ponadto, do bajtów 20–21 rejestru *rt*5, wpisywana jest *nazwa skrócona* bieżącego pola/podpola. Do rejestru *rt*<sup>6</sup> wpisywane są bieżące nazwa pola i nazwa podpola, oddzielone dwukropkiem.

[Wprowadzono 16 256-bajtowych rejestrów *rtm*0, *. . .*, *rtm*15. Do pierwszych 8. (*rtm*0, *. . .*, *rtm*7) pobierane są, z pliku MAKD.PAR, parametry 13-ty do 20-tego.]

[W programie MAKDW wprowadzono tablicę złożoną z 524288 długich (4-bajtowych) rejestrów  $MD_{ij}$  tworzących tablicę  $LK \times DK$ , gdzie:

*LK* – liczba kolumn (wartość wynika z wartości *DK*),

*DK* – długość kolumny – definiowana przy pomocy instrukcji *<***Odkol***>*

Domyślnie  $LK = 512 (0-511)$ ,  $DK = 1024 (0-1023)$ .

Dla rejestrów *MDij* zdefiniowano instrukcje: *<***Odkol***>*, *<***Ozerm***>*, *<***Odrm***>* i *<***Oarytm***>*, które będą opisane dalej.]

**STOS**

**STOS** jest pamięcią, do której można wkładać teksty.

Instrukcja *<***Otbst***>< n >* przenosi zawartość bufora **TBuf***<sup>n</sup>* na **STOS**.

Instrukcja *<***Orsto***>< p >schemat* wypisuje wskazane w *schemacie* bufory **TBuf** tyle razy, ile jest tekstów na **STOS**ie, wstawiając za każdym razem we wskazane miejsce kolejny tekst ze **STOS**u.

**STOS** można wyzerować (instrukcja *<***Ozsto***><* 0 *>*).

#### **Liczniki DMlch i DMOgr.**

Podczas wysyłania tekstu na drukarkę licznik **DMlch** jest zwiększany o 1 po każdym znaku, z wyjątkiem *nowej linii < lf >* (wartość 10). Wysłanie znaku *< lf >* powoduje automatyczne wyzerowanie licznika **DMlch**. **DMlch** wskazuje zatem *bieżącą liczbę znaków w wierszu drukarki*. Instrukcja <Odmc>< *p >*, stosowana na ogół w połączeniu z funkcją < tr<sub>2</sub>*p >*, pozwala korygować liczbę znaków w wierszu w przypadku, gdy wysyłane są znaki sterujące drukarki. Wartość początkowa:  $DMlch = 0$ .

Licznik **DMOgr** pełni funkję ograniczania długości wiersza drukarskiego. Gdy *DM lch > DMOgr*, najbliższa *spacja* jest automatycznie zamieniana na *crlf*, a **DMlch** zostaje wyzerowany. Wartość początkowa: *DMOgr* = 32767 (praktycznie oznacza to brak ograniczenia długości wiersza).

## **[Wartość pośrednia pierwszego parametru instrukcji sterującej**

Wartość pierwszego parametru instrukji sterującej nie może być większa niż 128. Jeżeli jednak zadeklarujemy pierwszy parametr jako liczbę 128+n to wartość parametru będzie pobrana z rejestru *rn*. Program TFORMW pozwala takie wartości parametrów zapisywać jako *< ∗n >*. Tak więc *<***Ozer***>< ∗*5 *>* oznacza: zeruj rejestr o numerze zapisanym w *r*5.]

#### **1.3.3 Wykaz instrukcji sterujących**

*Instrukcje oznaczone symbolem* **(w)** *na lewym marginesie działają tylko w programie MAKDW*

 $\langle$ **Ozer** $>$  $\langle$ *r* $>$  — zeruj rejestr *r*;

*<***Ozerd***>< rd >* — zeruj rejestr długi *rd*;

*<***Odrr***>< r >* — wypisz zawartość rejestru *r* w zapisie dziesiętnym;

*<***Oddr***>< rd >* — wypisz zawartość rejestru długiego *rd* w zapisie dziesiętnym;

*<***Odddr***>< rdd >* — wypisz zawartość rejestru podwójnego *rdd* w zapisie dziesiętnym;

*<***Oddrx***>< rd >* — wypisz zawartość rejestru długiego *rd* w zapisie dziesiętnym wstawiając przecinek (",") przed dwoma ostatnimi cyframi;

**(w)** *<***Odrx***>< r >< p >< z >* — wypisz zawartość rejestru *r* w zapisie dziesiętnym wstawiając znak *z* przed *p* ostatnimi cyframi;

**(w)** *<***Odddrx***>< rdd >< p >< z >* — wypisz część całkowitą zawartości rejestru podwójnego *rdd* w zapisie dziesiętnym wstawiając znak *z* przed *p* ostatnimi cyframi;

*<***Onast***>< r >* — zwiększ zawartość rejestru *r* o 1;

 $\langle$ **Osre** $>\langle r \rangle$   $\langle p \rangle$  — wstaw *p* do rejestru *r*;

*<***Osbit***>< r >< b >* — ustaw bit *b* w rejestrze *r*. Stosowane jest dodawanie logiczne. Bity rejestru numerowane są od końca — ostatni bit ma numer 0. Bit *b*, liczbowo, odpowiada wartości 2 *b* ;

*<***Oprr***>< r*<sup>1</sup> *>< r*<sup>2</sup> *>* — przenieś zawartość *r*<sup>2</sup> do *r*1;

**(w)** *<***Opdr***>< rd >< r >* — przenieś zawartość rejestru długiego *rd* do rejestru *r*;

- **(w)** *<***Oprd***>< r >< rd >* przenieś zawartość rejestru *r* do rejestru długiego *rd*;
	- *<***Omax***>< r >* wstaw do rejestru *r* liczbę 16380;
	- *<***Owzn***>< z >* jeżeli ostatni wypisany znak jest różny od *z* wypisz *z*;
	- *<***Ofun***>< n >< p >* wykonaj funkcję *tr<sup>n</sup>* z parametrem *p* (opis funkcji *tr<sup>i</sup>* niżej);
	- *<***Ocbuf***><* 0 *>* wypisz całą zawartość bufora **DBbuf**; zawartość **DBbuf** nie ulega zmianie;
	- *<***Ozdb***>< rt >* przepisz zawartość rejestru tekstowego *rt* do bufora **DBbuf**;
- **(w)** *<***Ozdbm***>< rtm >* przepisz zawartość rejestru tekstowego *rtm* do bufora **DBbuf**;
- *<***Obrd***>< rd >* wybierz cyfry (od lewej do prawej) z bufora **DBbuf**, utwórz z nich liczbę i jej wartość wpisz do rejestru długiego *rd*. Jeżeli otrzymana liczba jest większa od 999 999 999 to do rejestru *rd* zostanie wpisana liczba 2 000 000 000;
	- *<***Obrdd***>< rdd >* wybierz cyfry (od lewej do prawej) z bufora **DBbuf**, utwórz z nich liczbę i jej wartość wpisz do rejestru podwójnego *rdd*;
- **(w)** *<***Obzna***>< r >< w >* znajdź znak o wartości *w* (dziesiętnie) w **DBbuf**. Jeżeli jest wpisz do rejestru *r* jego położenie (numer) w **DBbuf**; jeżeli nie ma – wpisz do rejestru *r* liczbę 0;
	- *<***Ozbuf***>< rt*<sup>1</sup> *>< rt*<sup>2</sup> *>* w buforze **DBbuf** wszystkie wystąpienia tekstu zawartego w rejestrze tekstowym *rt*<sup>1</sup> zamień na tekst zawarty w rejestrze tekstowym *rt*2;
	- *<***Odmc***>< p >* jeżeli *p <* 255, zmniejsz licznik DMlch o *p*, jeżeli *p* = 255, nadaj DMlch wartość –32767;
	- *<***Otbz***>< n >* zeruj **TBuf***n*;
	- *<***Otst***>< n >* przełącz wyjście na **TBuf***n*;
	- *<***Otko***><* 0 *>* przerwij wypisywanie do **TBuf***n* (przełącz wyjście na standardowe);
	- *<***Odt***>< n >* wypisz zawartość **TBuf***n*;
	- *<***Odtb***>< n >* przepisz zawartość**TBuf***n* do **DBbuf**. Zawartość**TBuf***n* nie ulega zmianie. Jeżeli przepisywany tekst nie mieści się w **DBbuf**to umieszczona w nim będzie część początkowa tekstu z **TBuf***n*;
	- *<***Odtp***>< n >< p >* wypisz *p* początkowych znaków z **TBuf***n* uzupełniając spacjami (gdy trzeba);
	- *<***Otad***>< n >< p >< z >* uzupełnij bufor **TBuf***n* do *p* znaków znakami *z*. Gdy bufor **TBuf***n* zawiera więcej niż *p* znaków, pozostaw w nim *p* początkowych znaków, a pozostałe usuń;
	- *<***Otpr***>< n >< p >< z >* uzupełnij bufor **TBuf***n* do *p* znaków znakami *z*, przesuwając tekst zawarty w buforze w prawo (adjustacja *do prawej*). Gdy bufor **TBuf***n* zawiera więcej niż *p* znaków, pozostaw w nim *p* początkowych znaków, a pozostałe usuń;
	- *<***Otkon***>< n >< z >* w buforze **TBuf***n* usuń końcowe znaki *z*;
	- *<***Odek***>< n >* ustaw dekoder *n*;
	- *<***Omas***>< n >* ustaw maskę *n*; po tej instrucji instrukcje *<***Onazp***>* i *<***Onazpp***>* będą produkowały nazwy wg maski *n* i zawartość rejestrów *rt*<sup>4</sup> i *rt*<sup>5</sup> będzie ustalana, wg maski *n* (format zawsze przygotowuje się wg maski 0);
- **(w)** *<***Omask***><* 0 *>* ustaw maskę o numerze podanym w pliku MAKD.PAR utworzonym przez program MAKV.EXE po naciśnięciu Shift+F8. (Stosuje się przy drukowaniu "na żywo" - prosto z bazy);
	- *<***Oskip***>< p >* wstaw *p* do wskaźnika pomijania Dskip;
		- Dskip = 0 nie pomijać
		- Dskip = 1 pomijać, gdy  $r_{16} > r_{17}$  (z wyj. pól/podpól "brak")
		- Dskip = 2 pomijać, gdy *r*<sup>16</sup> *< r*<sup>17</sup> (z wyj. pól/podpól "brak")
		- Dskip = 3 pomijać wszystkie z wyj. pól/podpól "brak"
		- Dskip = 4 pomijać wszystkie (zaniechać drukowania dokumentu).
		- Na początku dokumentu, Dskip = 0;
	- $\langle$ **Oskp**> $\langle r \rangle$   $\langle r \rangle$   $\sim$   $\langle p \rangle$  jeżeli zawartość rejestru  $r = p z$ aniechaj wypisywania bieżącego pola, podporządkowanych mu podpól oraz tekstu kończącego pole;
	- *<***Oskpp***>< r >< p >* jeżeli zawartość rejestru *r* = *p* zaniechaj wypisywania bieżącego podpola;
		- 11
- *<***Orskpp***>< r*<sup>1</sup> *>< r*<sup>2</sup> *>* jeżeli zawartość rej. *r*<sup>1</sup> jest różna od zawartości rej. *r*<sup>2</sup> zaniechaj wypisywania bieżącego podpola;
- $\langle$ **Oogr** $>$ <br/> $\langle p \rangle$  jeżeli  $p < 255$ , wstaw *p* do DMOgr,
	- jeżeli *p* = 255, nadaj DMOgr wartość 32767;
- *<***Odata***>< p >* wypisz datę w postaci *p*;
	- *p* = 0 data bieżąca, postać: *dd/mm/rr*
	- *p* = 1 data bieżąca, postać: *dd* miesiąca 19*rr*
	- *p* = 2 data wprowadzenia dokumentu do bazy, postać: *rr.mm.dd*
	- *p* = 3 data ostatniej modyfikacji dokumentu w bazie, postać: *rr.mm.dd*;
- *<***Ozzer***>< rt >* wpisz tekst pusty do rejestru tekstowego *rt*;
- *<***Ozlad***>< rt >< p >*tekst wstaw do rejestru *rt*, złożony z *p* znaków, tekst występujący bezpośrednio po instrukcji;
- *<***Ozladb***>< rt >* przenieś do rejestru *rt* zawartość bufora **DBbuf**, lub pierwszych 31 bajtów **DBbuf**;
- *<***Ozladp***>< rt >< p >* wstaw do rejestru *rt* tekst odpowiedzi operatora MAKD na pytanie *p*
	- *p* = 0 odpowiedź na pytanie: "Czy pytać o liczbę kopii";
	- *p* = 1 nazwa bazy (wraz z ew. ścieżką dostępu);
	- *p* = 2 nazwa indeksu lub zbioru zaznaczonych dokumentów;
- **(w)** *<***Ondok***>< n >* ustal numer następnego dokumentu do przetwarzania
	- *n* = 0 następnym dokumentem będzie dokument nadrzędny;

*n* = 1 – następnym dokumentem będzie dokument, ktorego numer zapisany jest (tekstowo) w buforze **DBbuf**

- *<***Ostop***><* 0 *>* przerwij przetwarzanie dokumentów;
- **(w)** *<***Owyst***>< d >tekst* wyświetl na ekranie tekst *tekst* o długości *d* i przerwij działanie do naciśnięcia dowolnego klawisza;
	- *<***Owysw***>< n >* wyświetl na ekranie (w obszarze sygnalizacji błędów) zawartość bufora **TBuf***<sup>n</sup>* do pierwszego znaku *<* 0 *>* lub pierwsze 79 znaków. Tekst wyświetlany na ekranie zostaje również dopisany do zbioru MAKD.LOG;
	- *<***Opause***><* 0 *>* zatrzymaj pracę programu **MAKD** do chwili naciśnięcia klawisza Esc (np. w celu umożliwienia przeczytania komunikatu wysłanego przy pomocy instrukcji *<***Owysw***>< n >*;
	- *<***Oind***><* 0 *>* przenieś bieżącą wartość z indeksu do **DBbuf** oraz przejdź do następnej wartości w indeksie;
	- *<***Ocekr***>< p >*tekst pobierz tekst z ekranu monitora. Na ekranie pojawi się polecenie 'podaj tekst' uzupełnione tekstem **tekst** o długości *p* znaków. Użytkownik winien wprowadzić wiersz tekstu (nie więcej niż 75 znaków) i nacisnąć ENTER. We wprowadzanym tekście znaki 'spacja' należy zastępować znakami 'podkreślenie' (' ');
	- *<***Ocrt***>< rt >< d >*tekst pobierz tekst z ekranu monitora do rejestru tekstowego *rt*. Na ekranie pojawi tekst **tekst** (*d* – jest jego długością), który ma poinstruować użytkownika, o co chodzi. Użytkownik winien wprowadzić z klawiatury tekst (nie dłuższy niż 30 znaków) i nacisnąć ENTER.
	- *<***Oczb***>< d >*nazwa zbioru pobierz tekst ze zbioru **nazwa zbioru** i wyślij go na wyjście. *d* jest liczbą znaków tekstu **nazwa zbioru**;
- **(w)** *<***Oczbz***>< rt >* pobierz tekst ze zbioru, którego pełna nazwa jest zapisana w rejestze teksowym *rt*;
	- *<***Onazp***><* 0 *>* wypisz nazwę bieżącego pola;
	- *<***Onazpp***><* 0 *>* wypisz nazwę bieżącego podpola;
	- *<***Onazsk***><* 0 *>* wypisz nazwę skróconą pola/podpola (z bajtów 20 i 21 rejestru *rt*5);
	- *<***Owsk***>< n >< k >* nadaj wskaźnikowi *W<sup>n</sup>* wartość *k*.
		- Wskaźniki:

 $W_0$  ( $W_0 = 0$  – przy pobieraniu danych z bazy nie pomijaj znaku '|';  $W_0 = 1$  (wartość domyślna) – pomijaj znak '*|*'),

*W*<sup>1</sup> – określa wartość liczbową znaku *sep1* wykorzystowanego przez funkcję *< tr*<sup>14</sup> *n >* (wartość domyślna: 93 (znak ']')).

*<***Opetl***>< r >sekwencja< f i >* — powtarzaj sekwencję zawartą między *<***Opetla***>< r >* i *< f i > r* + 1 razy (*r* - zawartość rejestru *r*). Sekwencja może zawierać instrukcje, ale instrukcje warunkowe muszą zamykać się w ramach sekwencji. W trakcie realizacji pętli zawartość rejestru *r* zmienia się (maleje do 0 przez odejmowanie 1).

Zmiana pojemności buforów **TBuf***i*:

*<***OzmT***><* 0 *>l*0s*l*1s*l*2s*l*3s*l*4s*l*5s*l*6s*l*7s*l*8s*l*9[*l*31]**K** — Instrukcja ta określa nowe długości buforów **TBuf***i*: bufor **TBuf***<sup>i</sup>* będzie miał długość *li*. Należy określać długości wszystkich buforów naraz przyczem suma *l*<sup>0</sup> + *l*<sup>1</sup> + *...* + *l*<sup>9</sup> [*l*31] musi wynosić 31800 [322000](w przeciwnym przypadku błąd). W wyniku tej instrukcji wszystkie **TBuf** zostaną wyzerowane.

Przykład:

*<***OzmT***><* 0 *>*3180s3180s3180s3180s3180s3180s3180s3180s3180s3180**K** —

w wyniku powyższej instrukcji wszystkie **TBuf** będą miały pojemność 3180 bajtów.

Instrukcje dotyczące **STOS**u:

*<***Otbst***>< n >* — Dopisz do **STOS**u tekst stanowiący zawartość bufora **TBuf***n*;

*<***Ozsto***><* 0 *>* — Zeruj **STOS**. Po tej instrukcji **STOS** nie zawiera żadnego tekstu;

*<***Orsto***>< p >schemat* — Instrukcja określa *schemat*, który jest ciągiem znaków będących cyframi 0, 1, 2, 3 lub literą 'x'. Cyfry w *schemacie* są numerami buforów **TBuf**, a litera 'x' jest oznaczeniem "kolejnego" tekstu na **STOS**ie. Wykonanie instrukcji polega na interpretacji *schematu* tyle razy, ile trzeba aby wykorzystać wszystkie teksty ze **STOS**u (za każdą interpretacją litery 'x' wykorzystywany jest kolejny tekst ze **STOS**u). Interpretacja *schematu* polega na zinterpretowaniu kolejno wszystkich jego znaków. Interpretacja cyfry *c* powoduje wypisanie bufora **TBuf***c*. Interpretacja litery 'x' powoduje wypisanie kolejnego tekstu ze **STOS**u. Teksty ze **STOS**u wypisywane są w kolejności takiej, jak były zapisywane (FIFO). W *schemacie* może być kilka liter 'x', ale *schemat* bez litery 'x' jest nieprawidłowy

Instrukcje dotyczące wyjść alternatywnych

- **(w)** *<***Open***>< wy >< d >*tekst otwórz zbiór *tekst* na wyjście alternatywne *wy*. *wy* może przyjmować wartości: 1, 2 ,3 i 4. *d* – jest długością nazwy zbioru *tekst*;
- **(w)** *<***Openz***>< wy >< rt >* otwórz zbiór na wyjście alternatywne *wy*. *wy* może przyjmować wartości: 1, 2 ,3 i 4. Nazwa otwieranego zbioru zapisana jest w rejestrze tekstowym *rt*;
- **(w)** *<***Oclose***>< wy >* zamknij zbiór związany z wyjściem alternatywnym *wy*. *wy* może przyjmować wartości: 1, 2 ,3 i 4;
- **(w)** *<***Owyj***>< wy >* przełącz wyjście (podstawowe lub alternatywne) na wyjście alternatywne  $wy(wy = 1, 2, 3, 4)$ ;
- **(w)** *<***Owyjk***><* 0 *>* przełącz wyjście na podstawowe;

Działania arytmetyczne na rejestrach:

*<***Oaryt***><* 0 *><ciąg operacji>***K** — Wykonaj *ciąg operacji* na rejestrach. W *ciągu operacji* mogą występować następujące:

(poniżej, *liczba* jest ciągiem cyfr zamienianym na wartość liczbową.)

- **D***< n >liczba* dodaj do zawartości rejestru *r<sup>n</sup>* liczbę *liczba*
- **O***< n >liczba* odejmij od zawartości rejestru *r<sup>n</sup>* liczbę *liczba*
- **M***< n >liczba* pomnóż zawartość rejestru *r<sup>n</sup>* przez liczbę *liczba*

**(w) m***< rdd >liczba* — pomnóż zawartość rejestru podwójnego *rdd* przez liczbę *liczba*, wynik w *rdd*. Liczba *liczba* nie może przekraczać zakresu rejestrów długich (*rd*)

 $Q \lt n$  >*liczba* — podziel zawartość rejestru  $r_n$  przez liczbę *liczba*, iloraz zostaw w  $r_n$ , a resztę w *rn*+1

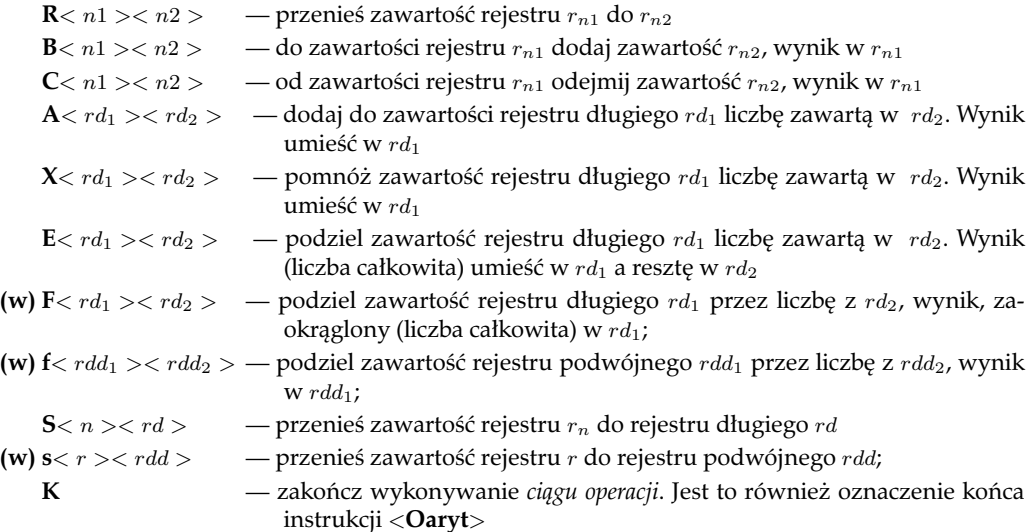

Instrukcje dotyczące tablicy rejestrów *MDij*

- **(w)** *<***Odkol***>< d >< liczba >* ustal długość kolumny tablicy rejestrów *MDij* jako *liczba*. *d* liczba cyfr liczby *liczba*;
- **(w)**  $\langle$ **Ozerm** $>\langle r_1 \rangle \langle r_2 \rangle$  zeruj rejestr  $MD_{ij}$ , gdzie *i* zawartość rejestru  $r_1$ , *j* zawartość rejestru *r*2;
- **(w)** *<***Odrm***>< r*<sup>1</sup> *>< r*<sup>2</sup> *>* wypisz dziesiętnie rejestr *MDij* , gdzie *i* zawartość rejestru *r*1, *j* – zawartość rejestru *r*2;

Działania arytmetyczne na rejestrach *MDij* :

- **(w)** *<***Oarytm***><* 0 *><ciąg operacji>***K** Wykonaj *ciąg operacji* na rejestrach *MDij* . W *ciągu operacji* mogą występować następujące:
	- (poniżej, *liczba* jest ciągiem cyfr zamienianym na wartość liczbową.)
- **(w) D***< r*<sup>1</sup> *>< r*<sup>2</sup> *>liczba* do zawartości rejestru *MDij* dodaj liczbę *liczba* (*i* zawartość *r*1, *j* zawartość *r*<sub>2</sub>);
- **(w) O***< r*<sup>1</sup> *>< r*<sup>2</sup> *>liczba* od zawartości rejestru *MDij* odejmij liczbę *liczba* (*i* zawartość *r*1, *j* zawartość *r*<sub>2</sub>);
- **(w) M***< r*<sup>1</sup> *>< r*<sup>2</sup> *>liczba* pomnóż zartość rejestru *MDij* przez liczbę *liczba* (*i* zawartość *r*1, *j* zawartość *r*<sub>2</sub>);
- **(w) A***< r*<sup>1</sup> *>< r*<sup>2</sup> *>< r*<sup>3</sup> *>* do zartości rejestru *MDij* dodaj liczbę z rejestru *r*<sup>3</sup> (*i* zawartość *r*1, *j*  $-$  zawartość  $r_2$ );
- **(w) S***< r*<sup>1</sup> *>< r*<sup>2</sup> *>< r*<sup>3</sup> *>* od zartości rejestru *MDij* odejmij liczbę z rejestru *r*<sup>3</sup> (*i* zawartość *r*1,  $j$  – zawartość  $r_2$ ). Wynik w  $MD_{ij}$ ;
- **(w) R***< r*<sup>1</sup> *>< r*<sup>2</sup> *>< r*<sup>3</sup> *>* przenieś zartość rejestru *MDij* do rejestru *r*<sup>3</sup> (*i* zawartość *r*1, *j* zawartość *r*<sub>2</sub>);
- **(w)**  $U \langle r_1 \rangle \langle r_2 \rangle$  *liczba* do rejestru  $MD_{ij}$  wpisz liczbę *liczba* (*i* zawartość  $r_1$ , *j* zawartość *r*2);
	- **K** zakończ wykonywanie *ciągu operacji*. Jest to również oznaczenie końca instrukcji *<***Oarytm***>*

Instrukcje sterujące warunkowe

Poniższe instrukcje warunkowe są realizowane w następujący sposób: badany jest właściwy dla danej instrukcji warunek, po czym:

- *•* jeżeli warunek jest spełniony dalszy tekst jest kopiowany aż do separatora *<***el***>* lub *<***sep***>*. Jeżeli pierwszym napotkanym separatorem jest *<***el***>* to dalszy tekst aż do separatora *<***sep***>* jest pomijany.
- *•* jeżeli warunek nie jest spełniony dalszy tekst jest pomijany aż do separatora *<***el***>* lub *<***sep***>*. Każdy z tych separatorów przerywa pomijanie tekstu.

Instrukcje warunkowe mogą być zagnieżdżane.

- *<***Owie***>< r >< p >* zbadaj czy zawartość rejestru *r* spełnia warunek *r > p*, następnie kopiuj tekst według opisanej wyżej zasady;
- *<***Orow***>< r >< p >* zbadaj czy zawartość rejestru *r* spełnia warunek *r* = *p*, następnie kopiuj tekst według opisanej wyżej zasady;
- *<***Omni***>< r >< p >* zbadaj czy zawartość rejestru *r* spełnia warunek *r < p*, następnie kopiuj tekst według opisanej wyżej zasady;
- *<***Obit***>< r >< b >* zbadaj czy bit *b* w rejestrze *r* jest jedynką, następnie kopiuj tekst według opisanej wyżej zasady;
- *<***Orrow***>< r*<sup>1</sup> *>< r*<sup>2</sup> *>* zbadaj czy zawartości rejestrów *r*<sup>1</sup> i *r*<sup>2</sup> są równe, następnie kopiuj tekst według opisanej wyżej zasady;
- *<***Obbuf***><* 0 *>* zbadaj czy bufor **DBbuf** jest niepusty, następnie kopiuj tekst według opisanej wyżej zasady;
- *<***Oozn***>< z >* zbadaj czy ostatni wypisany znak jest różny od *z*, następnie kopiuj tekst według opisanej wyżej zasady;
- *<***Ozirow***>< rt >< p >*tekst zbadaj czy tekst zawarty w rejestrze *rt* jest równy, złożonemu z *p* znaków, tekstowi występującemu bezpośrednio po instrukcji, następnie kopiuj tekst z opisu drukowania według opisanej wyżej zasady;
- *<***Ozbrow***>< rt >* zbadaj czy tekst zawarty w rejestrze *rt*jest równy tekstowi na początku bufora **DBbuf**, następnie kopiuj tekst z opisu drukowania według opisanej wyżej zasady;<br>  $<$ Ozbrod> $<$   $rt$  >  $\sim$
- *<***Ozbrod***>< rt >* zbadaj czy tekst zawarty w buforze **DBbuf**, jest równy (dokładnie) tekstowi zawartemu w rejestrz *rt*, następnie kopiuj tekst z opisu drukowania według opisanej wyżej zasady;
- *<***Ozbwie***>< rt >* zbadaj czy tekst zawarty w buforze **DBbuf** jest większy od tekstu zawartego w rejestrze *rt*, następnie kopiuj tekst z opisu drukowania według opisanej wyżej zasady.
- *<***Ozbmni***>< rt >* zbadaj czy tekst zawarty w buforze **DBbuf** jest mniejszy lub równy tekstowi zawartemu w rejestrze *rt*, następnie kopiuj tekst z opisu drukowania według opisanej wyżej zasady.
- *<***Obstr***>< r >< d >*tekst sprawdź czy bufor **DBbuf** zawiera tekst 'tekst' o długości *d*, wpisz do rejestru *r* lokalizację znalezionego tekstu (numer znaku lub 0, gdy nie ma tekstu), następnie kopiuj tekst z opisu drukowania według opisanej wyżej zasady.
- *<***Ozbstr***>< r >< rt >* sprawdź czy bufor **DBbuf** zawiera tekst zawarty w rejestrze *rt*, wpisz do rejestru *r* lokalizację znalezionego tekstu (numer znaku lub 0, gdy nie ma tekstu), następnie kopiuj tekst z opisu drukowania według opisanej wyżej zasady.
- *<***Orwie***>< r*1 *>< r*2 *>* sprawdź czy zawartość rejestru *r*1 jest większa od zawartości rejestru*r*2, następnie kopiuj tekst z opisu drukowania według opisanej wyżej zasady.
- *<***Okwie***>< r >< d >liczba* zbadaj czy liczba zawarta w rejestrze *r* spełnia warunek: *r > liczba* (*d* określa liczbę cyfr parametru *liczba*), następnie kopiuj tekst z opisu drukowania według opisanej wyżej zasady.
- *<***Odwie***>< rd >< d >liczba* zbadaj czy liczba zawarta w rejestrze długim *rd* spełnia warunek: *rd > liczba* (*d* określa liczbę cyfr parametru *liczba*), następnie kopiuj tekst z opisu drukowania według opisanej wyżej zasady.

# Funkcje *trn*:

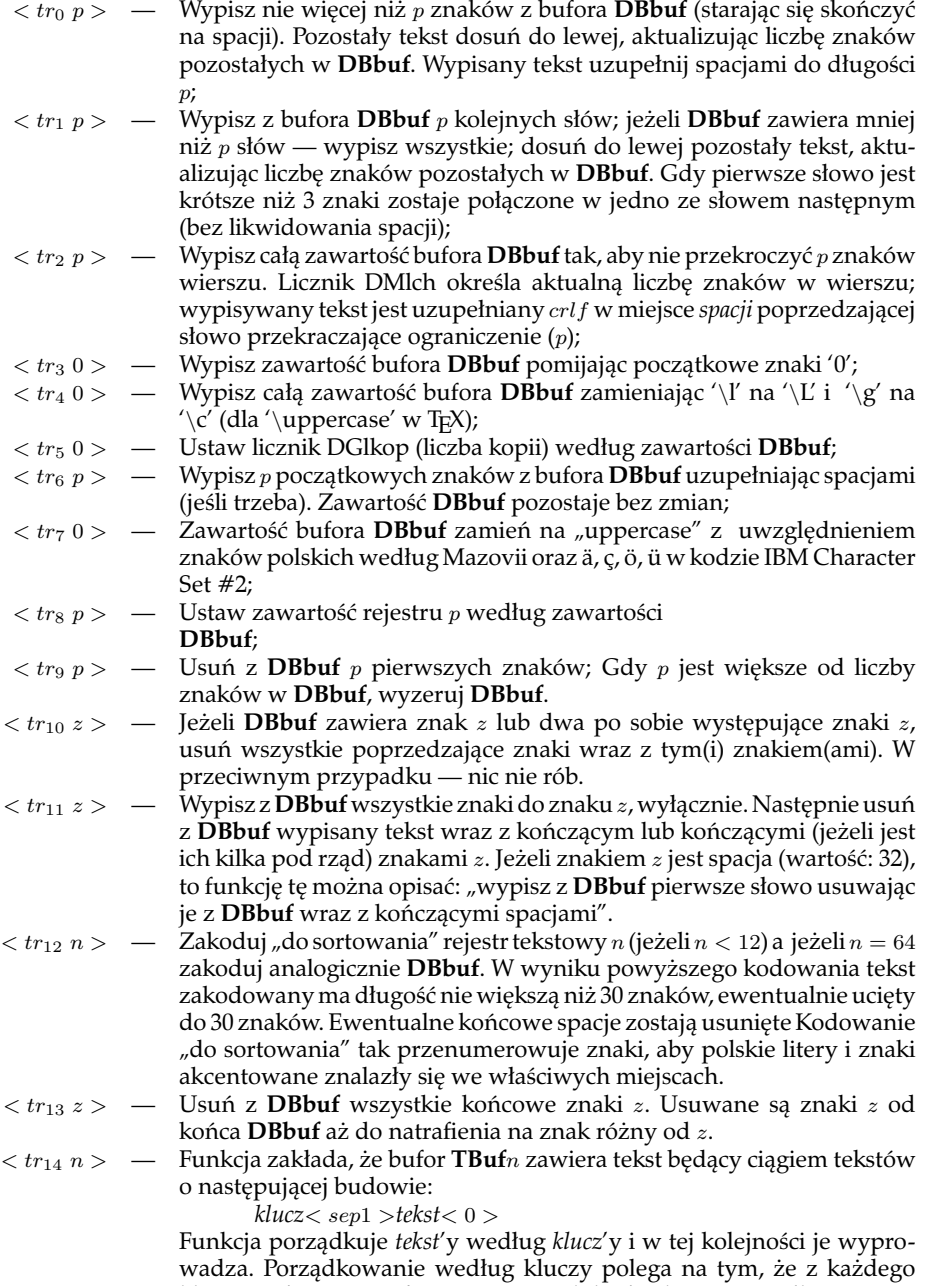

klucza wybiera się cyfry, tworzy z nich liczby, które porządkuje się rosnąco. Domyślną wartością *sep1* jest 93 (znak ']'). W trakcie realizacji tej funkcji zostają zmienione *klucze* w **TBuf***n* wobec czego nie może być

ona wykonywana wielokrotnie.

*< tr*<sup>15</sup> *n >* — Funkcja powoduje przetworzenie zawartości **DBbuf** w sposób następujący: jeżeli **DBbuf** zawiera tekst postaci:

*liczba*1.*liczba*2. *. . .* .*liczba<sup>p</sup>*

to każda z tych liczb zostanie zamieniona na liczbę 3-cyfrową z ewentualnymi cyframi 0 na początku (jeżeli oryginalna liczba miała więcej niż 3 cyfry to zostaną 3 ostatnie), kropki zostaną usunięte. Wynikowy tekst w **DBbuf** będzie ciągiem 3*n* cyfr (*n* – parametr funkcji). Jeżeli *p < n* to na końcu zostanie dopisana odpowiednia liczba cyfr 0.

Przykład:

**DBbuf** zawiera tekst: 3.216.5

po wykonaniu *<***Ofun***><* 15 *><* 5 *>*

**DBbuf** będzie zawierał tekst: 003216005000000

*< tr*<sup>16</sup> *n >* — Sortuj i wypisuj **TBuf***n*. Funkcja zakłada, że bufor **TBuf***n* zawiera tekst będący ciągiem tekstów o następującej budowie:

*tekst klucza< sep*1 *>tekst do wyprowadzenia<* 0 *>*

"teksty kluczy" zostają uporządkowane rosnąco co, z kolei, wyznacza kolejność wyprowadzania odpowiednich "tekstów do wyprowadzenia". Domyślną wartością *sep1* jest 93 (znak ']'), może on być zdefiniowany za pomocą instrukcji *<***Owsk***><* 1 *>< sep*1 *>* W trakcie realizacji tej funkcji zostają zmienione *klucze* w **TBuf***n* wobec czego nie może być ona wykonywana wielokrotnie.

- *< tr*<sup>17</sup> *p >* Usuń z **DBbuf** wszystkie znaki do pierwszej cyfry (, gdy *p* =c) lub nie-cyfry (, gdy *p* =i).
- *< tr*<sup>18</sup> *p >* Wypisz z **DBbuf** wszystkie przed pierwszą cyfrą (, gdy *p* =c) lub nie-cyfrą (, gdy *p* =i). Następnie, usuń z **DBbuf** wypisane znaki.
- *< tr*<sup>19</sup> *z >* Wypisz z **DBbuf** wszystkie znaki do znaku *z* (wyłącznie) zamieniając wypisywane litery (z wyjątkiem pierwszego znaku) na małe (lowercase). Następnie usuń z **DBbuf** wypisany tekst wraz z kończącym lub kończącymi (jeżeli jest ich kilka pod rząd) znakami *z*. Jeżeli znakiem *z* jest spacja (wartość: 32), to funkcję tę można opisać: "wypisz z **DBbuf** pierwsze słowo zamieniając litery (poza pierwszą) na małe i usuwając je z **DBbuf** wraz z kończącymi spacjami".
- *< tr*<sup>20</sup> 0 *>* Odwróć kolejność znaków w **DBbuf**(zawartość **DBbuf** zamień na zapis "wspak").
- *< tr*<sup>21</sup> *r >* Wypisz *p* początkowych znaków z bufora **DBbuf** uzupełniając spacjami (jesli trzeba). *p* – zawartość rejestru *r*.
- *< tr*<sup>22</sup> *r >* Usuń z bufora **DBbuf** *p* początkowych znaków. *p* zawartość rejestru *r*.
- *< tr*<sup>23</sup> 0 *>* Gdy **DBbuf** zawiera 8 znaków (cyfr), przekoduj je na 11 znaków tak, aby czcionka **meanmm** wyprodukowała kod kreskowy w systemie EAN8. Ostatnia (ósma) cyfra powinna być cyfrą kontrolną, co nie jest sprawdzane. Gdy, na początku, liczba znaków w **DBbuf** nie jest równa 8, sygnalizowany jest błąd.
- *< tr*<sup>24</sup> 0 *>* Gdy **DBbuf** zawiera 7 znaków (cyfr), dopisz ósmą cyfrę będącą cyfrą kontrolną w systemie kodów kreskowych EAN8.

# **1.4 Kodowanie znaków specjalnych**

Niedrukowalne znaki kodu ASCII mogą być wprowadzane do tekstów występujących w opisie drukowania na kilka sposobów:

1. Zapis *< liczba >* jest zapisem bajtu o wartości dziesiętnej *liczba*. Zapis ten może być bezpiecznie stosowany w tekstach przeznaczonych do skopiowania na wyjście (drukarkę, tekst dla edytora). Jeżeli *liczba>* 128, bajt będzie wewnętrznie zakodowany w postaci pary bajtów o wartościach 239, *liczba−*128. W przypadku, gdy kodowany bajt

jest parametrem instrukcji sterującej powinno się stosować (dla wartości *>* 128) zapis  $<$   $\#liczba$   $>$ .

- 2. Zapis *<* #*liczba >* jest zapisem bajtu o wartości dziesiętnej *liczba*, bez specjalnego kodowania liczb większych od 128.
- 3. Pewne kody ASCII mają własny zapis mnemotechniczny:
	- *<***ht***>* jest zapisem znaku *< HT >* (wartość 9)
	- *<***ff***>* jest zapisem znaku *< F F >* (wartość 12)
	- *<***e***>* jest zapisem znaku *< ESC >* (wartość 27)
	- *<***f***>* jest zapisem znaku *< F S >* (wartość 28)
	- *<***sp***>* jest zapisem znaku o wartości 177
	- *<***cr***>* jest zapisem znaku o wartości 179
	- *<***crlf***>* jest zapisem pary znaków o wartościach 179, 176

Kody *<***cr***>* i *<***crlf***>* zostały wprowadzone w związku ze specjalnym traktowaniem przez program **MAKD** znaków *< CR >* (wartość 13) i *< LF >* (wartość 10) występujących w opisie drukowania. Znaki te są pomijane przy wysyłaniu tekstu na drukarkę lub do zbioru danych dla edytora tekstu, natomiast kody *<***cr***>* i *<***crlf***>* są na wyjściu zamieniane na odpowiednio  $\langle CR \rangle$  *i*  $\langle CR \rangle$ ,  $\langle LF \rangle$ .

Kod *<***sp***>* jest na wyjściu zamieniany na *spację* (wartość 32).

## **1.5 Warunkowa translacja**

Zapisy postaci:

*<***EPSON***> tekst <*ˆ*> <***STARI***> tekst <*ˆ*> <***CITIZ***> tekst <*ˆ*> <***TEX***> tekst <*ˆ*>*

występujące w opisie drukowania powodują, że *tekst* będzie włączony do formatu pod warunkiem, że program **TFORM** został wywołany odpowiednio z parametrem **EP**, **X1**, **CI** lub **TX**.

## **1.6 Budowa DEFINICJI**

DEFINICJE jest to ciąg wierszy na początku opisu drukowania (formatu) w postaci źródłowej. Wiersz '\$\$\$' oddziela DEFINICJE od PROLOGU.

Wiersze DEFINICJI mają następującą postać:

**def** ␣ *<*symbol*>* ␣ *<*wartość*>* ␣ *komentarz*

*symbol* i *wartość* są dowolnymi (ale nie dłuższymi niż 25 znaków) tekstami nie zawierającymi spacji. Jeżeli zachodzi potrzeba użycia spacji w *wartości* to zaznacza się ją przy pomocy znaku 'ˆ' (wartość 94).

*komentarz* jest dowolnym tekstem (może zawierać spacje) kończącym się wraz z końcem wiersza.

␣ - oznacza jedną lub więcej spacji.

Program **TFORM**, w pierwszej kolejności, zastępuje *symbole*przez ich *wartości* w całym opisie drukowania, a następnie przystępuje do przetwarzania opisu drukowania (z pominięciem DEFINICJI) na postać wynikową.

Wartość symbolu może być określona warunkowo w zależności od typu drukarki. Wtedy zapis *<*wartość*>* ma postać:

*{*TD1*} <*wartość<sup>1</sup> *> {*TD2*} <*wartość<sup>2</sup> *>*

i oznacza, że <wartość<sub>1</sub> > będzie wybrana, gdy parametr "typ drukarki" przy wywołaniu **TFORM** będzie miał wartość TD<sub>1</sub>, a <wartość<sub>2</sub> >, gdy "typ drukarki" będzie TD<sub>2</sub>. Takich członów może być więcej niż 2. TD*<sup>i</sup>* może przyjmować wartości: X1, CI, EP, TX, EQ.

# **1.7 Wywołanie programu MAKD**

Wywołanie programu **MAKD** ma postać następującą:

**MAKD** *baza spwy zain druk dysk dek format oddok ldok kop p1 p2 tytul*

Opis parametrów wywołania:

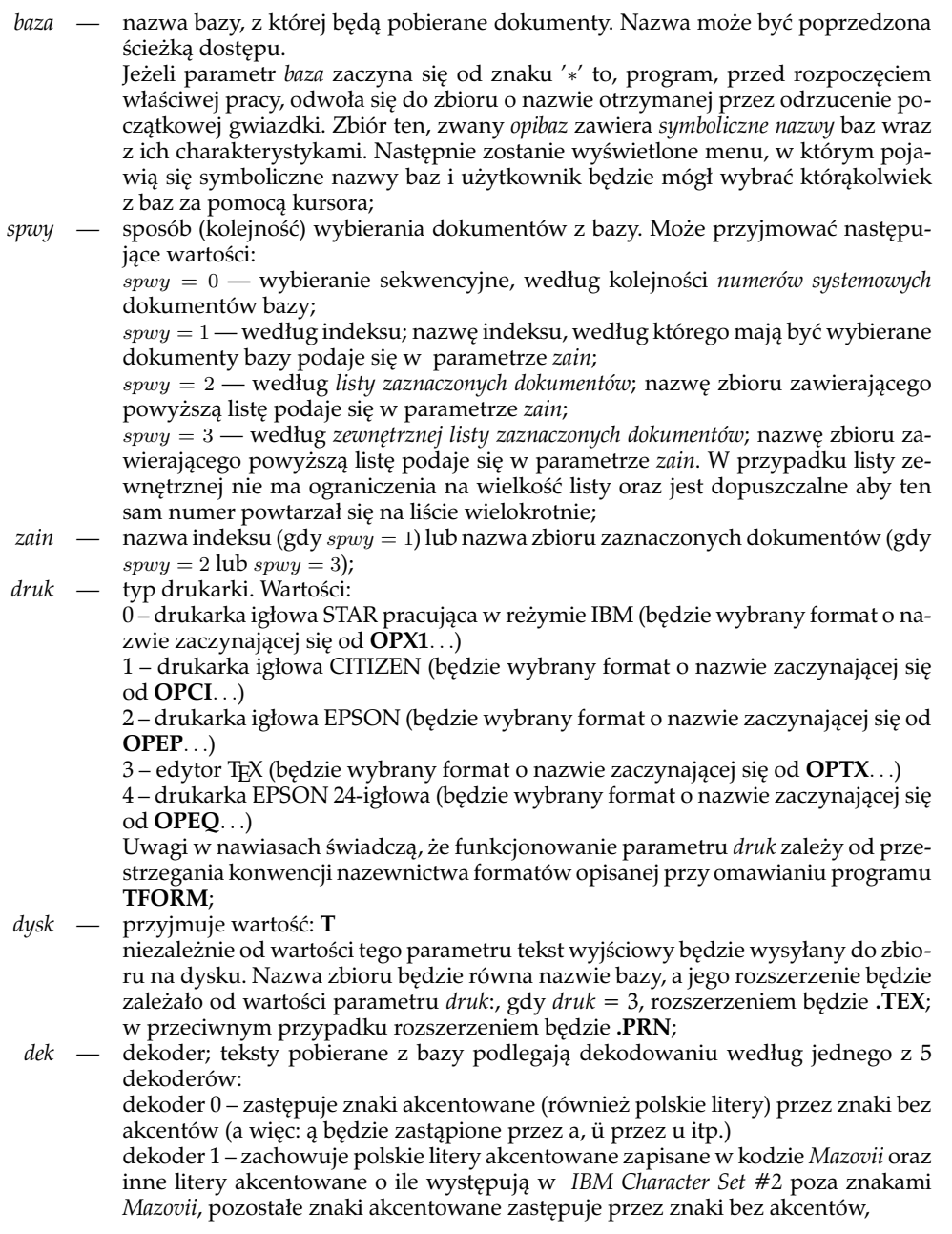

dekoder 2 – zapisuje pewne znaki specjalne w konwencji edytora TEX, dekoder 3 – nic nie dekoduje. dekoder 4 – zastępuje znak $\frac{6}{7}$  na dwa znaki  $\tilde{R}$  (pozostałe – bez zmian) dekoder 5 – zastępuje znaki *{* i *}* parami znaków *\{* i *\}* (pozostałe – bez zmian)

Szczegółowy opis dekoderów — patrz **1.7.1** *format —* określa *format* sterujący formatowaniem wypisywanych (wyprowadzanych) z bazy informacji. W istocie, do pełnego wyznaczenia formatu wykorzystywany jest również parametr *druk*. Wyznacza on 4 pierwsze znaki nazwy zbioru zawierającego format, zaś wartość parametru *format* dostarcza reszty tej nazwy. Rozszerzeniem nazwy formatu jest **.TTT**. Zbiór zawierający format poszukiwany jest w katalogu bieżącym, następnie w katalogu określonym przez zmienną środowiskową **MAKDFORM** (jeżeli istnieje), a na końcu — w katalogu zawierającym bazę danych;

- *oddok —* określa pierwszy wypisywany dokument; jeśli wartością tego parametru jest liczba naturalna, to oznacza ona numer kolejny dokumentu, od którego rozpoczyna się przetwarzanie (zgodnie z kolejnością wyznaczoną przez parametr *spwy*); jeśli wartością parametru jest liczba poprzedzona literą '*s*' (np.: *s*75), to liczba wskazuje *numer systemowy* dokumentu, od którego rozpocznie się przetwarzanie (wypisywanie). W ostatnim przypadku (tzn. numeru systemowego) kolejność pobierania dalszych dokumentów jest sekwencyjna, niezależnie od wartości parametru *spwy*;
- *ldok —* liczba przetwarzanych (wypisywanych) dokumentów. Jeżeli wartością tego parametru jest '*∗*' oznacza to, że należy przetwarzać dokumenty aż do wyczerpania bazy, indeksu lub listy zaznaczonych dokumentów;
- *kop —* przyjmuje wartości:

**T** – przed przystąpieniem do przetwarzania każdego kolejnego dokumentu na ekranie pojawi się dyspozycja:

Podaj liczbę kopii, nacisnij ENTER:

Wprowadzona w odpowiedzi liczba wskaże, ile razy dany dokument ma być przetwarzany (wypisywany). Podana w ten sposób liczba kopii przebija (anuluje) ewentualną liczbę kopii określoną w formacie za pomocą instrukcji *<***Ofun***><* 5 *><* 0 *>*

**N** – brak możliwości określania liczby kopii przez operatora;

*p1, p2 —* wartości tych 2 parametrów są tekstami, które zostaną umieszczone w rejestrach tekstowych *rt*0, *rt*<sup>1</sup> do ewentualnego wykorzystania przez format;

*tytul —* złożony z nie więcej niż 18 znaków tekst, który będzie wyświetlony u góry ekranu (dla identyfikacji procesu drukowania).

Jeżeli pierwszym znakiem tekstu jest '+', to w formacie mogą występować zagnieżdżone instrukcje warunkowe.

Jeżeli drugim znakiem tekstu jest '#', to program **MAKD** rozpocznie przetwarzanie bez umożliwienia modyfikacji parametrów oraz zakończy pracę bez zatrzymania umożliwiającego powtórne wykonanie (tzw. praca "bez konwersacji"). Jeżeli trzecim znakiem tekstu jest 'T'lub 'N' to, w odpowiedniej sytuacji, nie będzie

pojawiał się komunikat:

DMlch*>*950, czy dopisywać CRLF? (t/n/N)

a działanie **MAKD** będzie takie jak gdyby odpowiedzią na powyższy komunikat było zawsze 't' (,gdy 3-cim znakiem jest 'T') lub 'n' (,gdy 3-cim znakiem jest 'N'). Ten parametr nie może być modyfikowany w menu.

Po wywołaniu (,jeżeli drugim znakiem parametru *tytul* nie jest '#') program**MAKD** wyświetli na monitorze wszystkie podane i niepodane parametry, umożliwiając ich zmianę (z wyjątkiem *tytul*) przed rozpoczęciem pracy. Sygnałem do rozpoczęcia pracy jest naciśnięcie klawisza 'ENTER'.

Po zakończeniu pracy program **MAKD** przechowuje wartości parametrów, z którymi został wywołany w utworzonym zbiorze **MAKD.PAR**. Przechowane wartości są wykorzystywane przy późniejszym wywołaniu **MAKD** bez parametrów jako wartości domyślne.

Jeżeli jakikolwiek parametr wywołania (, z wyjątkiem parametru *tytul* ) zaczyna się od znaku '@', to wartość tego parametru pobierana jest ze zbioru **MAKD.PAR** (jeżeli taki zbiór istnieje). Jeżeli zbioru **MAKD.PAR** nie ma, to znak '@' w parametrze jest pomijany.

#### **1.7.1 Szczegółowy opis dekoderów**

Wszystkie dekodery (1 - 5) jednakowo traktują znaki: *|* (wartość 124), ˜ (wartość 126), « (wartość 174) i » (wartość 175), a mianowicie:

znak *|* – jest pomijany, bądź nie w zależności od wskaźnika *W*<sup>0</sup> kontrolowanego przez instrukję *<***Owsk***>*;

znak ˜ – powoduje, że zarówno ten znak jak i znak po nim następujący nie będą dekodowane;

znak « – powoduje wyłączenie dekodowania;

znak » – powoduje przywrócenie dekodowania (powrót do dekodera aktywnego przed wyłączeniem).

Dekoder 0:

*(W nawiasach: przed przecinkiem – wartość dziesiętna znaku, po przecinku – znak po zdekodowaniu)* (128,C), (129,u), (130,e), (131,a), (132,a), (133,a), (134,a), (135,c), (136,e), (137,e), (138,e), (139,i), (140,i), (141,c), (142,A), (145,e), (146,l), (152,S), (156,L), (158,s), (161,Z), (162,o), (164,n), (166,z),  $(167,z)$ ,  $(237, 7)$ ,  $(238, 7)$ .

#### Dekoder 1:

*(W nawiasach: przed przecinkiem – wartość dziesiętna znaku, po przecinku – znak po zdekodowaniu)*  $(237, 7)$ ,  $(238, 7)$ .

#### Dekoder 2:

*(W nawiasach: przed przecinkiem – znak dekodowany, po przecinku – ciąg znaków po zdekodowaniu)* (# , *{\*#*}*), (\$ , *{\*\$*}*), (% , *{\*%*}*), (& , *{\*&*}*), (*<* , \$*<*\$), (*>* , \$*>*\$), ([ , *{*[*}*), ( , \$*\* \$), (*{* , \$*\{*\$), (*}* , \$*\}*\$).

Dekoder 3:

Nic nie dekoduje.

Dekoder 4:

*(W nawiasach: przed przecinkiem – znak dekodowany, po przecinku – ciąg znaków po zdekodowaniu)*  $(\%$ ,  $\tilde{R}$ ).

Dekoder 5:

*(W nawiasach: przed przecinkiem – znak dekodowany, po przecinku – ciąg znaków po zdekodowaniu)* (*{* , *\{*), (*}* , *\}*).

# **1.8 Wywołanie programu MAKDW**

Wywołanie programu **MAKDW** ma postać następującą:

#### **MAKDW =***XXXX*

gdzie *XXXX* jest, najwyżej 4-znakowym, oznaczeniem tak zwanego *zbioru ustawień*. Zbiór ustawień jest plikiem o nazwie **ust***XXXX***.ust**.

Zbiór ustawień zawiera parametry sterujące programem **MAKDW**. Jest to zbiór tekstowy złożony z 13 wierszy, z których każdy określa wartość jednego parametru. Kolejność i znaczenie parametrów jest zgodne z opisem wywołania programu **MAKD** opisanym w p. 1.7.

Pojedynczy wiersz zbioru ustawień posiada następującą budowę:

*<sup>&</sup>lt;tekst-objaśniający<sup>&</sup>gt;* : *<sup>&</sup>lt;wartość-parametru>*␣*<komentarz<sup>&</sup>gt;*

*tekst-objaśniający* – jest dowolnym tekstem nie zawierającym znaku ':' *wartość-parametru* – jest tekstem nie zawierającym znaku spacja ␣ – jest ciągiem jednej lub więcej spacji

*komentarz* – jest dowolnym tekstem zakończonym nową linią

Jeżeli, w dowolnym wierszu zbioru ustawień, jako *wartość-parametru* wpiszemy znak '?' to, podczas startu, program MAKDW wyświetli na ekranie *tekst-objaśniający* i umożliwi wprowadzenie nowej wartości tego parametru.

Jeżeli pierwszym znakiem *wartości-parametru* jest znak '@' to:

- jeżeli w katalogu roboczym (np. C:*\*MAKPRAC) znajduje się zbiór MAKD.PAR to wartość parametru pobrana będzie z tego zbioru;
- jeżeli w katalogu roboczym (np. C:*\*MAKPRAC) nie ma zbioru MAKD.PAR to wartość parametru zostanie pobrana ze zbioru ustawień z pominięciem znaku '@'.

W pakiecie MAK-4.3, zbiór MAKD.PAR powstaje (w C:*\*MAKPRAC) w wyniku "odwiedzenia" jakiejkolwiek bazy. Wtedy w tym zbiorze zostaje zapisana nazwa odwiedzonej bazy (wraz ze ścieżką dostępu) oraz, jeżeli w bazie zaznaczono jakieś dokumenty, nazwa listy zaznaczonych dokumentów (TMP.ZAZ).

"*XXXX*", w nazwie zbioru ustawień, z reguły (choć nie jest to obowiązkowe) równa się oznaczeniu formatu drukowania, którego nazwa podana jest w 7 parametrze zbioru ustawień.

#### **1.8.1 Przykład zbioru ustawień**

Omówimy przeznaczenie niektórch parametrów zbioru ustawień na przykładzie pliku USTUTB2.UST, czyli zbioru ustawień dla formatu UTB2 ("Wykaz alfabetyczny książek"). Tekst zawarty w tym pliku pokazany jest poniżej. Numery po lewej stronie nie należą do zbioru ustawień. Wskazują one numery wierszy zbioru ustawień. Wartości parametrów ujęto w ramki w celu zwiększenia czytelności.

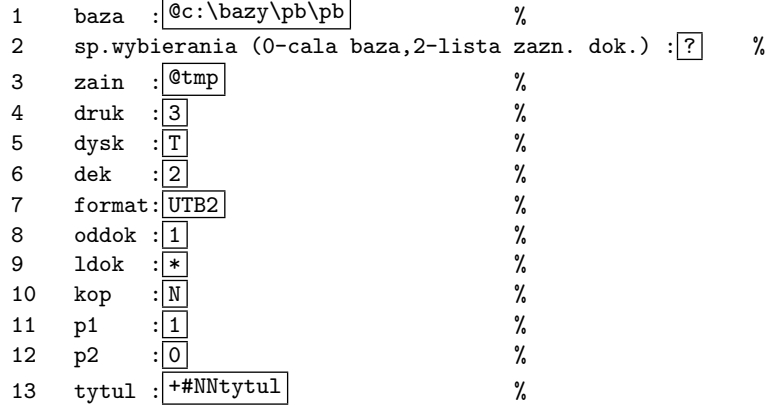

Przeciętny użytkownik może być zainteresowany zmianą wartości parametrów w wierszach 1, 2, 3, 13. Zmiana pozostałych parametrów zarezerwawana jest dla bardziej zaawansowanych. Omówimy zatem te 4 parametry.

Wiersz 1 określa bazę, z której będą pobierane dokumenty. Znak '@' oznacza, że bazą będzie baza ostatnio odwiedzana (zapisana w MAKD.PAR). Gdyby w zbiór MAKD.PAR nie istniał to wzięta będzie baza opisana po znaku '@'. Gdybyśmy usunęli znak '@' to bazą będzie (w powyższym przykładzie) baza C:*\*BAZY*\*PB*\*pb.

Wiersz 2 określa sposób wybierania dokumentów z bazy. Możliwe są wartości: 0 – pobieranie kolejno wszystkich dokumentów z bazy; 1 – pobieranie dokumentów z bazy w kolejności określonej przez wskazany (w wierzu 3) indeks; 2 – pobieranie dokumentów według listy zaznaczonych dokumentów (określonej w wierszu 3). W naszym przykładzie wartością jest '?' co oznacza, że program MAKDW zada pytanie o wartość parametru. W treści tego pytania będzie zawarty tekst objaśniający umieszczony przed znakiem ':'. Po udzieleniu odpowiedzi należy nacisnąć Enter.

Wiersz 3 określa nazwę indeksu (jeżeli w wierszu 2 określony został sposób wybierania: 1) lub nazwę listy zaznaczonych dokumentów (jeżeli sposób wybierania – wiersz 2 – określono jako:

2). Przy sposobie wybierania 0, wartość tego parametru jest ignorowana. Znak '@' oznacza, że wartość parametru będzie pobrana ze zbioru MAKD.PAR, a gdy go nie ma wartością parametru będzie tekst występujący po znaku '@'.

Wiersz 13. W wartości tego parametru interesujący może być drugi znak: '#' – oznacza, że program MAKDW rozpocznie dzialanie natychmiast; 'a' – przed rozpoczęciem działania, program MAKDW wyświetli aktualne wartości parametrów i zatrzyma się. Po naciśnięciu dowolnego klawisza program będzie kontynuował działanie.

# **1.9 Przykład formatu 1**

Poniższy format wybiera z bazy i formatuje informacje o podpolu "**1**" pola "**100**". W efekcie otrzymamy tekst złożony z wierszy odpowiadających poszczególnym dokumentom. Każdy wiersz będzie zaczynał się od tekstu "dok.*n*", gdzie *n* jest numerem systemowym dokumentu. Dalej będzie wypisana zawartość podpól "**1**" w polach "**100**". Nawiasy okrągłe wyznaczają pola, wewnątrz których przecinkami oddzielono wystąpienia podpól. Przy wielokrotnych polach poszczególne ich wystąpienia oddzielone będą średnikami. Przy dokumentach nie zawierających pola "**100**" wystąpi napis "brak".

Format został przygotowany dla drukarki igłowej pracującej w standardzie EPSON.

 $\frac{1}{2}$  \$\$\$ *<*e*>*x0*<*e*>*!*<*5*><*e*>*0Wystąpienia podpól "1" 3 pola "100"*<*crlf*><*crlf*><*K*> <*PD*>*dok.*<*Odrr*><*0*> <*K*>* Początek każdego dokumentu *<*Np*>*100*<*K*> <*PjI*>*[*<*K*>* Początek pola jednokrotnego *<*PjK*>*]*<*crlf*><*K*>* Koniec pola jednokrotnego 8 <PwpI>[<K> Początek 1go wyst. pola wielokrotnego<br>9 <PwsI>; <K> Początek środk. wyst. pola wielokrot<br>10 <PwoI>; <K> Początek ostatniego. wyst. pola wiel *<*PwsI*>*; *<*K*>* Początek środk. wyst. pola wielokrotnego 10 *<*PwoI*>*; *<*K*>* Początek ostatniego. wyst. pola wielokrotnego *<*PwoK*>*]*<*crlf*><*K*>* Koniec ostatniego. wyst. pola wielokrotnego 12 *<*Pbr*>*brak*<*crlf*><*K*>* Brak pola w dokumencie *<*Npp*>*1*<*K*> <*PPj*>*(*<*Dpp*>*)*<*K*>* Podpole jednokrotne *<*PPwp*>*(*<*Dpp*><*K*>* 1sze wyst. podpola wielokrotnego 16 *<*PPws*>*, *<*Dpp*><*K*>* środk. wyst. podpola wielokrotnego *<*PPwo*>*, *<*Dpp*>*)*<*K*>* ostatnie wyst. podpola wielokrotnego *<*PPbr*>*()*<*K*>* brak podpola w dokumencie 19 *<*KD*><*K*>* Koniec każdego dokumentu 20 *<*EP*><*ff*>* **Komentarz** *(grube cyfry oznaczają numery wierszy formatu)*:

**2–3:** te dwa wiersze zawierają PROLOG – coś, co wykonuje się raz na początku przetwarzania.

**2:** wiersz ten zawiera rozkazy drukarki EPSON: *<*e*>*x0 – "drukuj w trybie *draft*"; *<*e*>*!*<*5*>* – "przejdź na druk skompresowany"; *<*e*>*0 – "odstęp między wierszami 1/8 cala".

**4:** instrukcja *<*Odrr*><*0*>* – "wypisz zawartość rejestru 0" (który zawiera systemowy numer dokumentu). **19:** *<*ff*>* – "przejdź do nowej strony".

Aby skorzystać z powyższego formatu należy:

- 1. Wprowadzić go (z pominięciem numerów wierszy) do zbioru tekstowego (o nazwie, powiedzmy OPXXPP1.SFO);
- 2. Przetworzyć go za pomocą programu TFORM (tzn. wykonać instrukcję: TFORM OPXXPP1 EP); w wyniku powstanie zbiór OPEPPP1.TTT będący postacią wynikową formatu;
- 3. Wywołać program MAKD:

MAKD *nazwa-bazy* 0 0 2 T 1 PP1 1 100 N 0 0 PRÓBA

Program MAKD umieści tekst dotyczący pierwszych 100 dokumentów bazy na dysku w zbiorze o nazwie *nazwa-bazy*.PRN.

Zmodyfikujmy powyższy format do postaci następującej:

```
1 def $pole$ 100 nazwa pola<br>2 def $ppole$ 1 nazwa podpo<br>3 $$$
       2 def $ppole$ 1 nazwa podpola
\begin{array}{cc} 3 & 3 \\ 4 & <e \end{array}4 <e>x0<e>!<5><e>0Wystąpienia podpól "$ppole$"
5 pola "$pole$"<crlf><crlf><K>
6 <PD>dok.<Odrr><0> <K>
7 <Np>$pole$<K>
8 <PjI>[<K>
9 <PjK>]<crlf><K>
10 <PwpI>[<K>
11 <PwsI>; <K>
12 <PwoI>; <K>
13 <PwoK>]<crlf><K>
14 <Pbr>brak<crlf><K>
15 <Npp>$ppole$<K>
16 <PPj>(<Dpp>)<K>
17 <PPwp>(<Dpp><K>
18 <PPws>, <Dpp><K>
19 <PPwo>, <Dpp>)<K>
20 <PPbr>()<K>
21 <KD><K>
22 <EP><ff>
```
Otrzymany format działa tak samo jak poprzedni, jednak zmieniając w dwóch pierwszych wierszach nazwy pola i podpola otrzymamy formaty rejestrujące wystąpienia dowolnych pól i podpól w bazach.

## **1.10 Generowanie formatu wzorcowego**

Zawarty w zestawie programów **MAKD** format **GG99** (zbiory

OPXXGG99.SFO i OPEPGG99.TTT) może być pomocny w momencie rozpoczynania prac nad nowym formatem. Program **MAKD** sterowany tym formatem wygeneruje tzw. *format wzorcowy*. Jest to format, który nic nie robi (nie produkuje żadnego wyjścia), ale jest prawidłowo zbudowanym formatem przygotowanym do obsługi wskazanych pól i podpól bazy. Należy teraz wypełnić go treścią.

Aby skorzystać z tego formatu należy postąpić jak następuje:

- *•* Wprowadzić do bazy dokument, w którym trzeba wypełnić czymkolwiek (np. literką 'a') te podpola, które mają być brane pod uwagę.
- *•* Zapamiętać numer systemowy wprowadzonego dokumentu.
- *•* Wywołać **MAKD** w następujący sposób:

#### MAKD *baza* 0 0 2 T 1 GG99 s*nrsys* 1 N 0 0

s*nrsys* — jest numerem systemowym (np. s75).

W efekcie powstanie zbiór o nazwie *baza*.PRN zawierający prawidłowo zbudowany format, odwołujący się do wybranych podpól. Należy zmienić nazwę tego zbioru na nazwę postaci: OPxxlln.SFO i wypełnić go właściwą treścią.

# **2 Edytor EDYTO**

**EDYTO** jest prostym edytorem redagującym teksty dla drukarek igłowych STAR, EPSON, CITI-ZEN. Instrukcje sterujące tego edytora zapisuje się w konwencji analogicznej do użytej w *opisie drukowania* MAKD. Program **TFORM** przetwarza instrukcje EDYTO na postać wewnętrzną, łącznie z instrukcjami opisu drukowania MAKD.

# **2.1 Instrukcje EDYTO**

Redagowaniem tekstu sterują następujące instrukcje:

*<***seal***>< dl >< styl >< nl > . . .* tekst *. . . <***crlf***>* — adjustuj do lewej; *<***seap***>< dl >< styl >< nl > . . .* tekst *. . . <***crlf***>* — adjustuj do prawej; *<***seac***>< dl >< styl >< nl > . . .* tekst *. . . <***crlf***>* — centruj; *<***seao***>< dl >< styl >< nl > . . .* tekst *. . . <***crlf***>* — adjustuj obustronnie;  $\langle$ **sein** $>\langle lm \rangle$  — ustaw lewy margines; *<***sewc***>< lz >* — ustaw wcięcie dla wszystkich wierszy akapitu, poczynając od wiersza drugiego; *<***senl***>< nl >* — odstęp pionowy;

*<***sede***>< hw*1 *>< hw*2 *>< tsp >* — zdefiniuj znaki *wypełniacza* i *twardej spacji*.

# **2.2 Wywołanie programu EDYTO**

Program **EDYTO** wywołuje się następująco:

**EDYTO** *dane uru konw ipar lpt*

Opis parametrów wywołania:

- *dane —* nazwa zbioru zawierającego dane (teksty, instrukcje), na których operuje edytor;
- *uru —* przyjmuje wartości: **T** – uruchamianie: zamiast na drukarkę, wysyłaj tekst wyjściowy do zbioru EDY.LOG **N** – normalna praca: zredagowany test jest drukowany na drukarce; *konw —* przyjmuje wartości: 1 – konwersacja: zostanie wyświetlone MENU umożliwiające zmianę dwóch pierwszych parametrów 0 – MENU nie będzie wyświetlone; *ipar —* przyjmuje wartości: 1 – generowanie nazwy zbioru danych na podstawie zawartości zbioru MAKD.PAR. Dokładniej, nazwa zbioru danych będzie się składała z nazwy zbioru bazy używanej ostatnio przez program **MAKD** i przedłużenia **.PRN**. A więc dane będą
	- pobierane ze zbioru utworzonego przez **MAKD** wywołanego z parametrem *dysk* = **T**. Wartość parametru *dane*, w tym przypadku, zostanie zignorowana.
		- 0 parametr *dane* określa nazwę zbioru, z którego będą pobierane dane;
	- *lpt —* przyjmuje wartości: 0 – drukuj na drukarce LPT1
		- 1 drukuj na drukarce LPT2.

Po wywołaniu programu **EDYTO** bez parametrów na monitorze zostanie wyświetlone MENU proponujące domyślne wartości pierwszych dwóch parametrów i umożliwiające ich zmianę. Domyślne wartości nie wyświetlanych parametrów są następujące: *konw* = 1, *ipar* = 0,  $lpt = 0.$ 

# **2.3 Przykład formatu 2**

Poniższy format służy do przygotowywania danych dla programu **EDYTO**. Podobnie jak format z paragrafu 1.8 wybiera on z bazy zawartości podpól \$ppole\$ z pola \$pole\$ stosując analogiczne znaki przestankowe i nawiasy. Teraz jednak każdy dokument nie tworzy oddzielnego wiersza, ale z kolejnych 21 dokumentów tworzy się akapit. Na jednej stronie tworzy się 9 takich akapitów, po czym następuje przejście do następnej strony.

1 def \$pole\$ 100 nazwa pola<br>2 def \$ppole\$ 1 nazwa podpo<br>3 def \$dl\$ 80 maksymalna dł 2 def \$ppole\$ 1 nazwa podpola 3 def \$dl\$ 80 maksymalna długość wiersza akapitu (l.znaków) 4 def \$styl\$ 1 rodzaj druku (1-normalny, 25-gruby, 65-kursywa) \$\$\$<br>6  $\leq e$  *<*e*>*x1*<*e*>*!*<*1*><*e*>*0*<*seac*><*\$dl\$*><*25*><*2*>*Wystąpienia podpól "\$ppole\$" 7 pola "\$pole\$"*<*crlf*><*K*> <*PD*><*sewc*><*5*><*Orow*><*4*><*0*><*seal*><*\$dl\$*><*\$styl\$*><*2*><*sep*><*Onast*><*4*>* 9 *<*Orow*><*4*><*21*><*Ozer*><*4*><*sep*><*e*>*!*<*25*>*dok.*<*Odrr*><*0*>*:*<*e*>*!*<*1*> <*K*> <*Np*>*\$pole\$*<*K*> <*PjI*>*[*<*K*> <*PjK*>*] *<*K*> <*PwpI*>*[*<*K*> <*PwsI*>*; *<*K*> <*PwoI*>*; *<*K*>* 16 *<*PwoK*>*] *<*K*> <*Pbr*>*brak *<*K*> <*Npp*>*\$ppole\$*<*K*> <*PPj*>*(*<*Dpp*>*)*<*K*> <*PPwp*>*(*<*Dpp*><*K*> <*PPws*>*, *<*Dpp*><*K*>* 22 *<*PPwo*>*, *<*Dpp*>*)*<*K*> <*PPbr*>*()*<*K*> <*KD*><*Orow*><*4*><*0*><*crlf*><*Onast*><*5*><*sep*>* 25 *<*Orow*><*5*><*9*><*ff*><*Ozer*><*5*><*sep*><*K*>* 26 *<*EP*><*ff*>* **Komentarz** *(grube cyfry oznaczają numery wierszy formatu)*: **6–7:** *<*seac*><*\$dl\$*><*25*><*2*>*...*<*crlf*>* – instrukcja EDYTO powodująca wycentrowanie tytułu.

**8:** *<*seal*><*\$dl\$*><*\$styl\$*><*2*>* – rozpoczyna akapit, którego zakończenie (*<*crlf*>*) powstaje w wierszu **24**; *<*sewc*><*5*>* powoduje, że wszystkie wiersze akapitu, poczynając od drugiego, są "wcięte" na 5 znaków.

Powyższy format przewiduje zastosowanie dwóch programów: **MAKD** — w celu wybrania informacji z bazy i przygotowania danych dla programu **EDYTO** i programu **EDYTO**, który sformuje dane w akapity i wyśle je na drukarkę igłową. W celu skoordynowania pracy tych dwóch programów wskazane jest ułożyć procedurę-bat, która może mieć następującą postać:

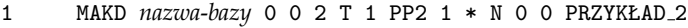

- 2 IF errorlevel 1 GOTO KONIEC
- 3 EDYTO \* N 1 1 0 PRZYKŁAD\_2<br>4 : KONTEC
- 4 :KONIEC

#### **Komentarz**:

**1:** wywołanie programu MAKD z odpowiednimi parametrami.

**2:** zbadanie, czy program wywołany w poprzednim wierszu (MAKD) wykonał się bezbłędnie; jeżeli tak – przejście do następnego wiersza, jeżeli nie – przejście do wiersza zaczynającego się od ":KONIEC"(a więc zakończenie procedury).

**3:** wywołanie programu EDYTO, który przetworzy dane ze zbioru **nazwa-bazy**.PRN. Zbiór ten został utworzony i wypełniony przez program MAKD.

Powyżej założyliśmy, że opisany format został wprowadzony do zbioru OPXXPP2.SFO i przetworzony na postać wynikową za pomocą programu **TFORM** (TFORM OPXXPP2 EP).

# **3 Edytor TABLI**

Edytor **TABLI** służy do konstruowania tabelek, które mogą liczyć wiele stron. Teksty redagowane są dla drukarek igłowych STAR, EPSON, CITIZEN. Instrukcje sterujące tego edytora zapisuje się w konwencji analogicznej do użytej w *opisie drukowania* MAKD. Program **TFORM** przetwarza instrukcje TABLI na postać wewnętrzną, łącznie z instrukcjami opisu drukowania MAKD.

Edytor **TABLI** prowadzi 9 rejestrów liczbowych *str*1, *. . .*, *str*<sup>9</sup> zawierających liczby z przedziału (*−*32768*,* +32767). Rejestry te są wstępnie inicjowane przez umieszczenie we wszystkich liczby 1.

Ponadto Edytor **TABLI** prowadzi 10 *długich* rejestrów liczbowych *rd*0, *. . .*, *rd*<sup>9</sup> zawierających liczby z przedziału (*−*2 31 *,* +2<sup>31</sup> *−* 1). Rejestry te są zerowane na początku programu.

# **3.1 Struktura danych dla TABLI**

Dane edytora **TABLI** składają się z tekstów, separatorów i instrukcji sterujących. Ogólna struktura danych **TABLI**:

TYTUŁ*<***stgp***>*GÓRNA PAGINA*<***stdp***>*DOLNA PAGINA

- *<***stds***>*DOLNA STOPKA*<***stza***>*ZAKOŃCZENIE*<***stk***>*
- *. . . wiersze tabelki*

**TYTUŁ** jest to tekst umieszczany na początku pierwszej strony tabelki; **GÓRNA PAGINA** jest to tekst rozpoczynający tabelkę na każdej stronie; **DOLNA PAGINA** jest to tekst kończący tabelkę na każdej stronie;

- **DOLNA STOPKA** jest to tekst kończący każdą stronę tabelki. Jest on umiejscowiony, mniej więcej, w tym samym miejscu na każdej stronie. Miejsce to wyznacza parametr *wymiar strony*.
- **ZAKOŃCZENIE** jest to tekst drukowany na ostatniej stronie tabelki zamiast DOLNEJ STOPKI. ZAKOŃCZENIE może być pominięte (brak *<***stza***>*) i wtedy na ostatniej stronie drukuje się DOLNA STOPKA.

# **3.2 Instrukcje TABLI**

Redagowaniem tekstu tabelki sterują następujące instrukcje:

- *<***stk***>< dl >< styl >< adju > . . .* tekst *. . .* tekst kolumny o szerokości *dl* znaków; *styl* i *adju* określają styl i adjustację;
- *<***stkk***>< nl >* znacznik końca wiersza tabelki; *nl* jest liczbą 'nowych linii' po wierszu tabelki. Gdy *nl* = 127 następuje przejście do nowej strony;
- *<***stde***>< hw*1 *>< hw*2 *>< tsp >< pion >* zdefiniuj znaki *wypełniacza*, *twardej spacji* i *pionowej kreski*;
- *<***stst***>* znacznik zastępowany przez bieżący numer strony;
- *<***stbz***>* blokuj/odblokuj (działa na zasadzie przełącznika) wpisywanie tekstu do tabelki. Nie blokuje się pobieranie liczb do rejestru (operacje *<***strd***>*). Instrukcja przydaje się, gdy trzeba pobrać liczbę do rejestru i dopiero stamtąd wysłać do tabelki;

*<***stre***>< str >< p >* — wykonaj operację *p* na rejestrze *str*.

*p* = 1: w miejscu instrukcji zostanie umieszczona zawartość rejestru *str* tekstowo w postaci dziesiętnej, a następnie zawartość rejestru *str* zostanie zwiększona o 1; *<***strd***>< rd >< p >* — wykonaj operację *p* na rejestrze długim *rd*.

 $p = 0$ : wyzeruj rejestr *rd*;

*p* = 1: wpisz liczbę z bieżącej kolumny do rejestru *rd*. Liczba ta powstaje z cyfr występujących w tekscie kolumny;

*p* = 2: w miejscu instrukcji zostanie umieszczona zawartość rejestru *rd* tekstowo w postaci dziesiętnej;

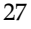

*p* = 3: w miejscu instrukcji zostanie umieszczona zawartość rejestru *rd* w postaci *minuty'sekundy"* (liczbę w rejestrze traktuje się jako liczbę sekund);

*p* = 4: w miejscu instrukcji zostanie umieszczona zawartość rejestru *rd* w postaci dziesiętnej z przecinkiem przed dwoma ostatnimi cyframi (tylko wtedy gdy liczba jest co najmniej dwucyfrowa);

*p* = 5: do zawartości rejestru *rd* zostanie dodane 1, a następnie w miejscu instrukcji zostanie umieszczona zawartość rejestru *rd* tekstowo w postaci dziesiętnej;

*<***star***><ciąg operacji>***K** — wykonaj *ciąg operacji* na rejestrach długich. W *ciągu operacji* mogą występować następujące:

 $D$ *< rd*<sub>1</sub> *>< rd*<sub>2</sub> *>*–dodaj *rd*<sub>2</sub> do *rd*<sub>1</sub>, wynik w *rd*<sub>1</sub>

 $M < r d_1 > < r d_2 >$ –pomnóż  $r d_1$  przez  $r d_2$ , wynik w  $r d_1$ 

 $\mathbf{R}$ *< rd*<sub>1</sub> *>< rd*<sub>2</sub> *>*–przenieś *rd*<sub>2</sub> do *rd*<sub>1</sub>,

**K**–zakończ wykonywanie *ciągu operacji*;

*<***stty***>* — instrukcja powodująca wczytanie tekstu z monitora. Może wystąpić w TYTULE lub w GÓRNEJ PAGINIE. W przypadku TYTUŁU, na ekranie pojawi się tekst: 'podaj tytul glówny *. . .*' a w przypadku GÓRNEJ PAGINY — 'podaj tytul bieżący *. . .*'. We wprowadzanym tekście należy zastępować znak *spacji* znakiem *podkreślenia* (' '). Wprowadzony tekst zastąpi *<***stty***>* w TYTULE lub GÓRNEJ PAGINIE.

Uwagi:

*< styl >* — określa się za pomocą wartości stosowanych w rozkazie drukarki *<***e***>***!** (patrz: tabelka w **5.1**).

*< adju >* — może przyjmować wartości: *l* – adjustuj do lewej, *p* – adjustuj do prawej, *c* – centruj.

*<***stst***>* — może wystąpić tylko w GÓRNEJ lub DOLNEJ PAGINIE oraz w DOLNEJ STOPCE. Osobliwości:

Wartością parametru *dl* w instrukcji *<***stk***>* nie może być 10 ani 13. Aby zdefiniować kolumnę o szerokości 10 lub 13 należy użyć wartości *dl* 210 lub 213;

Aby użyć jako *pionowej kreski* znaku o wartości 179 należy zdefiniować pionową kreskę o wartości 178.

# **3.3 Wywołanie programu TABLI**

Program **TABLI** wywołuje się następująco:

#### **TABLI** *dane wyms pion poz nrst post uru konw ipar lpt tytul*

Opis parametrów wywołania:

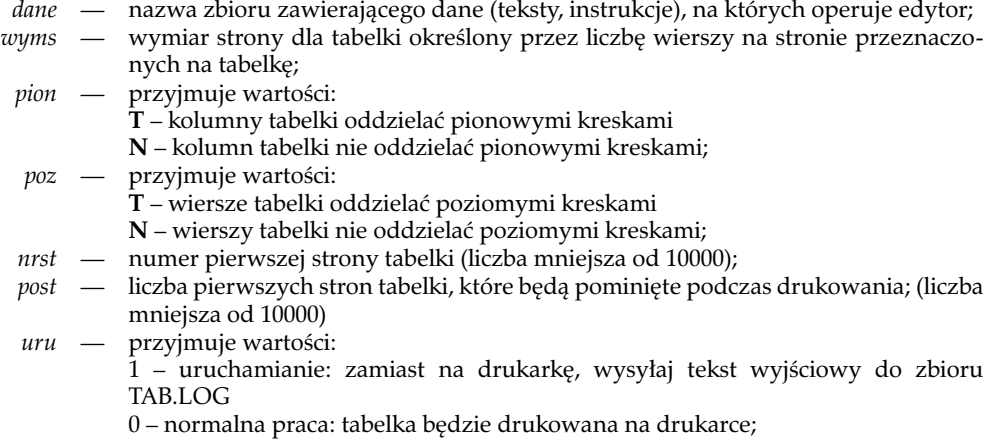

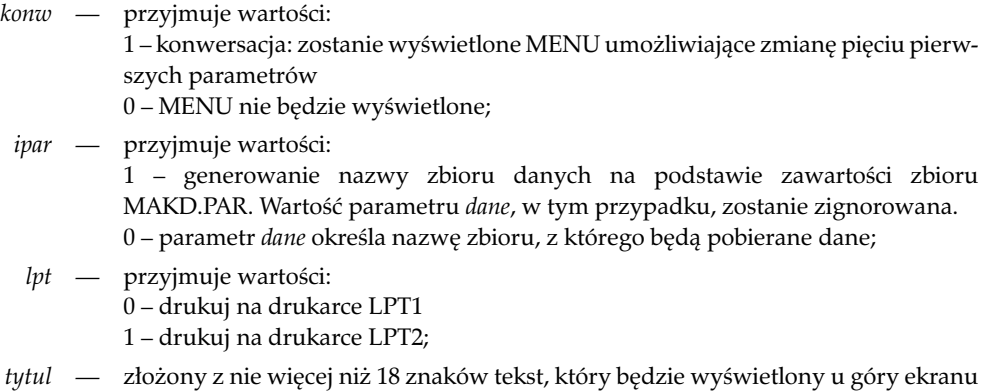

(dla identyfikacji procesu drukowania).

Po wywołaniu, programu **TABLI** bez parametrów na monitorze zostanie wyświetlone ME-NU proponujące domyślne wartości pierwszych pięciu parametrów i umożliwiające ich zmianę. Domyślne wartości nie wyświetlanych parametrów są następujące: *uru* = 0, *konw* = 1, *ipar* = 0,  $lpt = 0.$ 

W przypadku gdy drukarka nie jest w pełni sprawna, może pojawiać się komunikat żądający jej włączenia, mimo że jest ona włączona. Wtedy, niekiedy, pomaga wciśnięcie klawisza: 'G'.

# **3.4 Przykład formatu 3**

Poniższy format służy do przygotowywania danych dla programu **TABLI**. Wybiera on z bazy zawartości podpól \$ppole1\$ z pola \$pole1\$, \$ppole2\$ z pola \$pole2\$ i \$ppole3\$ z pola \$pole3\$ tworząc dane dla programu **TABLI** w celu utworzenia tabelki, w której kolumny będą odpowiadać polom, a wiersze — dokumentom z bazy.

```
1 def $m lewy$ 7 lewy margines
2 def $pole1$ 100 nazwa pola 1
3 def $ppole1$ 1 nazwa podpola pola 1
4 def $pole2$ 200 nazwa pola 2<br>5 def $poole2$ a nazwa podpol
5 def $ppole2$ a nazwa podpola pola 2
   def $pole3$ 210 nazwa pola 3
7 def $ppole1$ c nazwa podpola pola 3
8 def $slp$ 6 szerokość kolumny l. porządkowej
9 def $sp1$ 20 szerokość kolumny dla pola 1
10 def $sp2$ 25 szerokość kolumny dla pola 2
11 def $sp2$ 21 szerokość kolumny dla pola 3
12 def $st1$ 1 styl tekstu normalnego (1 - 12/cal, 0 - 10/cal)
13 $$$<br>14 < e14 <e>x1<e>0<e>!<$st1$>
15 <e>l<$m lewy$><crlf>
16 <stde><208><209>~<124>
17 <e>!<1><e>x1 Tablica zawartości 3 podpól w bazie<crlf>
18 <crlf>
19 <stgp><e>x1<e>!<$st1$>
                                                                       20 <stst><crlf>
21 <e>!<$st1$><crlf>
22 ----------------------------------------------------------------------<crlf>
23 lp. I pole 1 I pole 2 I pole 3 I<crlf>
24 ----------------------------------------------------------------------<crlf>
25 <stdp>-------------------------------------------------------------<crlf>
   26 <stds><e>x1<crlf>
27 <e>!<$st1$><K>
```

```
28 <PD><K> Początek dokumentu
29 <Np>$pole1$<K>  pole 1<br>30 <PjI><stk><$slp$><$st1$>p<stre><1><1><stk><$sp1$><$st1$>c<K><br>31 <PwpI><stk><$slp$><$st1$>p<stre><1><1><stk><$sp1$><$st1$>c<K>
32 <PwsI>, <K>
33 <PwoI>, <K>
34 <Pbr><stk><$slp$><$st1$>p<stre><1><1><stk><$sp1$><$st1$>c<K>
35 <Npp>$ppole1$<K> podpole pola 1
36 <PPj><Dpp><K>
37 <PPwp>(<Dpp><K>
38 <PPws>, <Dpp><K>
39 <PPwo>, <Dpp>)<K>
40 <Np>$pole2$<K> pole 2
41 <PjI><stk><$sp2$><$st1$>c<K>
42 <PwpI><stk><$sp2$><$st1$>c<K>
43 <PwsI>; <K>
44 <PwoI>; <K>
45 <Pbr><stk><$sp2$><$st1$>c<K>
46 <Npp>$ppole2$<K> podpole pola 2<br>47 <PPj><Dpp><K><br>48 <PPwp>(<Dpp><<K><br>49 <PPwp>(<Dpp><X><br>49 <PPws>; <Dpp><X><br>50 <PPwo>; <Dpp>)<X>
51 <Np>$pole3$<K> pole 3
52 <PjI><stk><$sp3$><$st1$>c<K>
53 <PwpI><stk><$sp3$><$st1$>c<K>
54 <PwsI>; <K>
55 <PwoI>; <K>
56 <Pbr><stk><$sp3$><$st1$>c<K>
57 <Npp>$ppole3$<K> podpole pola 3
58 <PPj><Dpp><K>
59 <PPwp>(<Dpp><K>
60 <PPws>; <Dpp><K>
61 <PPwo>; <Dpp>)<K>
62 <KD><stkk><1><K> Koniec dokumentu
63 <EP><ff>
```
**Komentarz** *(grube cyfry oznaczają numery wierszy formatu)*: **17–27:** wiersze **17–18** zawierają TYTUŁ, wiersze **19–24** — GÓRNĄ PAGINĘ, wiersz **25** zawiera DOLNĄ PAGINĘ, a wiersze **26–27** — DOLNĄ STOPKĘ; w wierszu **20** *<*stst*>* wskazuje miejsce numeru strony.

Powyższy format przewiduje zastosowanie dwóch programów: **MAKD** — w celu wybrania informacji z bazy i przygotowania danych dla programu **TABLI** i programu **TABLI**, który sformuje dane w taki sposób, aby powstała tabelka i wyśle ją na drukarkę igłową. W celu skoordynowania pracy tych dwóch programów wskazane jest ułożyć procedurę-bat, która może mieć następującą postać:

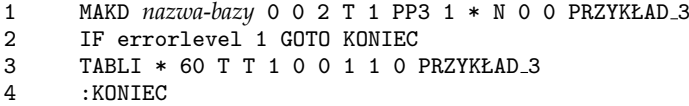

Powyżej założyliśmy, że opisany format został wprowadzony do zbioru OPXXPP3.SFO i przetworzony na postać wynikową za pomocą programu **TFORM** (TFORM OPXXPP3 EP).

# **4 Edytor SEGKK**

Edytor **SEGKK** służy do dzielenia dużych opisów bibliograficznych na kartki katalogowe o określonej wielkości.

Jeżeli opis pozycji bibliograficznej zostaje podzielony na kilka kartek, to każda z kartek zawiera *tekst kontynuacji*, *główkę* i kolejny fragment *tekstu* opisu bibliograficznego.

## **4.1 Struktura danych dla SEGKK**

Pierwszy wiersz (przez wiersz rozumiemy tutaj ciąg znaków zakończony 'nową linią') danych, który zawiera znak *<***sgpd***>* jest *tekstem kontynuacji*.

*Główka* — to ciąg wierszy, z których pierwszy zawiera znak *<***sgpg***>*, a ostatni — *<***sgkg***>*. Główka jest częścią tekstu opisu bibliograficznego na pierwszej i na jedynej kartce katalogowej tworzącej opis bibliograficzny.

Tekst za główką, aż do wystąpienia kolejnego *tekstu kontynuacji*, jest w razie potrzeby dzielony na fragmenty wypisywane na kolejnych kartach katalogowych.

Tekst kontynuacji wypisywany jest na początku każdej kartki opisu, ale tylko wtedy, gdy opis nie mieści się na jednej kartce. W tekście kontynuacji znak *<***sgpd***>* jest wtedy zastępowany przez kolejny numer kartki. W tekście kontynuacji może wystąpić deklaracja *<***sgde***>< ls >* wpływająca na sposób formatowania główki bądź określająca inne szczegóły formatowania. Tylko pierwsze wystąpienie wiersza z *<***sgpd***>* jest traktowane jako *tekst kontynuacji*. Pozostałe takie wiersze znaczą jedynie początek nowego opisu i są pomijane.

## **4.2 Instrukcje, znaczniki SEGKK**

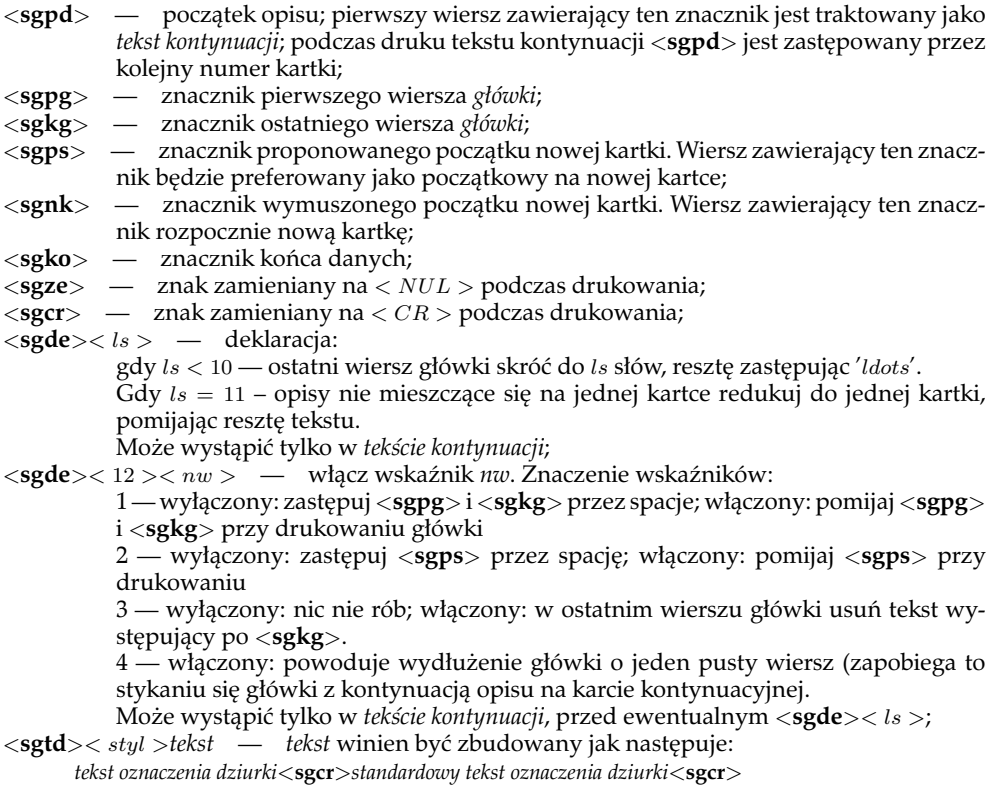

instrukcja powoduje zastąpienie standardowego tekstu oznaczania dziurki przez tekst podany przed pierwszym wystąpieniem *<***sgcr***>*, a po wydrukowaniu kartki określa nowy tekst standardowy jako tekst zawarty między pierwszym i drugim wystąpieniem *<***sgcr***>*. *< styl >*, określa jaką czcionką ma być drukowany tekst (wg. konwencji opisanej w opisie instrukcji edytora **YEDYT**. Tekst oznaczania dziurki nie może być dłuższy niż 30 znaków.

## **4.3 Wywołanie programu SEGKK**

Program **SEGKK** wywołuje się następująco:

**SEGKK** *dane wymk lw lm dm korkr yotw xotw pozk uru konw ipar lpt vtab tytul gm*

Opis parametrów wywołania:

- *dane* nazwa zbioru zawierającego dane (teksty, instrukcje), na których operuje program;<br> *wymk* Wymiar pionowy karty podaje się w postaci liczby cali razy 216. (Np.: dla kartek
- *wymk —* Wymiar pionowy karty podaje się w postaci liczby cali razy 216. (Np.: dla kartek 2,5 calowych – 540);
	- *lw —* Liczba wierszy na karcie liczba ta musi być dzielnikiem liczby podanej jako wartość parametru *wymk*. Program dobierze odstęp między wierszami tekstu do wartości parametrów *wymk* i *lw*;
	- *lm* Lewy margines w postaci liczby znaków;<br>*dm* Dolny margines liczba wierszy pustych n
- Dolny margines liczba wierszy pustych na dole kartki;
- *korkr —* Korekta położenia kresek powoduje przesunięcie do góry kresek rozdzielających kartki o *korkr* jednostek  $\frac{1}{216}$  cala. Kreski rozdzielające kartki są drukowane tylko, gdy *vtab >* 1 lub *vtab < −*1;
- *yotw —* Odległość pionowa znacznika otworu od kresek rozdzielających kartki liczona w jednostkach <sup>1</sup> <sup>216</sup> cala. Kreski rozdzielające kartki oraz znacznik otworu są dru-kowane tylko, gdy *vtab >* 1 lub *vtab < −*1;
- *xotw —* Odległość pozioma znacznika otworu od lewego marginesu liczona w jednostkach  $\frac{1}{60}$  cala. Kreski rozdzielające kartki oraz znacznik otworu są drukowane tylko, gdy  $vtab > 1$  lub  $vtab < -1$ ;
- *pozk —* Pozycja pierwszej kartki na stronie (wartości: 1, 2, 3, *. . .*). Parametr ten pozwala wykorzystywać niepełne strony pozostałe poprzednim drukowaniu;
- *uru —* przyjmuje wartości:

**1** – uruchamianie: zamiast na drukarkę, wysyłaj tekst wyjściowy do zbioru SEG.LOG

- **0** normalna praca: zredagowany test jest drukowany na drukarce;
- *konw —* przyjmuje wartości:
	- 1 konwersacja: zostanie wyświetlone MENU umożliwiające zmianę pięciu pierwszych parametrów
	- 0 MENU nie będzie wyświetlone;
- *ipar —* przyjmuje wartości:

1 – generowanie nazwy zbioru danych na podstawie zawartości zbioru MAKD.PAR. Dokładniej, nazwą zbioru danych będzie nazwa zbioru bazy używanej ostatnio przez program **MAKD** z przedłużeniem **.PRN**. A więc dane będą pobierane ze zbioru utworzonego przez **MAKD** wywołanego z parametrem *dysk* = **T**. Wartość parametru *dane*, w tym przypadku, zostanie zignorowana.

0 – parametr *dane* określa nazwę zbioru, z którego będą pobierane dane.

2 – tak, jak wartość 0, a dodatkowo blokada "spychania do dołu" tekstu na ostatniej (niepełnej) kartce.

3 – tak, jak wartość 1, a dodatkowo blokada "spychania do dołu" tekstu na ostatniej (niepełnej) kartce;

- *lpt —* przyjmuje wartości:
	- 0 drukuj na drukarce LPT1
	- 1 drukuj na drukarce LPT2;
- *vtab\*k —* postać dwuczłonowa: dwie liczby (*vtab, k*) rozdzielone gwiazdką. Człon "*\*k*", jeżeli istnieje, oznacza liczbę kresek tworzących *znacznik podziału* (domyślne: 10). Człon *vtab* przyjmuje wartości:
	- *•* 0 program definiuje stronę drukarki równą wymiarowi kartki; przejście do nowej kartki za pomocą znaku *< F F >*;
	- *•* 1 kartki powstają za pomocą tabulacji pionowej; przejście do nowej kartki za pomocą znaku *< V T >*;
	- *•* 2, 3, *. . .*, 9 na fizycznej stronie będzie się drukować *vtab* kartek; między kartkami pojawią się *znaczniki podziału*; po każdych *vtab* kartkach, wysyłany jest do drukarki rozkaz *nowa strona*;
	- *•* 12, 13, 14 na fizycznej stronie będzie się drukować 2, 3, 4 kartki; między kartkami pojawią się *znaczniki podziału*, przy czym można definiować *tekst oznaczenia dziurki* za pomocą rozkazu *<***sgtd***>*; rozkaz *nowa strona* nie jest wysyłany do drukarki;
	- *• vtab* jest liczbą poprzedzoną znakiem '-'(minus) znaczenie jak wyżej, po usunięciu znaku '-' jednak dla ustalania wielkości strony fizycznej używane będą jednostki  $\frac{1}{180}$ cala (tej opcji należy używać dla większości drukarek 24-igłowych);
	- *tytul —* złożony z nie więcej niż 18 znaków tekst, który będzie wyświetlony u góry ekranu (dla identyfikacji procesu drukowania);
		- *gm —* Górny margines liczba pustych wierszy u góry kartki.

Po wywołaniu programu **SEGKK** bez parametrów na monitorze zastanie wyświetlone ME-NU proponujące domyślne wartości pierwszych pięciu parametrów i umożliwiające ich zmianę. Domyślne wartości nie wyświetlanych parametrów są następujące: *uru* = 0, *konw* = 1, *ipar* = 0,  $lpt = 0$ ,  $vtab = 0$ .

W przypadku gdy drukarka nie jest w pełni sprawna, może pojawiać się komunikat żądający jej włączenia, mimo że jest ona włączona. Wtedy, niekiedy, pomaga wciśnięcie klawisza: 'G'.

# **5 Edytor YEDYT**

**YEDYT** jest edytorem, w którym można sterować rozmieszczeniem na stronie drukowanej *akapitów* za pomocą współrzędnych poziomych (**x**) i pionowych (**y**). Akapity są to ciągi wierszy sformatowane, za pomocą instrukcji *<***seal***>*, *<***seap***>*, *<***seac***>* lub *<***seao***>*.

Punkt odniesienia (początek układu) jest umieszczony w lewym górnym rogu kartki przesuniętym o, właściwe drukarce, marginesy lewy i górny. Współrzędne **y** rosną od góry do dołu kartki zaś współrzędne **x** – od lewej do prawej. Jednostką dla współrzędnej **x** jest <sup>1</sup> <sup>60</sup> cala, a dla współrzędnej **y** —  $\frac{1}{216}$  cala.

Współrzędne **x, y** określają, w którym miejscu na stronie ma się rozpocząć drukowanie najbliższego akapitu. Kolejne wiersze akapitu będą się zaczynały w miejscach o nie zmienionej współrzędnej **x** i zwiększonej o wartość *skoky* współrzędnej **y**. Instrukcja *<***sevs***>* służy do określania wartości *skoky*.

Można drukować tekst na stronie w kilku *kolumnach* określonych przez instrukcję *<***sekl***>*. Bliższe informacje na ten temat podane są w opisie wspomnianej instrucji. Gdy nie użyjemy instrukcji *<***sekl***>*, tekst będzie składany w jednej kolumnie.

Tekst do wydrukowania na stronie kompletuje się w pamięci maszyny, a wydruk następuje w następujących przypadkach:

- 1. gdy pojawi się instrukcja *<***seff***>*,
- 2. gdy pojawi się instrukcja *<***sens***>* (*nowa strona*),
- 3. gdy, podczas składania ostatniej kolumny, współrzędna **y** przekroczy wartość *maxy* określoną przez instrukcję *<***semy***>* (gdy kolumna nie jest ostatnia, powyższa sytuacja spowoduje przejście do następnej kolumny),
- 4. gdy, podczas składania ostatniej kolumny, pojawi się instrukcja *<***senw***>*, a współrzędna **y** jest większa od wartości *wmaxy* określonej przez instrukcję *<***semy***>* (gdy kolumna nie jest ostatnia, powyższa sytuacja spowoduje przejście do następnej kolumny).

Przypadki 2, 3 i 4 powodują przejście do nowej strony z jednoczesnym nadaniem wartości początkowej współrzędnej **y** (równej*margo* –margines górny) oraz wyzerowaniem zmiennej *yp*, określającej współrzędną **y** *punktu odniesienia*. Współrzędna **x** nie ulega zmianie przy przejściu do następnej strony.

Instrukcja *<***seff***>* nie powoduje przejścia do nowej strony i nie powoduje zmiany wartości współrzędnej **y** i *yp*.

Zmienna *yp* zmienia wartość w trakcie drukowania kolejnych wierszy określając zawsze współrzędną **y** ostatnio wydrukowanego wiersza. Jeżeli, zatem, po instrukcji *<***seff***>* pozostawimy zmienną *yp* bez zmiany, to możemy kontynuować drukowanie, na tej samej stronie, w starym układzie wpółrzędnych. Jeżeli jednak, po instrukcji *<***seff***>*, wyzerujemy tę zmienną (za pomocą instrukcji *<***seyp***>*), to dalszy druk będzie odbywał się w nowym układzie współrzędnych, którego punkt odniesienia będzie umiejscowiony na poziomie ostatniego wydrukowanego wiersza.

# **5.1 Instrukcje YEDYT**

Redagowaniem tekstu sterują następujące instrukcje:

#### **5.1.1 Instrukcje konstruowania akapitów**

```
<seal>< dl >< styl >< nl > . . . tekst . . . <crlf> — utwórz akapit adjustowany do lewej;
<seap>< dl >< styl >< nl > . . . tekst . . . <crlf> — utwórz akapit adjustowany do prawej;
<seac>< dl >< styl >< nl > . . . tekst . . . <crlf> — utwórz akapit wycentrowany;
<seao>< dl >< styl >< nl > . . .tekst. . . <crlf> — utwórz akapit adjustowany obustronnie;
<sepu>< og > . . . tekst . . . < og > — pusty akapit: pomiń 'tekst' wraz z ogranicznikami og
          (og – dowolny znak);
```

```
<sede>< hw1 >< hw2 >< tsp > — zdefiniuj znaki wypełniacza i twardej spacji;
```
*<***sein***>< lm >* — ustaw lewy margines dla kolejnych akapitów; *lm* — liczba znaków. Lewy margines można określić bardziej precyzyjnie za pomocą instrukcji *<***sexx***>*;

*<***sewc***>< lz >* — ustaw wcięcie dla wszystkich wierszy akapitu poczynając od wiersza drugiego; *lz* — liczba znaków;

*<***senl***>< nl >* — odstęp pionowy;

 $\langle$ **sere** $>\langle sgr \rangle$   $\langle p \rangle$  — wykonaj operacje *p* na rejestrze *sgr*.

*p* = 1: w miejscu instrukcji zostanie umieszczona zawartość rejestru *sgr* (tekstowo, w postaci dziesiętnej), a następnie zawartość rejestru *sgr* zostanie zwiększona o 1; *p* = 2: jak przy *p* = 1, ale bez zmieniania zawartości rejestru *sgr*;

*p* = 3: w miejscu instrukcji zostanie umieszczony znak, którego wartość ASCII jest zapisana w rejestrze *sgr*;

 $\langle \text{serd}\rangle\langle \text{rd}\rangle\langle p\rangle$  — wykonaj operacje *p* na rejestrze długim *rd*.

*p* = 1: w miejscu instrukcji zostanie umieszczona zawartość rejestru *rd* (tekstowo, w postaci dziesiętnej);

- *<***sera***>< sgr >< n >* w miejscu instrukcji zostanie umieszczona zawartość rejestru *sgr* tekstowo, w postaci dziesiętnej i adjustowana do prawej w *n*-znakowym polu (uzupełniona spacjami od lewej). Jeżeli liczba ma więcej niż *n* cyfr – ucięte zostaną cyfry najstarsze. Następnie zawartość rejestru *sgr* zostanie zwiększona o 1;
- *<***seda***>< rd >< n >* w miejscu instrukcji zostanie umieszczona zawartość rejestru długiego *rd* tekstowo, w postaci dziesiętnej i adjustowana do prawej w *n*-znakowym polu (uzupełniona spacjami od lewej). Jeżeli liczba ma więcej niż *n* cyfr – ucięte zostaną cyfry najstarsze;

*<***sedb***>< rd >< n >* — działa jak *<***seda***>* z tym, że 2 ostatnie cyfry liczby będą oddzielone od pozostałych przecinkiem. (Przecinek będzie dodany tylko dla liczb co najmniej 2-cyfrowych.);

*<***sepo***>< n >* — początek sekwencji, która będzie przetworzona za pomocą *funkcji* FUN*n*; *<***seko***>* — koniec sekwencji rozpoczętej *<***sepo***>< n >*.

W powyższych instrukcjach:

*dl* — oznacza maksymalną długość wiersza akapitu liczoną w znakach. Przejście do nowego wiersza następuje na spacji poprzedzającej słowo , które nie zmieści się w wierszu. Gdy takiej spacji nie ma, słowo zostanie złamane. Adjustacja dokonuje się po podziale akapitu na wiersze.

*styl* — jest liczbą określającą rodzaj czcionki, która będzie użyta przy drukowaniu akapitu. Liczba ta powstaje ze zsumowania wartości przydzielonych cechom druku według następującej tabelki:

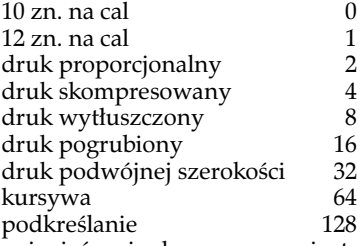

wewnątrz akapitu można zmieniać czcionkę za pomocą instrukcji *<***e***>*!*< styl >*.

*nl* — określa odstęp pionowy po ostatnim wierszu akapitu. Jego wartość wyniesie *nl×skoky* (*skoky* określa instrukcja *<***sevs***>*).

*tsp* — znak *twardej spacji* w druku będzie zastąpiony przez spację, ale przy podziale akapitu na wiersze jest traktowany jako część słowa (zapobiega łamaniu wiersza).

*hw*1, *hw*2 — znaki *wypełniacza* funkcjonują jedynie w akapitach adjustowanych obustronnie (instrukcja *<***seao***>*). Powodują one równomierne "rozepchnięcie" tekstu w miejscach swego występowania tak, aby wiersz stał się dokładnie długości dl. Znak hw2 jest "mocniejszy" od znaku *hw*1 w tym sensie, że wystąpienie znaku *hw*2 w jakimkolwiek wierszu akapitu powoduje, że działnie znaków *hw*1 w tym wierszu zostanie zredukowane do zastąpienia ich przez pojedynczą spację.

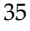

*sgr* — **YEDYT** prowadzi 9 rejestrów *sgr*1, *. . .*, *sgr*9, które mogą zawierać liczby z przedziału (*−*32768*,* +32767). Rejestry *sgr*<sup>1</sup> i *sgr*<sup>2</sup> otrzymują wartość początkową przy wywołaniu programu **YEDYT** (patrz 5.2).

*rd* — **YEDYT** prowadzi 9 rejestrów długich *rd*1, *. . .*, *rd*9, które mogą zawierać liczby z przedziału (*−*2 31 *,* +2<sup>31</sup> *−* 1).

*funkcje* FUN*n*:

FUN1 — przetwarza tekst postaci **hh.mm.ss** na postać: **hh.mm'ss"**

FUN2 — przetwarza tekst postaci **hhmmss** na postać: **hh.mm'ss"**

## **5.1.2 Instrukcje ustawiania współrzędnych**

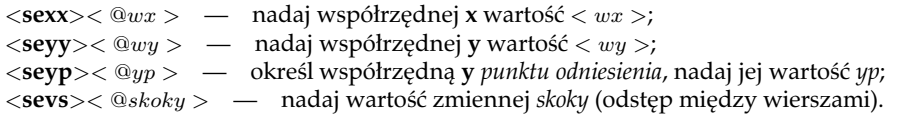

## **5.1.3 Instrukcje konstrukcji strony**

*<***semy***><* @*maxy ><* @*wmaxy >* — ustaw zmienne *maxy* i *wmaxy* określające sytuacje, w których następuje automatyczne przejście do nowej strony;

*<***semg***><* @*margo >* — ustaw współrzędną **y** marginesu górnego *margo*; *margo* jest wartością początkową współrzędnej **y** na początku strony;

*<***sens***>* — przejdź do nowej strony bezwarunkowo;

*<***senk***>* — przejdź do nowej kolumny na stronie – bezwarunkowo;

*<***senw***>* — przejdź do nowej kolumny na stronie, gdy współrzędna **y** jest większa od *wmaxy*;

*<***senr***>< nrstr >* — kolejna strona otrzyma numer *nrstr*; zmienna *nrstr* jest automatycznie zwiększana o 1 po każdym przejściu do nowej strony;

*<***seff***>* — wydrukuj dotychczas skompletowany tekst bez przechodzenia do nowej strony.

### **5.1.4 Instrukcja definiowania paginy**

*<***sepa***><* @*pwspx ><* @*pwspy >< dl >< styl > . . .* tekst *. . . <***crlf***>* — określ tekst paginy. Parametry *pwspx* i *pwspy* określają współrzędne na stronie tekstu paginy; pozostałe parametry określają wiersz paginy, który będzie sformatowany według zasad instrukcji *<***seao***>*. Ponadto, jeżeli w tekście wystąpi znak '%' to zostanie on zastąpiony przez bieżący numer strony (wartość zmiennej *nrstr*).

### **5.1.5 Instrukcje działań na rejestrach**

*<***sear***>< sgr >liczba<ciąg operacji>***K** — Instrukcja ta powoduje *(a)* wpisanie wartości *liczba* do rejestru *sgr*, a następnie *(b)* wykonanie *ciągu operacji* na rejestrach.

*liczba* jest ciągiem cyfr zamienianym na wartość liczbową.

W *ciągu operacji* mogą występować następujące:

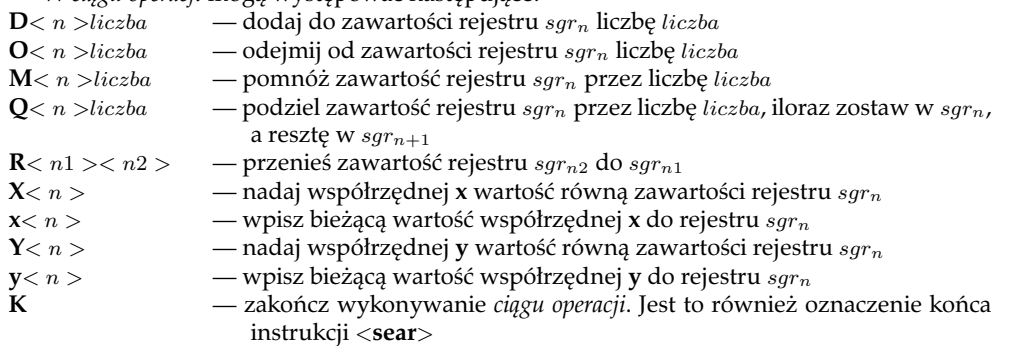

*<***sead***>< rd >liczba<ciąg operacji>***K** — Instrukcja ta powoduje *(a)* wpisanie wartości *liczba* do rejestru długiego *rd*, a następnie *(b)* wykonanie *ciągu operacji* na rejestrach.

*liczba* jest ciągiem cyfr zamienianym na wartość liczbową.

W *ciągu operacji* mogą występować następujące:

**A***< rd*<sup>1</sup> *>< rd*<sup>2</sup> *>* — dodaj do zawartości rejestru *rd*<sup>1</sup> liczbę z rejestru *rd*2. Wynik – w *rd*2.

**K** — zakończ wykonywanie *ciągu operacji*. Jest to również oznaczenie końca instrukcji *<***sead***>*

### **5.1.6 Instrukcja definiowania kolumn na stronie**

*<***sekl***>< lk ><* @*kl*<sup>1</sup> *>. . . <* @*kllk >* — instrukcja ta określa liczbę kolumn (*lk*) oraz współrzędne **x** początków kolumn (@*kl*1, *. . .* @*kllk*). Przejście do nowej kolumny, gdy zaistnieją odpowiednie warunki, polega na zwiększeniu współrzędnej **x** o szerokość kolumny poprzedniej oraz nadaniu współrzędnej **y** wartości *margo* ( margines górny ustalony instrukcją *<***semg***>*).

# **5.2 Wywołanie programu YEDYT**

Program **YEDYT** wywołuje się następująco:

**YEDYT** *dane nrstr licz1 licz2 post uru konw ipar lpt tytul*

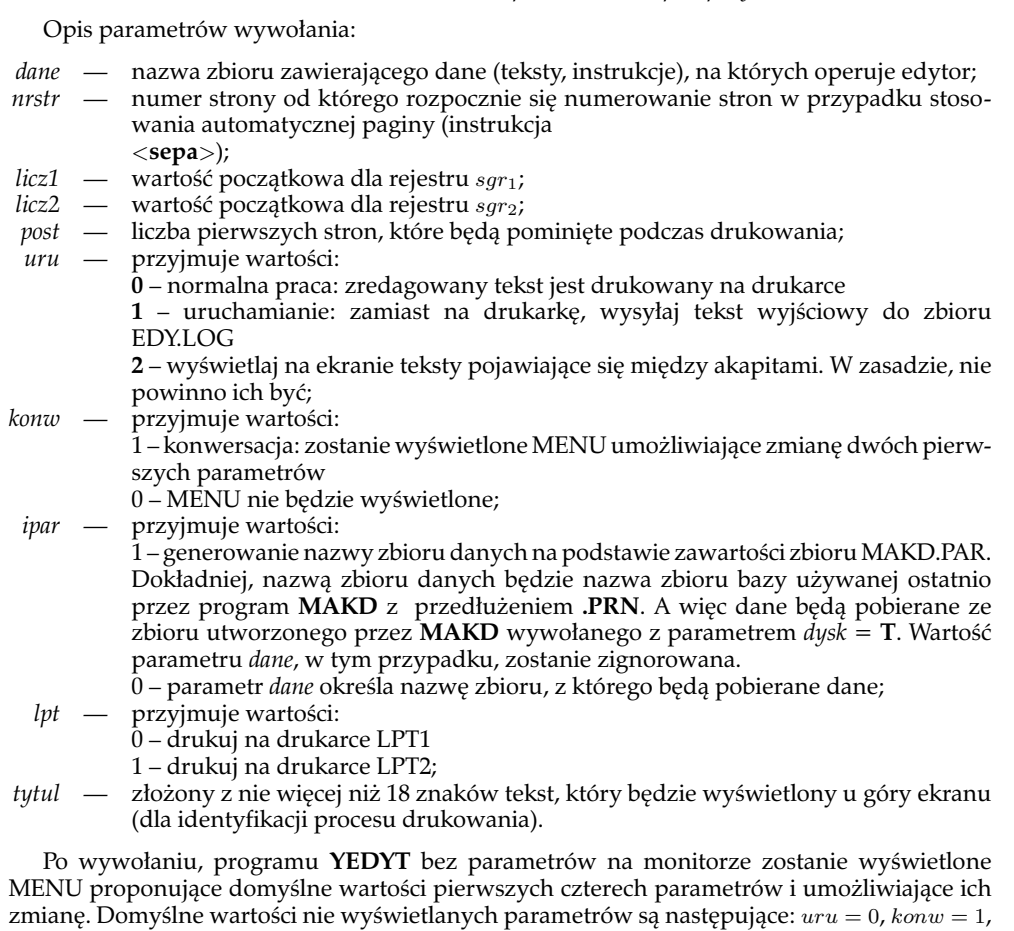

 $ipar = 0$ ,  $lpt = 0$ .

W przypadku gdy drukarka nie jest w pełni sprawna, może pojawiać się komunikat żądający jej włączenia, mimo że jest ona włączona. Wtedy, niekiedy, pomaga wciśnięcie klawisza: 'G'.

### **5.3 Przykład formatu 4**

Poniższy format służy do przygotowywania danych dla programu **YEDYT**. Wybiera on z bazy zawartości podpól \$ppole\$ z pola \$pole\$ tworząc dane dla programu **YEDYT** w celu wydrukowania w dwóch kolumnach. W prezentowanej wersji, wybierane są zawartości podpól a pola 200 (w formacie MARC-BN jest to tytuł książki).

```
1 def $gm$ {EP}100{EQ}83 górny margines
2 def $lm$ 5 lewy margines w znakach<br>3 def $kol2$ 180 wsnółrzedna x 2 kol
3 def $kol2$ 180 współrzędna x 2 kolumny w 1/60 cala
4 def $pag$ {EP}2200{EQ}1833 pozycja paginy na stronie
5 def $zks$ {EP}2000{EQ}1666 zbliżający kon. str. od góry
6 def $kst$ {EP}2100{EQ}1750 koniec strony od góry
7 def $ods$ {EP}30{EQ}25 odstęp między wiersz.
8 def $dl$ 30 maksymalna długość wiersza (w kolumnie)
9 def $s2$ 75 szerokość tekstu paginy<br>10 def $styl$ 1 rodzai druku (1-normal)
      10 def $styl$ 1 rodzaj druku (1-normalny, 25-gruby, 65-kursywa)
11 def $pole$ 200 nazwa pola
12 def $ppole$ a nazwa podpola<br>13 def $wc1$ 3 wciecie dla teks:
13 def $wc1$ 3 wcięcie dla tekstów dłuższych od szer.kolumny<br>14 $$$
14 $$$
15 <e>l<$lm$><e>x1
16 <sekl><2><@0><@$kol2$>
17 <sepa><@0><@$pag$><$s2$><25><224>- % -<224><crlf>
18 <semy><@$kst$><@$zks$><sevs><@$ods$><semg><@$gm$><seyy><@50>
19 <seac><$s2$><25><2><Ocekr><6>tytułu<crlf>
20 <sede><224><225>~<senw><sewc><$wc1$><K>21 <PD><K>>>>>> Początek dokumentu
21 <PD><K> Początek dokumentu
22 <Np>$pole$<K> nazwa pola
23 <Npp>$ppole$<K> nazwa podpola
24 <PPj><senw><seal><$dl$><$styl$><1><Dpp><crlf><K>
25 <PPwp><senw><seal><$dl$><$styl$><1><Dpp><crlf><K>
26 <PPws><senw><seal><$dl$><$styl$><1><Dpp><crlf><K>
      27 <PPwo><senw><seal><$dl$><$styl$><1><Dpp><crlf><K>
28 <KD><K> Koniec dokumentu
      29 <EP><sens><crlf><e>M
```
### **Komentarz** *(grube cyfry oznaczają numery wierszy formatu)*:

**1, 4–7:** wiersze te zawierają tzw. warunkowe definicje symboli. Np., w wierszu **4** symbol \$p**ag\$** otrzyma<br>wartość 2200 dla drukarki EP (Epson 9 igieł), a — 1833 dla drukarki EQ (Epson 24 igły). Parametr ten określa<br>położe marginesu w jednostkach  $\frac{1}{216}$  cala, dla drukarki 9-igłowej, i —  $\frac{1}{180}$  cala, dla drukarki 24-igłowej. Drukarki te bowiem operują różnymi jednostkami przy określaniu odstępów pionowych.

**16:** instrukcja *<*sekl*><*2*><*0*><*\$kol2\$*>* realizowana przez program **YEDYT** mówi, że tekst ma być składany w dwóch kolumnach, których lewe krawędzie będą oddalone od lewego marginesu strony o 0 i 180 jednostek, odpowiednio. Jednostką, tym razem (jest to właściwość drukarki Epson), jest  $\frac{1}{60}$  cala.

**17:** instrukcja *<*sepa*>* określa budowę paginy: % – będzie zastąpiony przez bieżący numer strony, *<*224*>* – znak "wypełniacza", spowoduje, że tekst zawarty między tymi znakami będzie wycentrowany.

**18:** instrukcja *<*semy*>* określa, w jakich sytuacjach nastąpi automatyczne przejście do nowej strony; instrukcja *<*sevs*>* określa wielkość odstępu między wierszami w jednostkach zależnych od typu drukarki.

Powyższy format przewiduje zastosowanie dwóch programów: **MAKD** — w celu wybrania informacji z bazy i przygotowania danych dla programu **YEDYT** i programu **YEDYT**, który sformuje dane w taki sposób, aby powstał tekst dwukolumnowy i wyśle go na drukarkę igłową. W celu skoordynowania pracy tych dwóch programów wskazane jest ułożyć procedurę-bat, która może mieć następującą postać:

- 1 MAKD *nazwa-bazy* 0 0 2 T 1 PP4 1 \* N 0 0 PRZYKŁAD 4
- 2 IF errorlevel 1 GOTO KONIEC
- 3 YEDYT \* 1 1 1 0 0 1 1 0 PRZYKŁAD 4
- 4 :KONIEC

Powyżej założyliśmy, że opisany format został wprowadzony do zbioru OPXXPP4.SFO i przetworzony na postać wynikową za pomocą programu **TFORM** (TFORM OPXXPP4 EP).

# **6 Program SKSORT**

*(W nawiasach prostokątnych podano wartości parametrów lub opcje zrealizowane w programie* **SKSORW***.)*

Program **SKSORT** sortuje zbiory o określonej niżej strukturze. Zbiór wejściowy powinien posiadać następującą strukturę:

### PROLOG **sep1** *ciąg rekordów wej.* **sep1** EPILOG

**sep1** jest dowolnym wybranym znakiem kodu 8 bitowego; PROLOG jest dowolnym tekstem nie zawierającym znaku **sep1**; EPILOG jest dowolnym tekstem. *ciąg rekordów wej.* składa się z rekordów, z których każdy ma następującą strukturę:

#### KLUCZ **sep2** TEKST **sep3**

**sep2** i **sep3** – dowolnie wybrane znaki kodu 8 bitowego; KLUCZ jest dowolnym tekstem nie zawierającym znaków **sep2** i **sep3**; TEKST jest dowolnym tekstem nie zawierającym znaków **sep3**; rekordy nie mogą zawierać znaku **sep1**. Wynikiem sortowania jest zbiór wyjściowy w postaci:

#### PROLOG *ciąg rekordów wyj.* EPILOG

PROLOG i EPILOG są skopiowane ze zbioru wejściowego, zaś *ciąg rekordów wyj.* jest ciągiem wybranych i posortowanych według kluczy TEKST'ów z rekordów wejściowych.

W PROLOGu można umieścić do 5 tekstów (do 48 znaków każdy), które zostaną usunięte z PROLOGu ale zachowane do wykorzystania w *przetwaraniu końcowym*. Tekstami tymi są teksty zawarte między dwoma znakami **sep4**. Kolejne takie teksty (o ile wystąpią) oznaczać będziemy *BLOT*0*, . . . , BLOT*4.

Opcjonalnie, TEKST rekordu może mieć strukturę:

#### **sep6** TW **sep6** TEKSTW

TW – *tekst wiodący* (do 49 znaków),

TEKSTW – *tekst właściwy* rekordu.

W trakcie przetwarzania końcowego (patrz niżej) teksty TW (wraz z separatorami **sep6**) są usuwane, ale zaznaczane są momenty zmiany tekstu TW. Mianowicie, przed rekordem zawierającym zmieniony (w stosunku do poprzedniego rekordu) tekst TW zostanie dopisany tekst *BLOT*0 uprzednio zdefiniowany w PROLOGU.

**Przykład zastosowania**: jeżeli *tekstem wiodącym* będzie pierwsza litera hasła zawartego w TEKSTW to powyższy mechanizm pozwoli na jakieś zaznaczenie początku nowej litery w indeksie haseł.

Proces sortowania odbywa się w 3 etapach:

- *•* przygotowanie do sortowania, na które składają się:
	- weryfikacja rekordów,
	- kodowanie kluczy.
- *•* sortowanie właściwe
- *•* wyprowadzanie, które może zawierać tzw. *przetwarzanie końcowe*.

Weryfikacja rekordów dokonywana jest przez wybraną (parametr programu) *funkcję weryfikującą*. Aktualnie dostępne są następujące funkcje weryfikujące:

*WER0* – weryfikacja "pusta", wszystkie rekordy są akceptowane bez zmian

*WER1* – zakłada się, że klucze sortowania są postaci: *l*.*liczba* lub *liczba*, gdzie *l* oznacza pojedynczą literę. Podczas weryfikacji pierwszego rekordu, operator będzie zmuszony do określenia litery *l* lub jej braku w odpowiedzi na komunikat Podaj prefiks . . . lub \* ('\*' - oznacza brak prefiksu). Następnie będą pomijane rekordy, których prefiks (lub jego brak) nie zgadzają się z określonym.

Kodowanie kluczy wyznacza porządek sortowania. Można wybrać (parametr programu) jedną z następujących *funkcji kodujących*:

*KOD0* – kodowanie "puste", bez zmian;

*KOD1* – wprowadza następujący porządek sortowania:

*min spacja* aąbcćdeęfghijklłmnńoópqrsśtuvwxyzźż0123456789 *max*

Ponadto, utożsamione zostają duże i małe litery oraz, przed zakodowaniem:

- [ciągi znaków zawarte między "˜*{*" i "*}*" lub "*}*\$" zostają pominięte wraz z ogranicznikami (zapisy unikodowe),]
- znaki **! ' [ ]** *{ }* zostają pominięte,
- znak '*\*' zostaje pominięty wraz ze znakiem występującym po nim,
- pozostałe znaki zostają najpierw utożsamione ze *spacją*, a następnie ciągi *spacji* zredukowane do jednej *spacji;*
- *min, max* są to znaki o wartości (w kodzie ASCII) odpowiednio 1 i 2. W formatach przetwarzanych programem **TFORM** można stosować zapis *< min >*, *< max >*.

Zakłada się, że na wejściu, polskie litery są zapisane w kodzie MAZOVII (dla LATIN II - patrz *KOD33*).

*KOD2* – dokonuje takiego samego kodowania jak funkcja *KOD1* z tym, że dodatkowo, przed zakodowaniem zostają usunięte z klucza znaki zawarte między ˆ i **sep5** włącznie. Gdy usuwaną sekwencję kończy podwójny znak **sep5** – zostaną usunięte oba. Domyślną wartością znaku **sep5** jest '*|*';

*KOD3* – wprowadza następujący porządek sortowania:

*min spacja, znaki przestankowe* (w kolejnosci kodu ASCII) AaĄąBbCcĆćDdEeĘęFfGgHhIiJjKkLlŁłMmNn ŃńOoÓóPpQqRrSsŚśTtUuVvWwXxYyZzŹźŻż 0123456789 *max*

Spacje ani znaki przestankowe nie są redukowane. Znaki *min, max* — patrz opis *KOD1*.

- *KOD33* dokonuje takiego samego kodowania jak funkcja *KOD1* ale dla danych z polskimi literami w kodzie LATIN II.
- *KOD34* dokonuje takiego samego kodowania jak funkcja *KOD2* ale dla danych z polskimi literami w kodzie LATIN II.
- *KOD35* dokonuje takiego samego kodowania jak funkcja *KOD3* ale dla danych z polskimi literami w kodzie LATIN II.
- **[***KOD49* dokonuje takiego samego kodowania jak funkcja *KOD1* ale dla danych z polskimi literami w kodzie W-1250.
- *KOD50* dokonuje takiego samego kodowania jak funkcja *KOD2* ale dla danych z polskimi literami w kodzie W-1250.
- *KOD51* dokonuje takiego samego kodowania jak funkcja *KOD3* ale dla danych z polskimi literami w kodzie W-1250.**]**

Funkcje kodujące działają w oparciu o *tablice kodujące* (patrz Dodatek D.), które można modyfikować określając *zbiór zmian* w tablicy (patrz 6.1 - opis parametru *kod*).

Podczas wyprowadzania posortowanych TEKST'ów do zbioru wyjściowego może być wykonywane tzw. *przetwarzanie końcowe* za pomocą jednej z niżej opisanych funkcji. W trakcie przetwarzania końcowego uwzględniany jest *tryb przetwarzania końcowego*, który wpływa na sposób porównywania tekstów. (Wybór funkcji i trybu przetwarzania końcowego – patrz 6.1.)

Funkcje przetwarzania końcowego:

*PRZET0* - przetwarzanie "puste", bez zmian;

*PRZET1* – zakłada się, że przetwarzane rekordy zawierają separator **sep4**, a przed **sep3** występuje para CR,LF. Jeżeli w kolejnych rekordach sekwencje poprzedzające **sep4** są identyczne, to część końcową (po **sep4**) drugiego rekordu dołącza się do pierwszego rekordu usuwając z niego CR,LF i poprzedzając ' ,'. Ten proces powtarza się z następnymi rekordami aż wystąpi zmiana części pierwszej (przed **sep4**) rekordu. Wtedy zaczyna się kompletowanie następnego rekordu. Liczba połączonych w ten sposób rekordów zostaje zapamiętana i zostanie umieszczona w wyprowadzanym tekście w miejsce znacznika **zlwyst** (jeżeli taki znacznik wystąpi).

Możliwe jest ograniczenie liczby zbieranych w powyższy sposób rekordów do liczby, po przekroczeniu której dalsze rekordy będą pomijane aż do wystąpienia zmiany części pierwszej rekordu (patrz 6.1 – opis parametru *zlwyst*);

- *PRZET2* proces przetwarzania jest analogiczny jak w funkcji *PRZET1* z tym, że nie usuwa się CR,LF, a dopisuje *spację* (zamiast ' ,');
- *PRZET3* jak *PRZET1*, bez poprzedzania ' ,').
- *PRZET4* zakłada się, że przetwarzane rekordy są zbudowane jak następuje:

#### tekst1 **sep4** tekst2 **sep4** tekst3 **sep4** tekst

Podczas wyprowadzania kolejnych rekordów, pomija się powtarzające się 'tekst1', 'tekst2' lub 'tekst3'. Przykład zastosowania tej funkcji można wyobrazić gdy przyjmiemy, że tekst1,2,3 zawierają odpowiednio tytuły działów, poddziałów i podpoddziałów jakiejś bibliografii.

*PRZET5* – zakłada się, że przetwarzane rekordy są zbudowane jak następuje:

#### tekstcz **sep4** tekstw **sep4** tekstkon

Podczas wyprowadzania, w serii rekordów z powtarzającym się 'tekstcz', zostawia się tylko pierwszy 'tekstcz' a pozostałe pomija oraz pomija się wszystkie 'tekstkon' z wyjątkiem ostatniego.

UWAGA: 'tekstkon' nie zostanie dopisany po ostatnim rekordzie (na końcu danych). Powinien dopisać go EPILOG.

- *PRZET6* zakłada się, że w PROLOGU został zdefiniowany tekst *BLOT*0. Z posortowanych rekordów usuwa się wszystkie, z wyjątkiem pierwszego i ostatniego, pomiędzy które zostanie wstawiony tekst *BLOT*0.
- *PRZET7* jak *PRZET4* tylko o 1 większa liczba tekstów oddzielonych **sep4**. Zakłada się, że rekordy są zbudowane jak następuje:

#### tekst1 **sep4** tekst2 **sep4** tekst3 **sep4** tekst4 **sep4** tekst

Podczas wyprowadzania kolejnych rekordów, pomija się powtarzające się 'tekst1', 'tekst2', 'tekst3' lub 'tekst4'.

**[***PRZET8* – jak *PRZET4* tylko liczba tekstów oddzielonych **sep4** nie może przekraczać 15 oraz, w każdym rekordzie zbioru wejściowego liczba **sep4** powinna być jednakowa. **]**

Tryby przetwarzania końcowego:

- *tryb 0* przy porównywaniu tekstów rozróżnia się wszystkie znaki kodu ASCII (porównywanie dokładne);
- *tryb 1* przy porównywaniu tekstów utożsamia się duże i małe litery przyjmując kod MAZOVIA dla liter polskich;
- *tryb 2* przy porównywaniu tekstów utożsamia się duże i małe litery przyjmując kod LATIN 2 dla liter polskich;

*tryb 16* - jak *tryb 0*, ale przed porównywaniem, teksty zostają znormalizowane tzn. ciągi spacji zostają zamienione na jedną spację a spacje na końcu zostają usunięte;

*tryb 17* - jak *tryb 1*, ale przed porównywaniem, teksty zostają znormalizowane tzn. ciągi spacji zostają zamienione na jedną spację a spacje na końcu zostają usunięte;

*tryb 18* - jak *tryb 2*, ale przed porównywaniem, teksty zostają znormalizowane tzn. ciągi spacji zostają zamienione na jedną spację a spacje na końcu zostają usunięte.

# **6.1 Wywołanie programu SKSORT**

Program **SKSORT** wywołuje się następująco:

**SKSORT** *wej rob wyj sep1 sep2 sep3 wer kod przet.t sep4 sep5 zlwyst.g sep6*

Opis parametrów wywołania:

- *wej —* nazwa zbioru wejściowego; gdy nazwę zastąpimy gwiazdką, program utworzy nazwę na podstawie parametrów MAKD zapisanych w zbiorze MAKD.PAR;
- *rob —* nazwa zbioru roboczego, w którym SKSORT zapisuje sortowane rekordy z zakodowanymi kluczami;
- *wyj —* nazwa zbioru wyjściowego;
- *sep1 —* wartość dziesiętna znaku sep1 (oddzielającego PROLOG i EPILOG od ciągu rekordów). Wartość domyślna: 232;
- *sep2 —* wartość dziesiętna znaku sep2 (oddzielającego KLUCZ od TEKSTU w rekordzie). Wartość domyślna: 186;
- *sep3 —* wartość dziesiętna znaku sep3 (znaczącego koniec rekordu). Wartość domyślna: 187;
- *wer —* numer funkcji weryfikującej *WERn*. Wartość domyślna: 0.
- *kod —* jeżeli wartością tego parametru jest liczba, to wskazuje ona numer funkcji kodującej klucze *KODn*. W przeciwnym przypadku tekst tego parametru, po dopisaniu rozszerzenia **.KNF**, zostanie potraktowany jako nazwa *zbioru zmian* w tablicy kodującej (patrz 6.1.1). Zbiór zmian, oprócz samych zmian, określa również funkcję kodującą, która będzie zastosowana. Wartość domyślna: 1;
- *przet.t —* numer funkcji (przed kropką) i trybu (po kropce) stosowanych w przetwarzaniu końcowym *PRZETn*. Wartość domyślna: 0.0;
- *sep4 —* wartość dziesiętna znaku sep4 (separator dodatkowy używany w niektórych funkcjach *PRZETn*). Wartość domyślna: 188;
- *sep5 —* wartość dziesiętna znaku sep5 (separator dodatkowy używany w niektórych funkcjach *KODn*). Wartość domyślna: 124;
- *zlwyst.g zlwyst* wartość dziesiętna znaku zlwyst (znacznik liczby połączonych rekordów w *PRZET1,2,3*). Wartość domyślna: 185. *g* – ograniczenie liczby łączonych rekordów. Wartość domyślna: 1 000 000;
	- *sep6 —* wartość dziesiętna znaku sep6 (separator tekstu wiodącego). Wartość domyślna: 184.

## **6.1.1 Zbiór zmian w tablicy kodującej**

Program **SKSORT**, w trakcie realizacji kodowania KLUCZy, wykorzystuje tablice kodujące: **tab** (dla funkcji 1, 2, 33 i 34) i **tab1** (dla fukcji 3 i 35). Tablice te, opisane szczegółowo w Dodatku D, można modyfikować określając *zbiór zmian*.

*Zbiór zmian* jest zbiorem tekstowym złożonym z ciągu linii, z których każda określa pjedynczą *zmianę* w tablicy.

Budowa *zmiany* jest następująca:

k*< kod > < ascii > < nwart >*

gdzie:

*< kod >* – numer funkcji kodującej,

*< ascii >* – wartość ASCII znaku (liczba w zapisie dziesiętnym),

*< nwart >* – nowa wartość (liczba w zapisie dziesiętnym).

*< kod >* występujacy w ostatniej *zmianie* określa funkcję kodującą, która będzie zastosowana (po zrealizowaniu zmian w tablicy kodującej).

## **6.2 Przykład formatu 5**

Poniższy format służy do przygotowywania danych dla programów **SKSORT** (w pierwszej kolejności) i (w drugiej kolejności) **YEDYT**. Wybiera on z bazy zawartości podpól \$ppole\$ z pola \$pole\$ tworząc dane dla programu **SKSORT**, który je posortuje i przekaże programowi **YEDYT** w celu wydrukowania w dwóch kolumnach. W prezentowanej wersji, wybierane są zawartości podpól 1 pola 100 (w formacie MARC-BN jest to nazwisko autora). Dzięki wyborowi odpowiedniej (*PRZET3*) funkcji przetwarzania końcowego, SKSORT połączy jednakowe nazwiska podając w nawiasach liczbę ich wystąpień.

```
1 def $gm$ {EP}100{EQ}83 górny margines
2 def $1m$ 5 lewy margines w znakach<br>3 def $kol2$ 180 współrzedna x 2 kol
3 def $kol2$ 180 współrzędna x 2 kolumny w 1/60 cala
4 def $pag$ {EP}2200{EQ}1833 pozycja paginy na stronie
5 def $zks$ {EP}2000{EQ}1666 zbliżający kon. str. od góry
6 def $kst$ {EP}2100{EQ}1750 koniec strony od góry
      7 def $ods$ {EP}30{EQ}25 odstęp między wiersz.
8 def $dl$ 30 maksymalna długość wiersza (w kolumnie)<br>9 def $s2$ 75 szerokość tekstu paginy
9 def $s2$ 75 szerokość tekstu paginy<br>10 def $styl$ 1 rodzaj druku (1-normal
      def $styl$ 1 rodzaj druku (1-normalny, 25-gruby, 65-kursywa)
11 def $pole$ 100 nazwa pola<br>12 def $poole$ 1 nazwa podpo
12 def $ppole$ 1 nazwa podpola<br>13 def $wc1$ 3 wciecie dla tek
13 def $wc1$ 3 wcięcie dla tekstów dłuższych od szer.kolumny
14 $$$<br>15 \leq e \leq15 <e>l<$lm$><e>x1
16 <sekl><2><@0><@$kol2$>
17 <sepa><@0><@$pag$><$s2$><25><224>- % -<224><crlf>
18 <semy><@$kst$><@$zks$><sevs><@$ods$><semg><@$gm$><seyy><@50>
19 <seac><$s2$><25><2><Ocekr><6>tytułu<crlf>
20 <sede><224><225>~<senw><sewc><$wc1$><232><K>
21 <PD><K> Początek dokumentu
22 <Np>$pole$<K> nazwa pola
23 <Npp>$ppole$<K><br>24 <PPi><Dpp> AA<#1
24 <PPj><Dpp> AA<#186><senw><seal><$dl$><$styl$><1>
25 <Dpp> (<#185>)<#188><crlf><#187><K>
26 <PPwp><Dpp> AA<#186><senw><seal><$dl$><$styl$><1>
27 <Dpp> (<#185>)<#188><crlf><#187><K>
28 <PPws><Dpp> AA<#186><senw><seal><$dl$><$styl$><1>
29 <Dpp> (<#185>)<#188><crlf><#187><K>
30 <PPwo><Dpp> AA<#186><senw><seal><$dl$><$styl$><1>
31 <Dpp> (<#185>)<#188><crlf><#187><K>
32 <KD><K> Koniec dokumentu
33 <EP><232><sens><crlf><e>M
```
**Komentarz** *(grube cyfry oznaczają numery wierszy formatu)*: **20:** *<*232*>* – przyjęta wartość **sep1**. Zaznacza koniec PROLOGu. Drugi raz *<*232*>* pojawia się w wierszu **33:** wskazując początek EPILOGu.

**24, 26, 28, 30:** *<*#186*>* – oddziela KLUCZ i TEKST w rekordach; 186 jest przyjętą wartością **sep2**.

**25, 27, 29, 31:** *<*#187*>* – zaznacza koniec rekordu; 187 jest przyjętą wartością **sep3**. *<*#188*>* – jest to separator **sep4** oddzielający część *hasłową* od części *opisowej* sortowanych rekordów (patrz opis funkcji *PRZET1, 2 i 3*). *<*#185*>* – znacznik **zlwyst**, który w trakcie przetwarzania końcowego będzie zastąpiony przez liczbę powtórzeń porównywanego tekstu.

Powyższy format przewiduje zastosowanie trzech programów: **MAKD** — w celu wybrania informacji z bazy i przygotowania danych dla programów **SKSORT** i **YEDYT**, programu **SKSORT** — w celu posortowania danych i programu **YEDYT**, który sformuje dane w taki sposób, aby powstał tekst dwukolumnowy i wyśle go na drukarkę igłową. W celu skoordynowania pracy tych trzech programów wskazane jest ułożyć procedurę-bat, która może mieć następującą postać:

- 1 MAKD  $nazwa-bazy$  0 0 2 T 1 PP5 1 \* N 0 0 PRZYKŁAD\_5<br>2 IF errorlevel 1 GOTO KONIEC
- 2 IF errorlevel 1 GOTO KONIEC<br>3 SKSORT \* RRR.PSO RRR.SOR 232
- 3 SKSORT \* RRR.PSO RRR.SOR 232 186 187 0 1 3
- 4 IF errorlevel 1 GOTO KONIEC<br>5 DEL RRR.PSO
- 5 DEL RRR.PSO<br>6 YEDYT RRR.SO
- 6 YEDYT RRR.SOR 1 1 1 0 0 1 0 0 PRZYKŁAD 5
- 7 :KONIEC

Powyżej założyliśmy, że opisany format został wprowadzony do zbioru OPXXPP5.SFO i przetworzony na postać wynikową za pomocą programu **TFORM** (TFORM OPXXPP5 EP).

# **7 Programy pomocnicze**

# **7.1 Program ZAMIANY**

Program **ZAMIANY** wykonuje zamiany tekstów w dowolnym zbiorze tekstowym. Oddzielny zbiór zawiera *listę zamian*, według której wykonywane są zamiany.

Lista zmian składa się z: *wiersza separatorów* i ciągu wierszy opisujących poszczególne *zamiany*.

Wiersz separatorów jest ciągiem 13[16] znaków:

#### **xypqnyyytsruk[mab]**

i służy do określenia:

- *•* separatorów **x** i **y** używanych w opisie tzw. *zamian strukturalnych*;
- *•* separatora **p** używanego dla *zamian z podziałem*;
- *•* separatora **q** używanego dla *zamian wierszowych*;
- *•* separatora **n** używanego dla *zamian kontekstowych*;
- *•* separatorów **t** i **s** używanych w opisie tzw. *zamian ograniczonych*;
- *•* znacznika **r** wskazującego nowe podziały linii tekstu. Jeżeli wartością znacznika **r**jest litera 'N', to linie tekstu nie będą dzielone; w przeciwnym przypadku w czasie wyprowadzania każdej linii będzie ona dzielona w miejscach występowania znacznika **r** (znacznik **r** będzie zastępowany przez *nową linię*);
- *•* znacznika **u** mówiącego czy usuwać puste wiersze (**u** = 'U' usuwać) domyślnie 'N' (nie usuwać);
- *•* separatora **k** używanego dla *zamian eliminujących*;
- *•* [znacznika **m** modyfikującego działanie zamian zwykłych. Wartość domyślna 'N' powoduje normalne działanie zmian zwykłych. Inna, jednoznakowa, wartość powoduje – opisane niżej – specjalne działanie zamian zwykłych. Ten znacznik funkcjonuje tylko w windowsowej wersji (ZAMIANW) programu.];
- *•* [separatora **a** używanego dla *zamian eliminujących unikodowych*];
- *•* [separatora **b** używanego dla *zamian unikodowych worda*];

Najczęściej przyjmuje się wartości **x**=*′ | ′* , **y**='#', **p**='`', **q**='%', **n**='+', **t**='\$' , **s**= *<***186***>*, **k**=';',  $a=$ '!' i  $b=$ '&'.

Domyślną wartością znaczników **r**, **u** i **[m]** jest 'N', a pozostałych separatorów – '#'.

Opisy zamian występujące w kolejnych wierszach mogą być następujących typów: *zwykłe*, *strukturalne*, *z podziałem*, *wierszowe*, *kontekstowe*, *ograniczone* i *eliminujące*, [*eliminujące unikodowe*, *unikodowe worda*].

Zamiany *zwykłe* mają budowę następującą:

#### z*teksts*z*tekstn*z

gdzie: *teksts* – tekst stary (zamieniany)

*tekstn* – tekst nowy

z – dowolny znak nie występujący ani w *teksts*, ani w *tekstn* oraz różny od x, p, q, n, t, i k określonych w wierszu separatorów

W wyniku realizacji zamiany zwykłej wszystkie wystąpienia *teksts* w całym zbiorze zostaną zastąpione przez *tekstn*.

[Jeżeli znacznik **m** ma wartość **w** (różną od 'N') wtedy, jeżeli *tekstn*=**w**, jako *tekstn* zostaje wzięta zawartość bufora *LMAG* i *LMAG* zostaje opróżniony. A jeżeli *LMAG* jest pusty, to *tekstn* staje się pusty (*teksts* zostaje usunięty). Bufor *LMAG* jest wypełniany podczas realizacji zmian eliminujących (patrz niżej).]

Zamiany *strukturalne* mają budowę następującą:

x*teksta*cx*tekstb(*y*)*x

gdzie: *teksta* – tekst zamieniany

c – znak występujący bezpośrednio po *teksta*

*tekstb(*y*)* – struktura tekstu nowego

x – dowolny znak nie występujący ani w *teksta* ani w *tekstb* oraz różny od y,

y – znak, którego wystąpienia w *tekstb* będą zastąpione przez znak c.

W wyniku realizacji zamiany strukturalnej wszystkie wystąpienia *teksta*c w całym zbiorze zostaną zastąpione przez *tekstb*, wktórym uprzednio wszystkie wystąpienia znaku y zostaną zastąpione przez znak c.

Zamiany *z podziałem* mają budowę następującą:

#### p*teksts*p*tekstn*p

gdzie: *teksts* – tekst stary (zamieniany)

*tekstn* – tekst nowy

p – dowolny znak nie występujący ani w *teksts*, ani w *tekstn* oraz różny od x, q, n, t, i k określonych w wierszu separatorów

Zamiany z podziałem, oprócz zamiany tekstu starego na nowy, dodają znaki nowej linii (*cr,lf*) przed każdym tekstem nowym. W ten sposób, z jednego wiersza powstaje tyle wierszy nowych ile było zamian, przyczem nowe wiersze będą się zaczynały od tekstu *tekstn*.

Zamiany *wierszowe* mają budowę następującą:

### q*teksts*q*tekstn*q

gdzie: *teksts* – tekst stary (zamieniany)

*tekstn* – tekst nowy

q – dowolny znak nie występujący ani w *teksts*, ani w *tekstn* oraz różny od x, p, n, t, i k określonych w wierszu separatorów

Zamiany dokonuje się tylko wtedy gdy *teksts* równa się całemu wierszowi. Jeżeli ponadto, *tekstn* jest pusty – następuje usunięcie (pominięcie) zamienianego wiersza.

Zamiany *kontekstowe* mają budowę następującą:

#### n*znak*n*tekst*q

gdzie: *znak* – dowolny znak (zamieniany)

*tekst* – dowolny tekst

n – dowolny znak nie występujący ani w *teksts*, ani w *tekstn* oraz różny od x, p, q, t, i k określonych w wierszu separatorów

Jeżeli w wierszu występuje znak *znak* i jest on umieszczony pomiędzy dwoma literami to ten znak zostanie zastąpiony przez tekst *tekst*. Przez literę rozumie się tutaj dużą lub małą literę alfabetu łacińskiego (litery polskie i akcentowane nie traktuje się jako litery).

Zamiany *ograniczone* mają budowę następującą:

#### t*teksts*t*tekstn*t

gdzie: *teksts* – tekst stary (zamieniany)

*tekstn* – tekst nowy

t – znak określony w wierszu separatorów i nie występujący ani w *teksts* ani w *tekstn* oraz różny od x, p, q, n, i k określonych w wierszu separatorów

W wyniku realizacji zamiany ograniczonej wszystkie wystąpienia *teksts*, w każdym wierszu zbioru, w części poprzedzającej znak s, będa zastąpione przez *tekstn*.

Zamiany *eliminujące* mają budowę następującą:

k*tekst*kk

gdzie: *tekst* – dowolny tekst

k – dowolny znak nie występujący w *tekst*, oraz różny od x, p, q, n, i **t** określonych w wierszu separatorów

Jeżeli wiersz zawiera tekst *tekst* to zostaje usunięty (pominięty).

[Usuwany tekst *tekst* zostaje zapamiętany w buforze *LMAG*.]

[ Zamiany *eliminujące unikodowe* mają budowę następującą:

a*tekst1*a*tekst2*a

gdzie: *tekst1, tekst2* – dowolne teksty

a – dowolny znak nie występujący w *tekst1* i *tekst2*, oraz różny od x, p, q, n, **t** i **k** określonych w wierszu separatorów

Zamiana polega na usunięciu tekstu zawartego między *tekst1* i *tekst2* wraz z *tekst1* i *tekst2* a na to miejsce wstawieniu tekstu "[111]".]

[ Zamiany *unikodowe worda* mają budowę następującą:

b*tekst1*b*tekst2*b

gdzie: *tekst1, tekst2* – dowolne teksty

b – dowolny znak nie występujący w *tekst1* i *tekst2*, oraz różny od x, p, q, n, **t**, **k** i **a** określonych w wierszu separatorów

Zamiana polega na zamianie *tekst1* na "*{\*u" a *tekst2* (, który musi wystąpić po *tekst1* nie dalej niż 10 znaków) na "*\*'3f*}*" oraz usunięciu 1 znaku po *tekst2*.]

#### Osobliwości:

W trakcie realizacji zamian, znak o wartości 250 będzie zamieniony na znak o wartości 0.

#### **7.1.1 Wywołanie programu ZAMIANY**

Program **ZAMIANY** wywołuje się następująco:

#### **ZAMIANY** *wej wyj zam*

Opis parametrów wywołania:

- *wej —* nazwa zbioru wejściowego, podlegającego zamianom. Jeżeli nazwę zbioru zastąpimy gwiazdką, program utworzy nazwę na podstawie parametrów MAKD zapisanych w zbiorze MAKD.PAR;
- *wyj —* nazwa zbioru wyjściowego, w którym zostanie umieszczony tekst po zamianach. Jeżeli nazwę zbioru zastąpimy gwiazdką, zbiór wyjściowy zostanie umieszczony w zbiorze wejsciowym, a więc zbiór wejściowy zostanie zmodyfikowany;
- *zam —* nazwa zbioru zawierającego listę zamian. Domyślnym rozszerzeniem tego zbioru jest .CEX.

## **7.2 Program MAZAM**

Program **MAZAM** wykonuje zamiany tekstów w dowolnym zbiorze tekstowym według spisu zamian podanego w specjalnym zbiorze zwanym *listą zamian MAZAM*. W odróżnieniu od opisanego wyżej programu ZAMIANY, który dokonuje zamian "wiersz po wierszu" (lub, jak kto woli, "linia po linii"), program **MAZAM** dokonuje zamian "partia po partii".

Zakłada się, że zbiór wejściowy zawiera powtarzający się tekst zwany *separatorem partii*. *Partia* jest to fragment zbioru wejściowego

- *•* od początku zbioru do pierwszego wystąpienia *separatora partii* wraz z tym separatorem,
- *•* zawarty pomiędzy kolejnymi *separatorami partii* plus separator kończący, lub
- *•* zawarty między ostatnim *separatorem partii* a końcem zbioru.

*Lista zamian MAZAM* ma budowę następującą:

wiersz (linia) 1 — zawiera określenie *separatora partii*,

dalsze wiersze (linie) — opisują kolejne *zamiany*.

*Zamiany* w *liście zamian MAZAM* mają strukturę taką jak zamiany *zwykłe* programu **ZA-MIANY**, tzn pierwszy znak wiersza (linii) staje się separatorem oddzielającym "tekst stary" od "tekstu nowego" i ograniczającym je z obu stron.

Zarówno *separator partii* jak i tekst (*stary* i *nowy*) w zamianach, mogą zawierać oprócz zwykłych znaków tekstowych również znaki: CR (wartość 13) i LF (wartość 10). Znaki te w liście zamian należy zapisywać, odpowiednio, '*\***r**' i '*\***n**'. Natomiast znak '*\*'należy zapisywać jako '*\\*'.

#### **7.2.1 Wywołanie programu MAZAM**

Program **MAZAM** wywołuje się następująco:

#### **MAZAM** *wej wyj zam*

Opis parametrów wywołania:

- *wej —* nazwa zbioru wejściowego, podlegającego zamianom. Jeżeli nazwę zbioru zastąpimy gwiazdką, program utworzy nazwę na podstawie parametrów MAKD zapisanych w zbiorze MAKD.PAR;
- *wyj —* nazwa zbioru wyjściowego, w którym zostanie umieszczony tekst po zamianach. Jeżeli nazwę zbioru zastąpimy gwiazdką, zbiór wyjściowy zostanie umieszczony w zbiorze wejsciowym, a więc zbiór wejściowy zostanie zmodyfikowany;
- *zam —* nazwa zbioru zawierającego *listę zamian MAZAM*. Domyślnym rozszerzeniem tego zbioru jest .CEZ.

## **7.3 Program TSKR**

Program **TSKR** kopiuje tekstowy zbiór wejściowy na zbiór wyjściowy "łamiąc" długie wiersze. Jako długie, uznaje się wiersze, których długość przekracza określoną (przez trzeci parametr programu) liczbę znaków *dlug*. Podczas kopiowania wiersza, po przekroczeniu *dlug* znaków, program "łamie" wiersz na najbliższej spacji tzn. reszta kopiowanego wiersza staje się nowym wierszem, który z kolei może być również "złamany" w sposób analogiczny. Dodatkowo, na początku każdego nowopowstałego, w wyniku złamania, wiersza zostanie dopisany tekst *tlam* podany w czwartym parametrze programu. Domyślnie, tekst *tlam* jest tekstem pustym.

### **7.3.1 Wywołanie programu TSKR**

Program **TSKR** wywołuje się następująco:

## **TSKR** *wej wyj dlug tlam*

Opis parametrów wywołania:

- *wej —* nazwa zbioru wejściowego, podlegającego skracaniu wierszy;
- *wyj —* nazwa zbioru wyjściowego, w którym zostanie umieszczony tekst ze skróconymi wierszami;
- *dlug —* graniczna liczba znaków wiersza, po przekroczeniu której nastąpi łamanie wierszy na spacjach;
- *tlam —* tekst umieszczany na początku każdego wiersza będącego kontynuacją wiersza złamanego. Domyślnie, jest to tekst pusty.

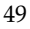

## **7.4 Program REDINDD**

Program **REDINDD** służy do grupowania kolejnych numerów w indeksach książek. Dokładniej, wzrastający ciąg numerów, oddzielonych przecinkami lub innymi znakami przestankowymi, zostaje zredukowany, przez wydzielenie podciągów numerów kolejnych, które zastępuje się zapisem *n*1–*n<sup>k</sup>* (gdzie: *n*<sup>1</sup> – pierwszy numer podciągu, *n<sup>k</sup>* – ostatni numer podciągu). Ponadto, jeżeli *n*<sup>1</sup> i *n<sup>k</sup>* mają tę samą liczbę cyfr wtedy w *n<sup>k</sup>* pomija się pierwsze cyfry, które są identyczne z odpowiednimi cyframi *n*1.

Bardziej precyzyjnie: Program **REDINDD** kopiuje zbiór wejściowy na zbiór wyjściowy aż do napotkania tekstu wskazanego przez trzeci parametr programu. Wtedy, nadal kopiując, poszukuje (w tym samym wierszu) pierwszej liczby. Jeżeli natrafi na ciąg liczb oddzielonych przecinkami lub innymi znakami przestankowymi zakończony końcem wiersza (CR,LF) lub końcem wiersza poprzedzonym znakiem ';' (;,CR,LF) to dokonuje opisanej wyżej redukcji numerów. Zredukowany ciąg numerów zostaje wysłany do zbioru wyjściowego. Powyższa procedura powtarzana jest aż do końca zbioru wejściowego.

Redukcja numerów działa prawidłowo pod warunkiem, że redukowany ciąg numerów znajdują się na końcu pojedynczego wiersza.

#### **7.4.1 Wywołanie programu REDINDD**

Program **REDINDD** wywołuje się następująco:

#### **REDINDD** *wej wyj tcn*

Opis parametrów wywołania:

- *wej —* nazwa zbioru wejściowego;
- *wyj —* nazwa zbioru wyjściowego;
- *tcn —* tekst poprzedzający ciąg redukowanych numerów.

### **7.5 Program STYTABB**

Program **STYTABB** służy do eliminowania powtarzających się tytułów w trzystopniowej hierarchii numerycznej. Jego działanie polega na kopiowaniu zbioru wejściowego na zbiór wyjściowy z modyfikowaniem zlokalizowanych w zbiorze wejściowym *tytułów numerycznych*.

Załóżmy, że *tytuły numeryczne* mają postać:

#### *\*tyta*{*xyz*}*

gdzie każda z liter x, y, z reprezentuje 3-cyfrową liczbę powstałą z uzupełnienia zerami od lewej liczb tworzących oznaczenie działu w bibliografii. Np.: dla działu 3.11.2 otrzymamy qyz  $= 003011002$  (x = 003, y = 011, z = 002).

Program **STYTABB**, najpierw każdy *tytuł numeryczny \*tyta*{*xyz*}* zamieni na 3 elementy:

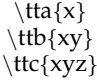

reprezentujące tytuły różnych poziomów (a, b, c). Następnie, pominięte zostaną: tytuł *\*tta*{*x*}* i/lub tytuł *\*ttb*{*xy*}* jeżeli takie tytuły już wystąpiły wcześniej. Pomijane są również *\*ttb*{*xy*}*, gdy y = 000 i *\*ttc*{*xyz*}*, gdy z = 000.

### **7.5.1 Wywołanie programu STYTABB**

Program **STYTABB** wywołuje się następująco:

**STYTABB** *wej wyj tyn*

Opis parametrów wywołania:

*wej —* nazwa zbioru wejściowego;

*wyj —* nazwa zbioru wyjściowego;

*tyn —* tekst rozpoczynający *tytuł numeryczny* w zbiorze wejściowym (w powyższym opisie programu założyliśmy, że *tyn* = "*\*tyta*{*").

# **7.6 Program STATY**

Program **STATY**kopiuje tekstowy zbiór wejsciowy na zbiór wyjściowy aż do napotkania w zbiorze wejściowym tzw. *ciągu operacyjnego*. Następnie wykonuje napotkany *ciąg operacyjny* i kontynuuje kopiowanie aż do napotkania kolejnego *ciągu operacyjnego*, który wykonuje, itd... aż do osiągnięcia końca zbioru wejsciowego co kończy działanie programu.

*Ciąg operacyjny* jest tekstem o następującej budowie:

*<***ico***>* ciąg operacji **K**

gdzie: *<***ico***>* — *identyfikator ciągu operacyjnego*. Jest to dowolny tekst określony przez trzeci (pozycyjny) parametr programu. Wartością domyślną *<***ico***>* jest tekst "!!-".

Operacje wykonywane w ramach ciągu operacyjnego mogą działać na *rejestrach dêugich*, zawierających liczby z zakresu (*−*2 31 *,* +2<sup>31</sup> *−* 1), oraz na *rejestrach podwójnych*, zawierających liczby z zakresu (*−*2 46 *,* +2<sup>46</sup> *−* 1). Program **STATY** udostępnia 99 rejestrów długich:

 $RD_1 \ldots RD_{99} [RD_{127}]$ 

i 9 rejestrów podwójnych:

## *RDD*<sup>1</sup> *. . . RDD*9[*RDD*127]

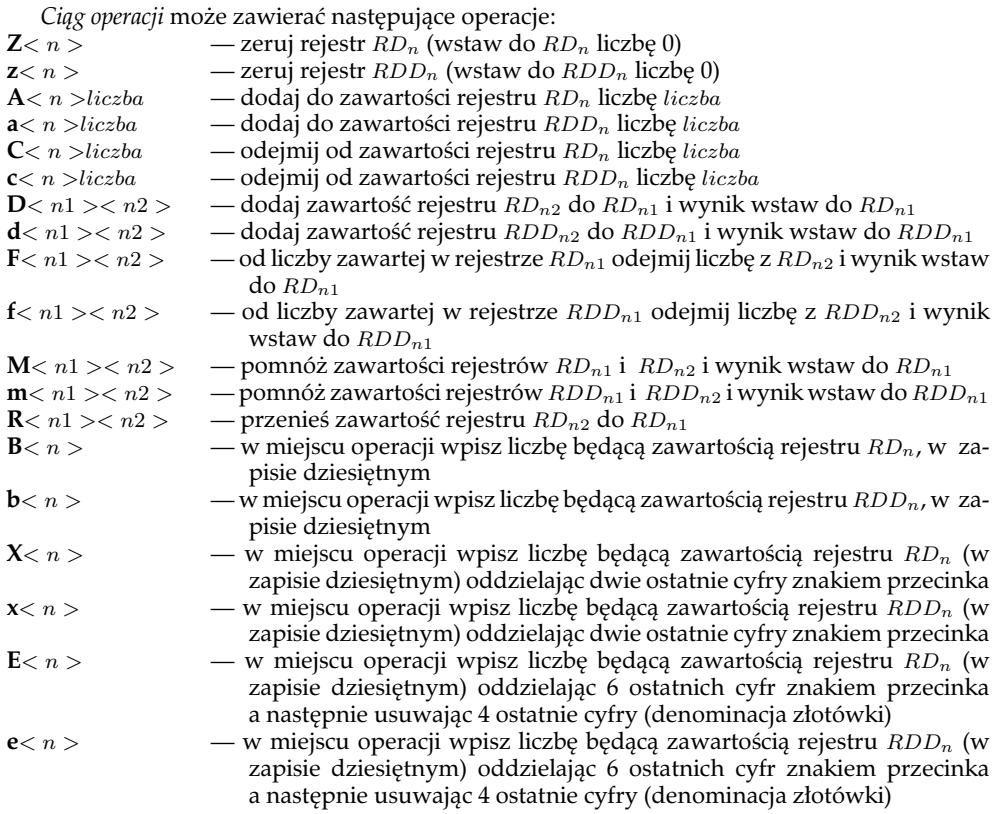

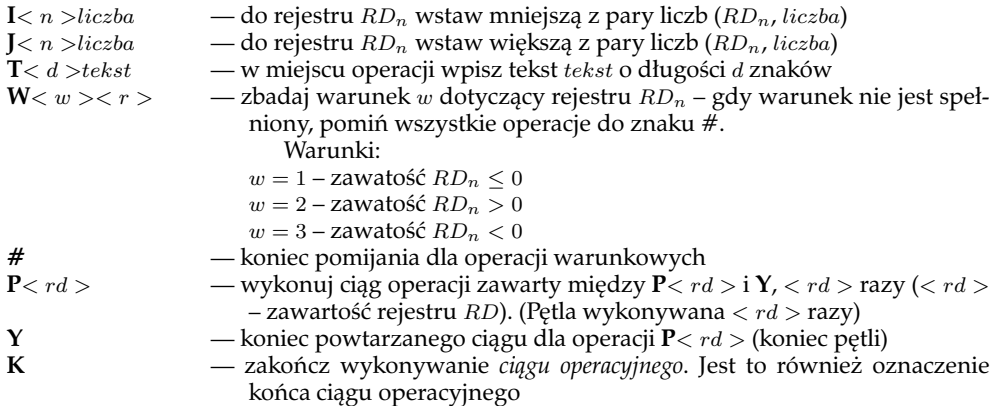

Wykonanie *ciągu operacyjnego* polega na wykonaniu zawartych w nim operacji przyczem, sam ciąg operacyjny nie jest kopiowany do zbioru wyjściowego a jedynie w jego miejce (na wyjściu) zostają wpisane wyniki operacji **B**, **X**, **E**, **b**, **x**, **e** i **T**.

### **7.6.1 Wywołanie programu STATY**

Program **STATY** wywołuje się następująco:

**STATY** *wej wyj ico*

Opis parametrów wywołania:

- *wej —* nazwa zbioru wejściowego;
- *wyj —* nazwa zbioru wyjściowego;
- *ico identyfikator ciągu operacyjnego* tekst rozpoczynający *ciąg operacyjny*. Domyślnie jest to tekst "!!-".

# **7.7 Program ADAPT**

Program **ADAPT** przekształca tekst zawierający *sekwencje-ESC* drukarki igłowej EPSON (tryb ESC/P) na inny zapis według wskazanego *dekodera*. Sekwencje-ESC są to specyficzne dla ESC/P ciągi znaków zaczynające się od znaku ESC (wartość 27). Sposób konstruowania 'dekodera' opisany jest poniżej. Dekoder, który steruje pracą programu **ADAPT** określa, jaki znak będzie traktowany jako znak ESC, jak mają być dekodowane inne znaki i na co mają być zamieniane wskazane sekwencje-ESC.

Konstrukcja dekodera składa się z następujących etapów:

- *•* utworzenie zbioru tekstowego zawierającego postać źródłową dekodera. Zbiór taki powinien mieć rozszerzenie .DSO
- przetworzenie postaci źródłowej dekodera na jego postać wynikową (maszynową) za pomocą programu **DFORM**. Zbiór taki będzie miał rozszerzenie .DEK

Budowę postaci źródłowej dekodera wyjaśnimy na przykładzie dekodera przekształcającego tekst przygotowany do wydrukowania na drukarce igłowej EPSON na tekst dla drukarki pracującej w trybie IBM-Proprinter. Tekst tego dekodera znajduje się na najbliższej stronie. A oto objaśnienia:

Wiersze 1–64 opisują sposób dekodowania pojedynczych znaków. Wiersze te tworzą tablicę zawierającą 256 zapisów postaci *<*a,b*>*, które odnoszą się do 256 znaków kodu ASCII. Cyfry umieszczone z lewej i ponad takimi zapisami określają, odpowiednio, pierwszą i drugą cyfrę szesnastkową znaku dekodowanego.

Zapis *<*0,0*>* — oznacza: "nie zmieniaj tego znaku"

Zapis *<*1,a*>* — oznacza: "zamień znak na znak o wartości *a*" Zapis *<*2,0*>* — oznacza: "traktuj ten znak jako ESC"

Wiersze 65–80 opisują dekodowanie sekwencji-ESC. Poczynając od wiersza 66 mają one jednakową strukturę: pierwszy element określa długość sekwencji wejściowej, następnie – między spacjami – podana jest sekwencja wejściowa, zapis *<*fi*>* określa sposób dekodowania, po nim podana jest długość sekwecji wyjściowej, sekwencja wyjściowa i oznaczenie końca pojedynczej zamiany (*<*K*>*). Sposób dekodowania:

Zapis *<*f1*>* — zwykła zamiana sekwencji wejściowej na wyjściową;

Zapis *<*f2*>* — zamiana sekwencji wejściowej i znaku występującego bezpośrednio za nią na sekwencję wyjściową tak, aby znak występujący po sekwencji wejściowej znalazł się w miejscu wskazanym przez znak '#' w sekwencji wyjściowej. Znak podstawiony za '#' zostaje, za każdym razem, przechowany i jeżeli w kolejnym zapisie *<*f2*>*, w sekwencji wyjściowej wystąpi znak 'ˆ', to na jego miejsce będzie wstawiony znak ostatnio przechowany (patrz. wiersz 79). Znaki '#' i '^' zostały zdefiniowane w wierszu 65. Można więc je zastąpić przez dowolne inne znaki.

Zapis *<*f3*>* — likwidacja sekwencji wejściowej (zamiana na nic).

W celu przetworzenia dekodera zapisanego w zbiorze DEKOD.DSO na postać wynikową należy wykonać:

#### DFORM DEKOD

W wyniku powstanie zbiór DEKOD.DEK, który może być wykorzystany przez program **ADAPT**.

#### **7.7.1 Wywołanie programu ADAPT**

Program **ADAPT** wywołuje się następująco:

#### **ADAPT** *wej dek uru*

Opis parametrów wywołania:

- *wej —* nazwa zbioru wejściowego, podlegającego zamianom. Jeżeli nazwę zbioru zastąpimy gwiazdką, program utworzy nazwę na podstawie parametrów MAKD zapisanych w zbiorze MAKD.PAR;
- *dek —* nazwa zbioru zawierającego dekoder (musi posiadać rozszerzenie .DEK);
- *uru —* przyjmuje wartości:

**1** – uruchamianie: zamiast na drukarkę, wysyłaj zdekodowany tekst do zbioru ADA.LOG

**0** – normalna praca: zdekodowany tekst jest drukowany na drukarce.

# **7.7.2 Przykład dekodera**

1 0 1 2 3 4 5 6 7 2 0 *<*0,0*>*.*<*0,0*>*.*<*0,0*>*.*<*0,0*>*.*<*0,0*>*.*<*0,0*>*.*<*0,0*>*.*<*0,0*>* 3 8 9 A B C D E F 4 0 *<*0,0*>*.*<*0,0*>*.*<*0,0*>*.*<*0,0*>*.*<*0,0*>*.*<*0,0*>*.*<*0,0*>*.*<*0,0*>* 5 0 1 2 3 4 5 6 7 6 1 *<*0,0*>*.*<*0,0*>*.*<*0,0*>*.*<*0,0*>*.*<*0,0*>*.*<*0,0*>*.*<*0,0*>*.*<*0,0*>* 7 8 9 A B C D E F 8 1 *<*0,0*>*.*<*0,0*>*.*<*0,0*>*.*<*2,0*>*.*<*0,0*>*.*<*0,0*>*.*<*0,0*>*.*<*0,0*>* 9 0 1 2 3 4 5 6 7 10 2 *<*0,0*>*.*<*0,0*>*.*<*0,0*>*.*<*0,0*>*.*<*0,0*>*.*<*0,0*>*.*<*0,0*>*.*<*0,0*>* 11 8 9 A B C D E F 12 2 *<*0,0*>*.*<*0,0*>*.*<*0,0*>*.*<*0,0*>*.*<*0,0*>*.*<*0,0*>*.*<*0,0*>*.*<*0,0*>* 13 0 1 2 3 4 5 6 7 14 3 *<*0,0*>*.*<*0,0*>*.*<*0,0*>*.*<*0,0*>*.*<*0,0*>*.*<*0,0*>*.*<*0,0*>*.*<*0,0*>* 15 8 9 A B C D E F 16 3 *<*0,0*>*.*<*0,0*>*.*<*0,0*>*.*<*0,0*>*.*<*0,0*>*.*<*0,0*>*.*<*0,0*>*.*<*0,0*>* 17 0 1 2 3 4 5 6 7 18 4 *<*0,0*>*.*<*0,0*>*.*<*0,0*>*.*<*0,0*>*.*<*0,0*>*.*<*0,0*>*.*<*0,0*>*.*<*0,0*>* 19 8 9 A B C D E F 20 4 *<*0,0*>*.*<*0,0*>*.*<*0,0*>*.*<*0,0*>*.*<*0,0*>*.*<*0,0*>*.*<*0,0*>*.*<*0,0*>* 21 0 1 2 3 4 5 6 7 22 5 *<*0,0*>*.*<*0,0*>*.*<*0,0*>*.*<*0,0*>*.*<*0,0*>*.*<*0,0*>*.*<*0,0*>*.*<*0,0*>* 23 8 9 A B C D E F 24 5 *<*0,0*>*.*<*0,0*>*.*<*0,0*>*.*<*2,0*>*.*<*0,0*>*.*<*0,0*>*.*<*0,0*>*.*<*0,0*>* 25 0 1 2 3 4 5 6 7 26 6 *<*0,0*>*.*<*0,0*>*.*<*0,0*>*.*<*0,0*>*.*<*0,0*>*.*<*0,0*>*.*<*0,0*>*.*<*0,0*>* 27 8 9 A B C D E F 28 6 *<*0,0*>*.*<*0,0*>*.*<*0,0*>*.*<*0,0*>*.*<*0,0*>*.*<*0,0*>*.*<*0,0*>*.*<*0,0*>* 29 0 1 2 3 4 5 6 7 30 7 *<*0,0*>*.*<*0,0*>*.*<*0,0*>*.*<*0,0*>*.*<*0,0*>*.*<*0,0*>*.*<*0,0*>*.*<*0,0*>* 31 8 9 A B C D E F 32 7 *<*0,0*>*.*<*0,0*>*.*<*0,0*>*.*<*0,0*>*.*<*0,0*>*.*<*0,0*>*.*<*0,0*>*.*<*0,0*>* 33 0 1 2 3 4 5 6 7 34 8 *<*0,0*>*.*<*0,0*>*.*<*0,0*>*.*<*0,0*>*.*<*0,0*>*.*<*0,0*>*.*<*0,0*>*.*<*0,0*>* 35 8 9 A B C D E F 36 8 *<*0,0*>*.*<*0,0*>*.*<*0,0*>*.*<*0,0*>*.*<*0,0*>*.*<*0,0*>*.*<*0,0*>*.*<*0,0*>* 37 0 1 2 3 4 5 6 7 38 9 *<*0,0*>*.*<*0,0*>*.*<*0,0*>*.*<*0,0*>*.*<*0,0*>*.*<*0,0*>*.*<*0,0*>*.*<*0,0*>* 39 8 9 A B C D E F

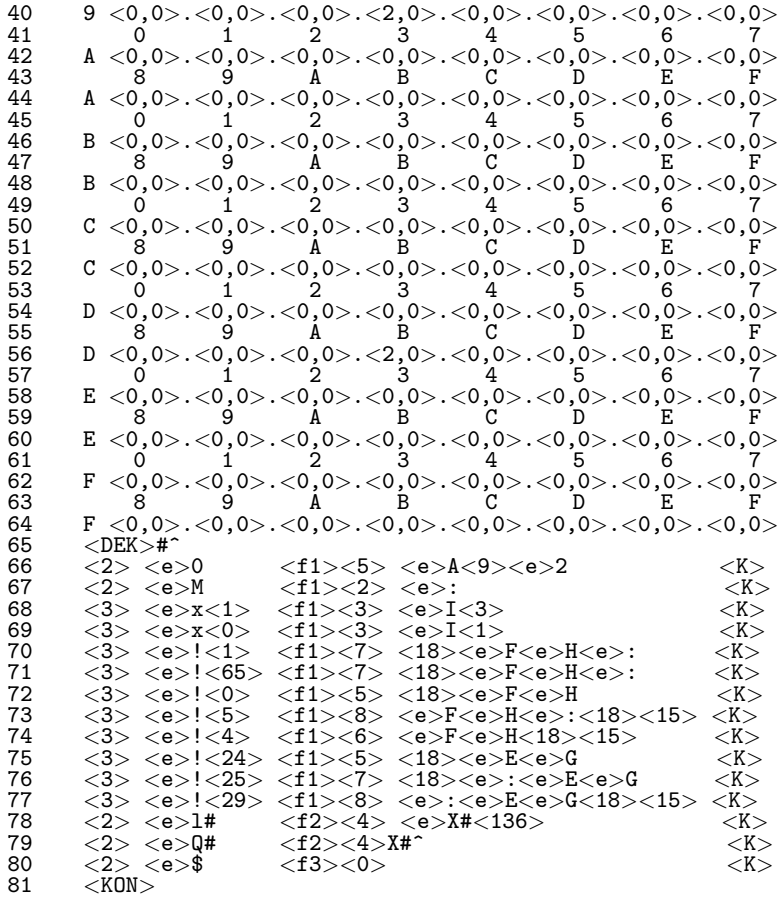

# **A Wykorzystanie znaków ASCII** *<sup>&</sup>gt;* **127**

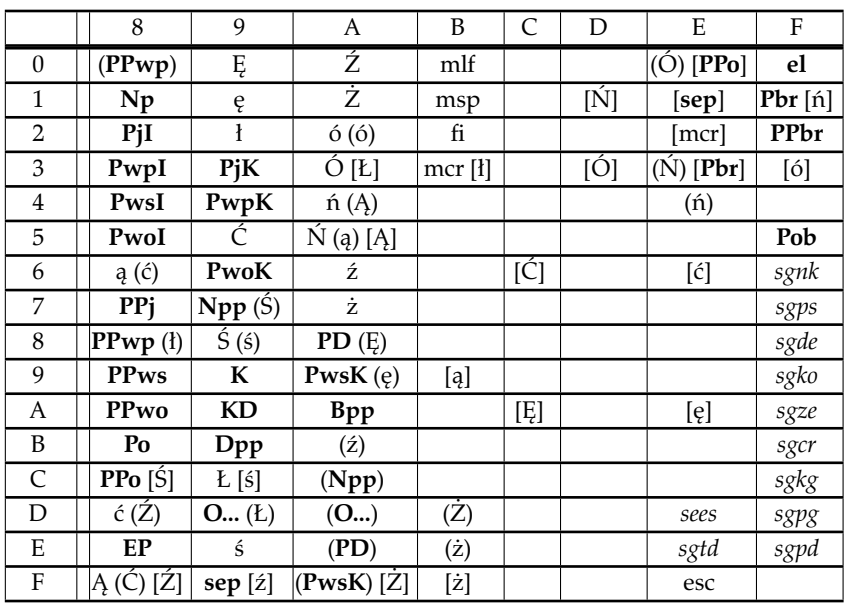

Tablica wykorzystania znaków *>* 127

W nawiasach okrągłych — wersja LATIN 2 W nawiasach prostkątnych — wersja W-1250 (dotyczy **MAKDW**)

# Kody instrukcji **EDYTO, TABLI** i **YEDYT**

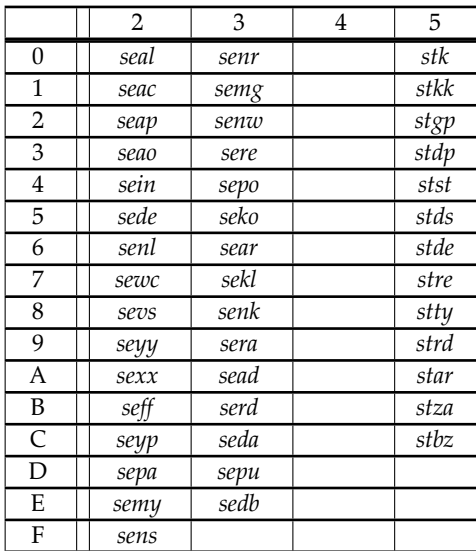

# **B Procedury drukowania (bat'y)**

Poniższe procedury drukowania (bat'y) wraz z formatami można traktować jako przykłady zastosowania programów **EDYTO**, **TABLI**, **SEGKK**, **YEDYT**, **SKSORT** i **ZAMIANY**. Procedury te, jak i związane z nimi formaty drukowania zawarte są w standardowym zestawie pakietu MAK.

# **KKA(KKB) – Druk kart katalogowych (2 st. szczeg.)**

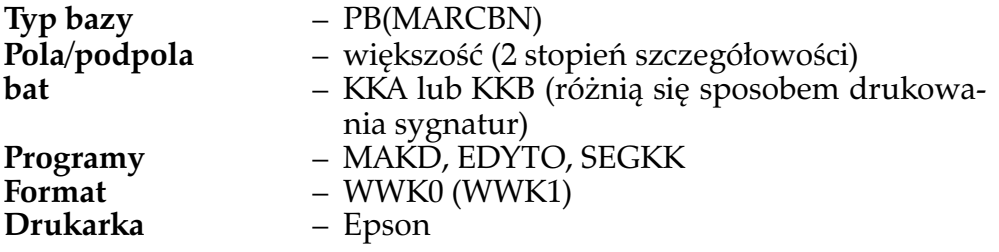

# **ODO(ODOS) – Odsyłacze osobowe bez(z) sygnatur(ami)**

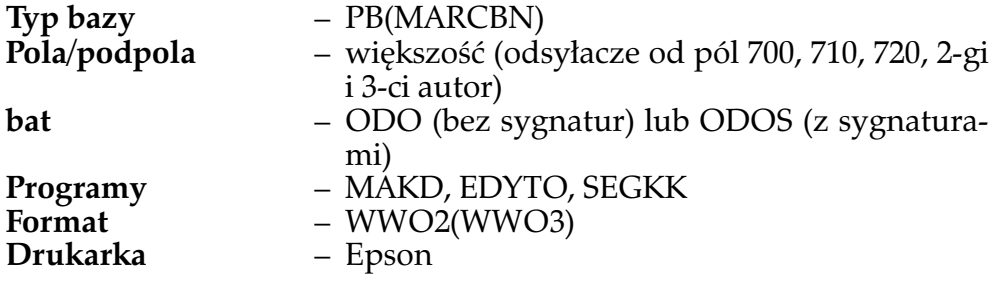

# **KTA – Karty tytułowe**

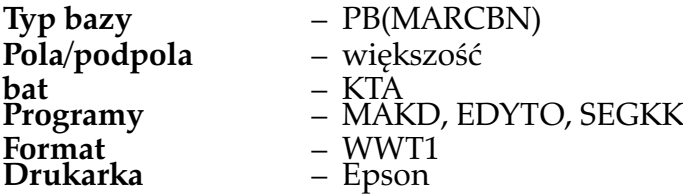

# **BIBLEP – Bibliografia (bez sortowania)**

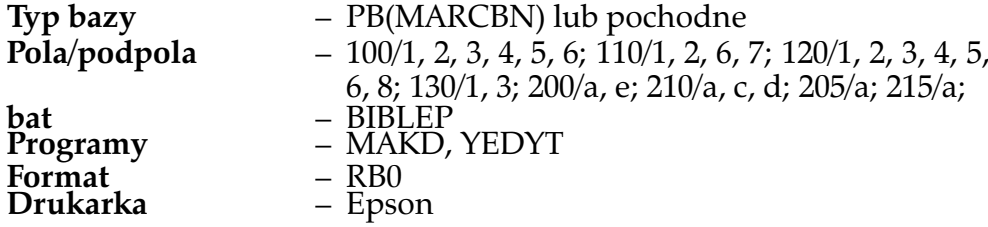

# **BIBLEPS – Bibliografia (z sortowaniem)**

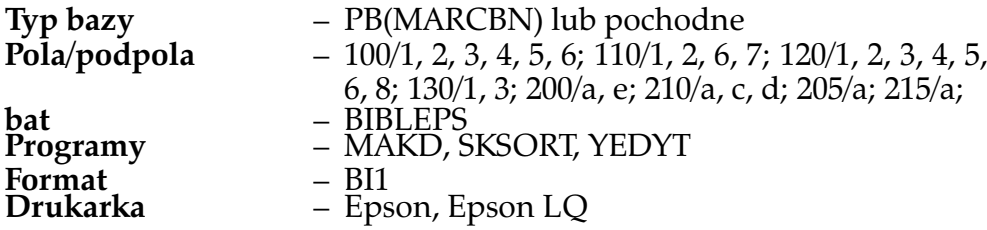

# **WYKAZ – Bibliografia w postaci tabelki)**

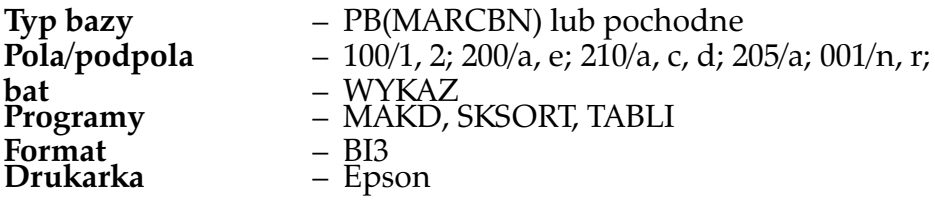

# **ZAWBAZ – Wydruk zawartości dokumentów bazy**

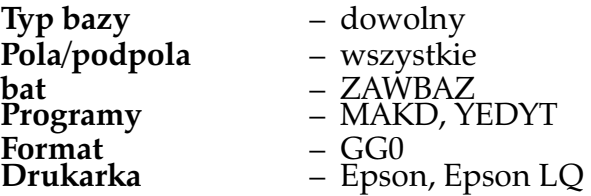

# **C Formaty dla indeksów**

Poniżej podana jest charakterystyka ogólnodostępnych formatów sterujących przygotowaniem różnego rodzaju indeksów. Aby wydrukować odpowiedni indeks należy wywołać wskazany 'bat' i po uzyskaniu menu programu **MAKD** wpisać w okienko 'format' nazwę wybranego formatu. Dalej, postępujemy wg zasad ogólnych.

# **IN70 – Indeks haseł przedmiotowych PB**

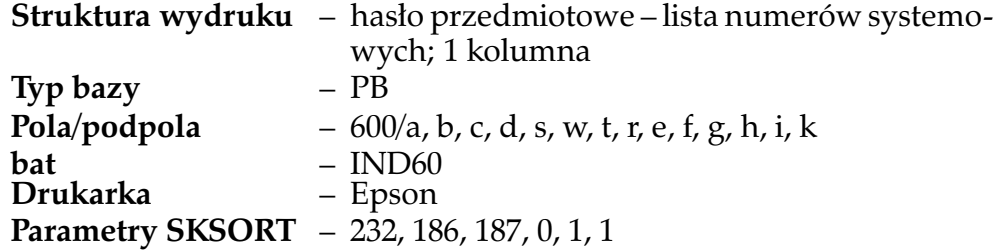

# **IN71 – Indeks wydawców**

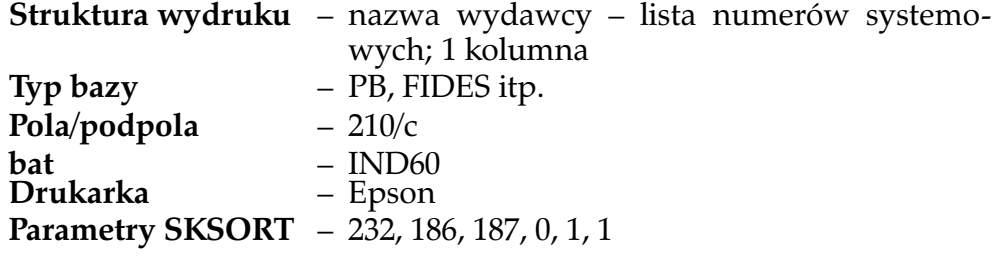

# **IN72 – Indeks serii/podserii/tytułów wydawnictw wielotomowych**

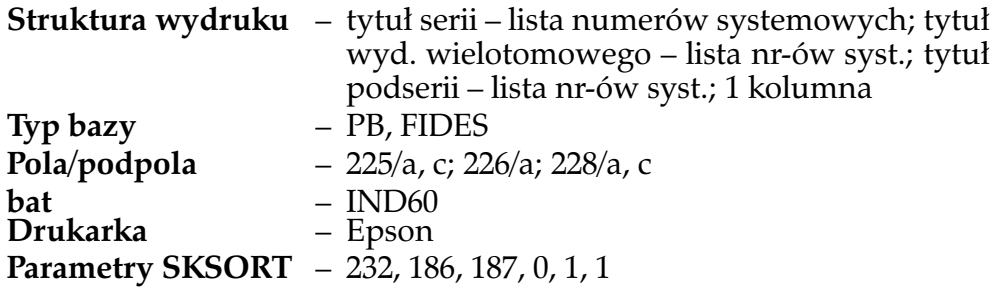

# **IN73 – Indeks tytułowy**

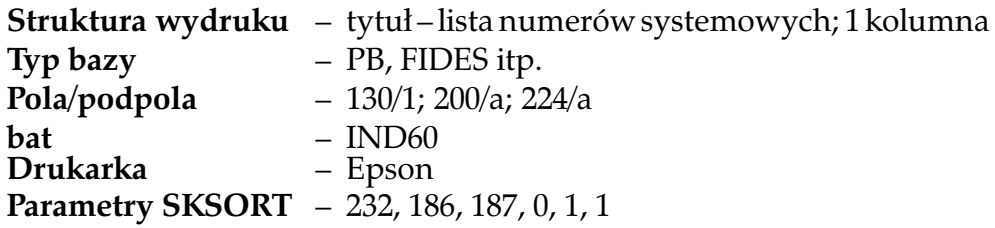

# **IN74 – Indeks autorów** korporatywnych

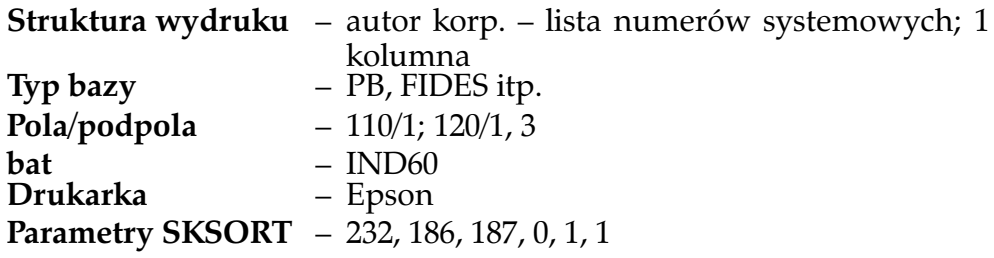

# **IN75 – Indeks autorów**

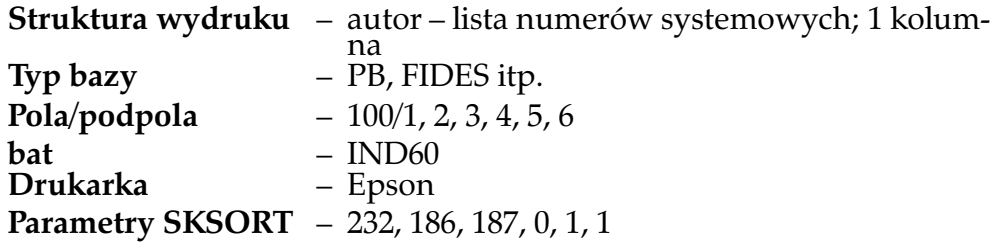

# **IN76 – Indeks słów kluczowych (z liczbą wystąpień)**

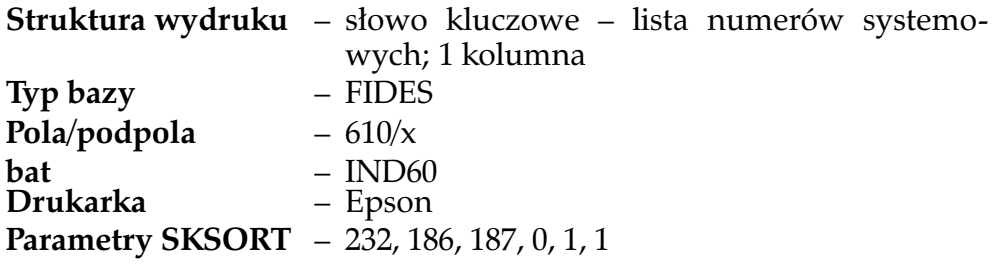

**IN77 – Indeks słów kluczowych (z liczbą wystąpień)**

|              | <b>Struktura wydruku</b> – słowa kluczowe w 3 kolumnach |
|--------------|---------------------------------------------------------|
| Typ bazy     | - FIDES                                                 |
| Pola/podpola | $-610/x$                                                |
| bat          | $-$ IND80                                               |
| Drukarka     | - Epson                                                 |
|              | <b>Parametry SKSORT</b> - 232, 186, 187, 0, 1, 3        |

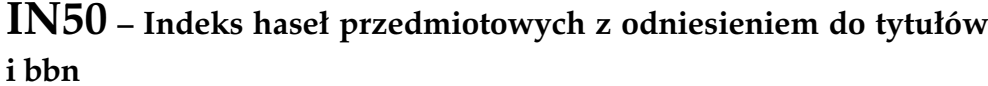

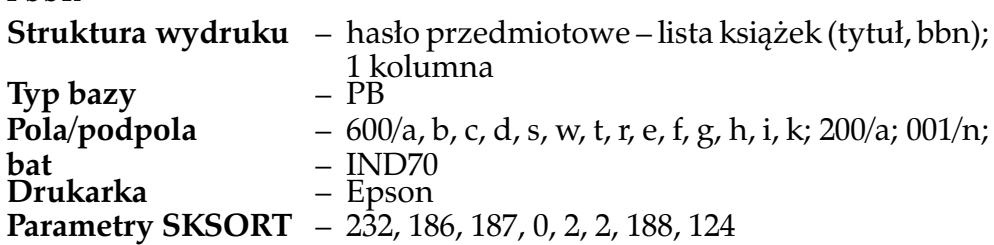

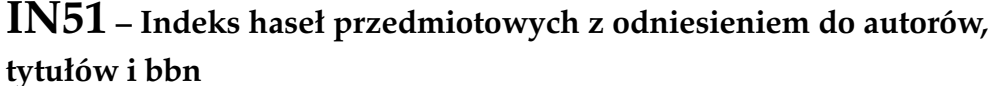

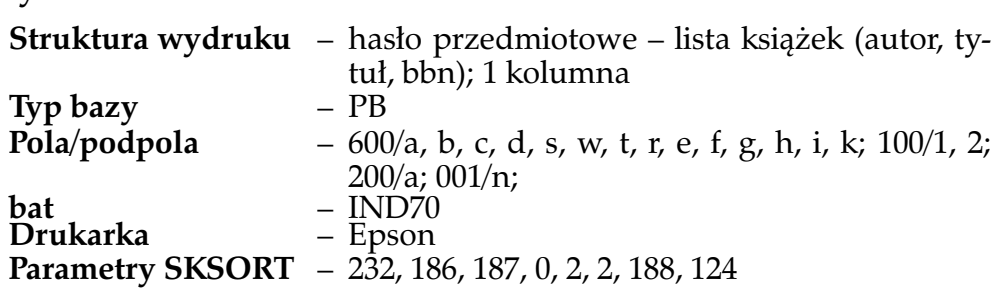

# **IN52 – Indeks słów kluczowych z odniesieniem do autorów, tytułów i sygnatury**

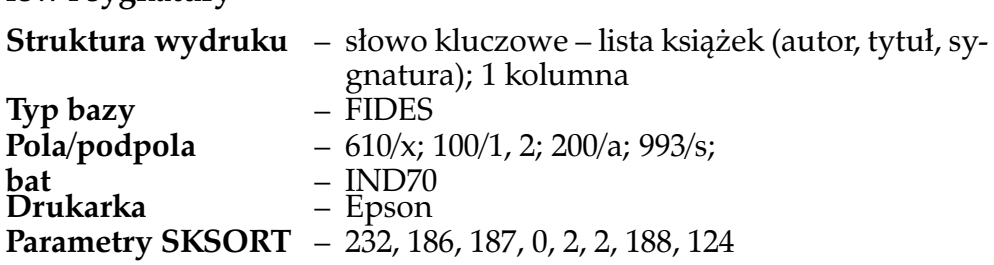

**IN53 – Indeks słów kluczowych z odniesieniem do autorów, tytułów i sygnatury (tytuł skrócony)**

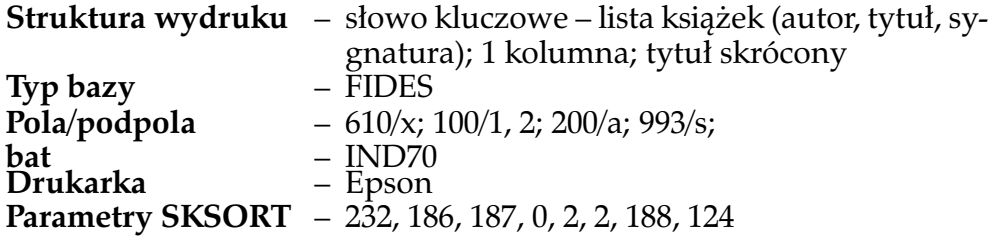

# **D Tablice kodujące programu SKSORT**

#### Tablica kodująca *tab* używana w funkcjach kodujących 1, 2, 33 i 34 *w nawiasach podano modyfikację dla funkcji 33 i 34*

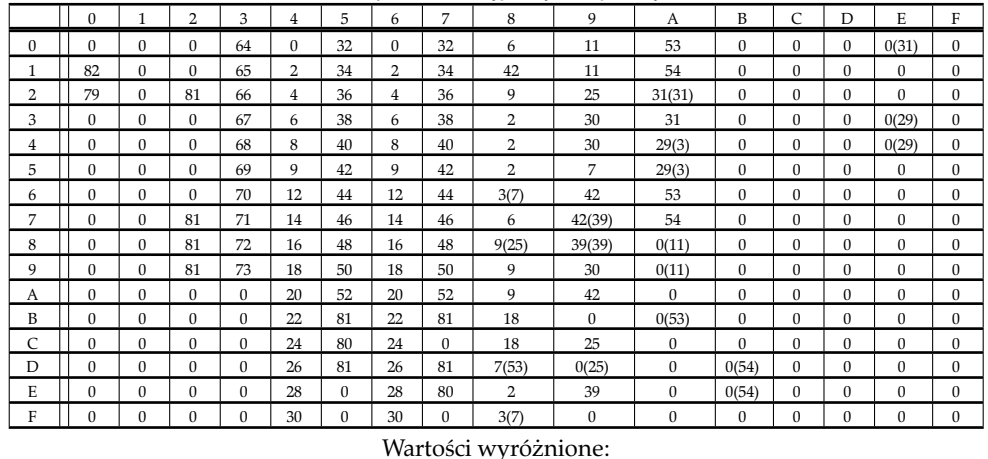

0 — *spacja*,

80 — znak pomijany wraz z następującym po nim,

81 — znak pomijany, 82 — mniejszy od spacji.

Tablica kodująca *tab1*

używana w funkcjach kodujących 3 i 35 *w nawiasach podano modyfikację dla funkcji 35*

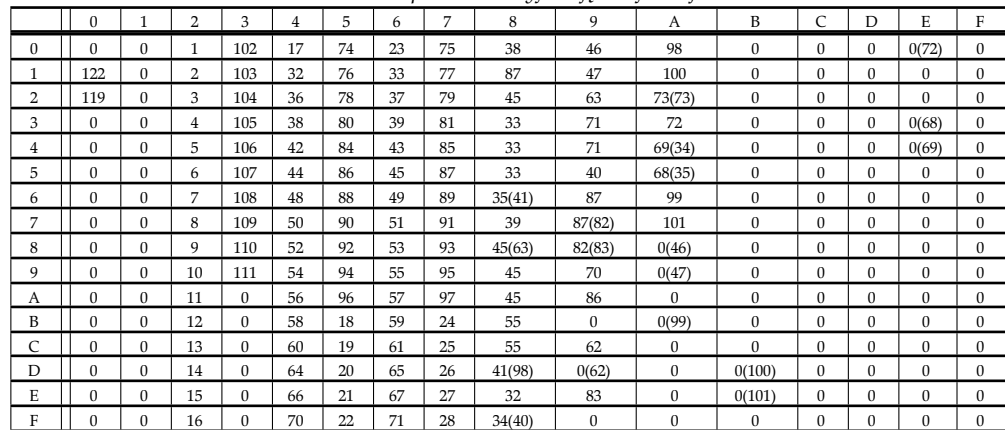

Wartości wyróżnione:

0 — *spacja*,

120 — znak pomijany wraz z następującym po nim,

121 — znak pomijany, 122 — mniejszy od spacji.

*Uwaga:* w obu tablicach, modyfikacja przy przejściu na LATIN II (wartości w nawiasach) dokonywana jest po wykonaniu ewentualnych modyfikacji użytkownika. W przypadku kolizji, wartością końcową będzie zatem wartość podana w nawiasach.